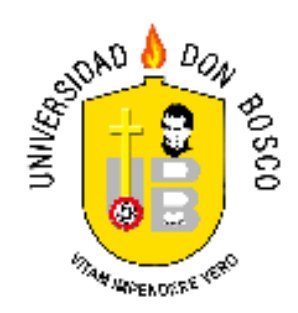

# **MECANIZACION DEL SISTEMA DE REGISTRO ACADEMICO DEL COMPLEJO EDUCATIVO CATOLICO NUESTRA SEÑORA DEL ROSARIO**

## **TRABAJO DE GRADUACION PREPARADO PARA LA FACULTAD DE INGENIERIA**

## **PARA OPTAR AL TITULO DE INGENIERO EN CIENCIAS DE LA COMPUTACION**

**PRESENTADO POR:**

**CELIA MAGDALENA RUGAMAS MARROQUIN**

**OCTUBRE DE 2003**

**SOYAPANGO EL SALVADOR**

UNIVERSIDAD DON BOSCO

# RECTOR ING. FEDERICO HUGUET RIVERA

## SECRETARIO GENERAL PBRO. MARIO OLMOS ARGUETA

# DECANO DE LA FACULTAD DE INGENIERIA ING. CARLOS GUILLERMO BRAN

# ASESORA LIC. ROSA MARIA CARCAMO DE TORRES

JURADO EVALUDADOR INGA. GLORIA ESTER HERNANDEZ INGA. PATRICIA ESTRADA

## AGRADECIMIENTOS

A Dios Todopoderoso, quien me ha guiado y cuidado en todo momento de mi vida y me ha permitido finalizar este trabajo de graduación, enviando ángeles y abriendo los caminos apropiados para que yo pudiera marchar sobre ellos.

A la Santísima Virgen María, quien como toda buena madre me ha acompañado y fortalecido, además de haber cuidado a mis hijos en mis momentos de ausencia.

A mi mami, Magdalena quien ha dedicado todos sus años a nuestra educación, por todo su amor, sacrificios y apoyo.

A José Roberto, mi esposo y compañero incondicional; doña Ena, mi apoyo; Diego y Daniela, mis amores, quienes en todo momento han dado luz y sentido a mi vida.

A mi asesora Lic. Rosa María de Torres, por su tiempo y dedicación, quien me apoyó incondicionalmente, brindándome sus conocimientos y sus consejos.

A mi jurado evaluador Inga. Gloria Ester Hernández e Inga. Patricia Estrada, quienes con su experiencia me orientaron en el desarrollo de este trabajo.

A los docentes de la Escuela de Computación, Lic. Jorge Mauricio Coto e Ing. Kareem Heredia, quienes en todo momento me apoyaron y me ayudaron incondicionalmente para que este trabajo fuera realizado de la mejor manera.

A mis amigos, Oscar, Mario y Ricardo quienes me apoyaron con su valiosa amistad, me brindaron ánimo para seguir adelante y confiaron en mi capacidad para lograr mis objetivos.

## **INDICE**

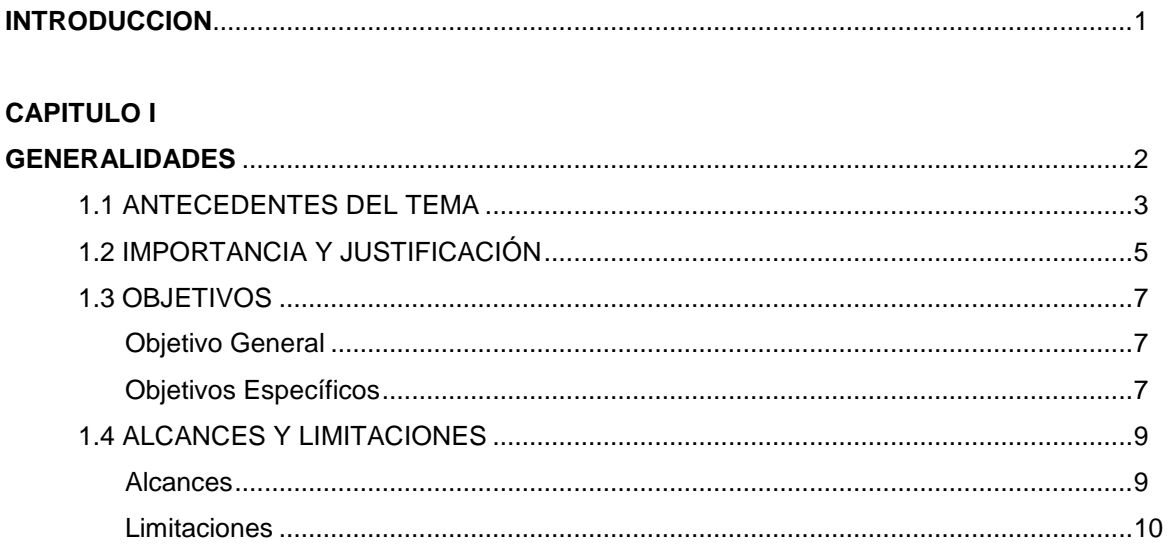

#### **CAPITULO II**

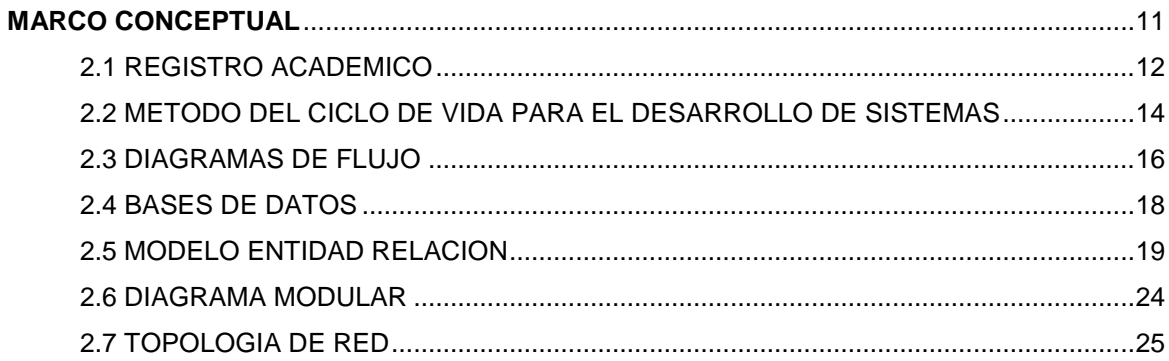

#### **CAPITULO III**

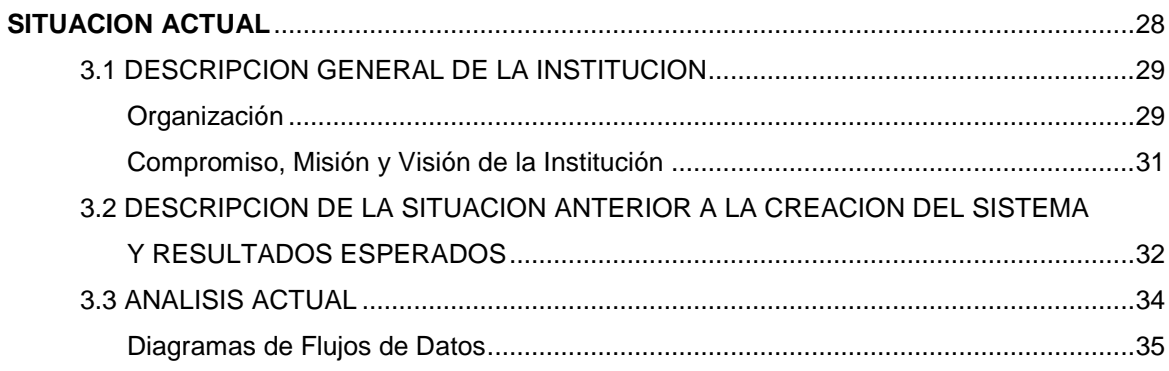

**CAPITULO IV** 

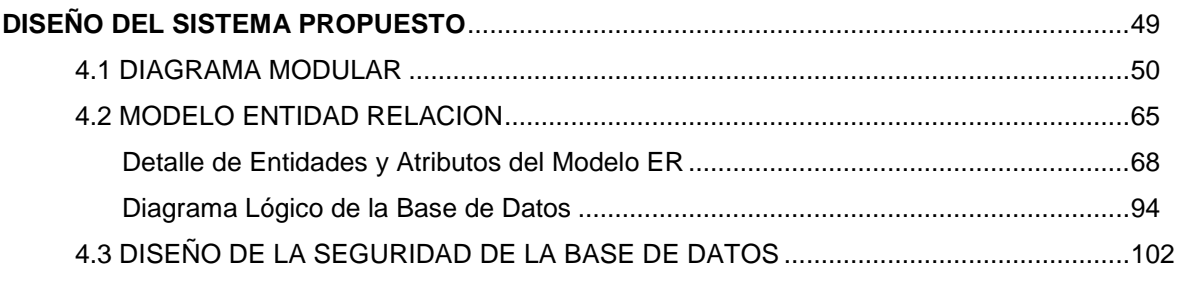

#### **CAPITULO V**

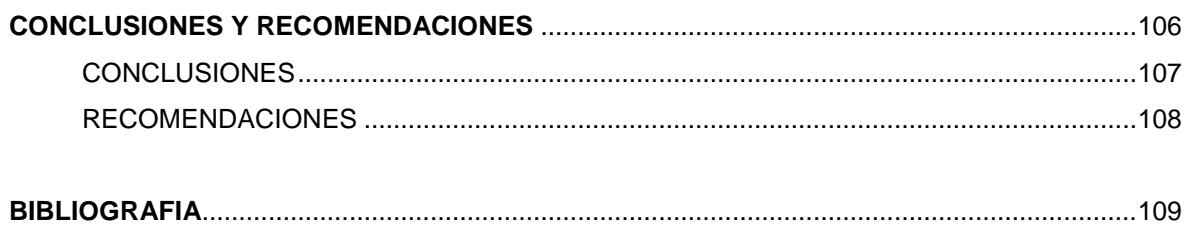

#### **INTRODUCCION**

Hoy en día las tendencias modernas son las de mecanizar los procesos de las actividades casi cotidianas, especialmente las relacionadas con el que hacer diario de nuestro trabajo, para así facilitarlo y asegurar la fiabilidad de la información y la obtención de la misma en el tiempo establecido.

El presente trabajo ha tenido como propósito el dar a conocer, desarrollar y poner en marcha un *Sistema Informático,* que facilitara el trabajo llevado a cabo por el departamento de Registro Académico del Complejo Educativo Nuestra Señora del Rosario, que hasta ahora había sido llevado casi manualmente; Colegio Católico, ubicado en la Ciudad de San Marcos en el Departamento de San Salvador, que cuenta con alrededor de mil quinientos alumnos activos.

La necesidad de este sistema surgió con la creciente demanda de la institución, con el acelerado desarrollo de la misma, por la gran cantidad de proyectos que son manejados y por la visión futurista y emprendedora de sus administradores.

Concretamente el proyecto incluye el análisis, diseño, programación e implantación del Sistema Mecanizado de Registro Académico, sistema destinado a facilitar el trabajo de dicho Complejo Educativo, dado que la información más rápida y veraz ayuda a satisfacer mayor cantidad de necesidades para una mejor administración. El proyecto incluye también la elaboración de los manuales del usuario y del programador así como la capacitación del personal involucrado.

# CAPITULO I GENERALIDADES

#### **1.1 ANTECEDENTES DEL TEMA**

El Proyecto surge como una necesidad del Complejo Educativo *Nuestra Señora del Rosario*, quienes solicitan a la Universidad Don Bosco, si existe la posibilidad de desarrollar un Sistema Mecanizado de los procesos administrativos de dicha institución, por parte de la Universidad, y que según lo manifestado en reuniones sostenidas con la participación de ambas partes, se concluyó: Que básicamente se necesitaba "Un Sistema Informático de Registro Académico" con gran alcance, dados los tipos de educación y proyectos que son manejados por la institución.

El Colegio Nuestra Señora del Rosario cuenta con dos tipos de educación:

- Educación de Adultos dividida en Educación a Distancia y Educación Nocturna.
- Educación de Diurna o para niños.

Es por esto que el sistema contempla, para todos los tipos de educación antes mencionados, lo que es la matrícula, el control de los alumnos por cada grado con sus respectivas notas por materias de las diferentes evaluaciones por períodos, módulos o áreas, según sea el caso; el control de conducta y asistencia, los record de los alumnos, controles de prácticas , horas sociales y lo que es el cierre de fin de año, además de datos estadísticos que la institución ha solicitado para información propia y para el MINED. Por otro lado se maneja también lo que es el expediente completo de los maestros que laboran en el colegio, que incluye datos personales, estudios realizados, experiencia profesional y descripción de actitudes. El sistema también contempla el proyecto de padrinos en el cual se manejan la información de los diferentes proyectos, de sus padrinos y de los niños que están siendo apadrinados, además de manejar un control de cuota diferenciada; procesos que incluyen en la mayoría a toda la población estudiantil.

Es debido a la gran cantidad de información que la institución maneja, que surge un gran número de procesos y operaciones; por lo tanto nace la necesidad de mecanizarlos con la asistencia del computador, mediante un diseño y desarrollo de sistema que permita manejar grandes cantidades de Información en una forma más ágil y que además permita que las operaciones puedan ser realizadas de una manera más fácil.

#### **1.2 IMPORTANCIA Y JUSTIFICACION**

La perspectiva del Complejo Educativo Nuestra Señora del Rosario es llegar a ser a corto plazo una Institución de educación media con la más alta calidad de enseñanza formando alumnos integrales. Para lograr sus expectativas, un paso importante es la modernización de los procesos en el área de Registro Académico.

El trabajo en esta área ha sido llevado casi manualmente por dos personas, una encargada del registro académico para parvularia, primaria y secundaria excluyendo noveno grado y otra persona encargada de noveno grado a Bachillerato, ambas han trabajan utilizando hojas de cálculo para el control de notas y un pequeño programa elaborado en Fox Pro que trabaja en máquinas aisladas, lo que produce duplicidad de trabajo y que la información no este siempre actualizada. En cuanto a los expedientes de maestros y alumnos son llevados manualmente.

Por lo anterior el trabajo se vuelve más absorbente durante los períodos de matrícula, entrega de notas y cierre de fin de año, provocando que en cierto momento la información pudiera no encontrarse o no ser la actualizada. Además estas personas también tienen entre otros el trabajo de elaborar diversos tipos de constancias, haciendo ver que la población estudiantil es de aproximadamente 1500 alumnos por lo cual el volumen de trabajo es extenso.

Es por esto que la Importancia de este proyecto residió en la agilización y fiabilidad que los procesos de Registro Académico obtendrían en base a las necesidades identificadas.

Se proyectó:

Agilizar las consultas de los datos almacenados facilitando la manipulación de éstos.

- Que la actualización de datos fuera en tiempos reales y oportunos.  $\bullet$
- Que se generaran reportes con información completa y veraz.
- Optimizar los recursos técnicos con que cuenta la Institución.  $\bullet$

Asimismo como justificante para la realización de dicho proyecto se contó con que la Institución estuviera catalogada por el Ministerio de Educación, dentro del proyecto de Escuelas Diez, como una de las reconocidas y como resultado tuvo derecho a un bono económico para ser invertido en proyectos que beneficiaran al complejo educativo, del cual se adquirido un buen equipo de computadoras e impresores.

Por otro lado con el desarrollo del sistema de Registro Académico la Institución se ahorró los gastos del análisis, diseño y desarrollo de un nuevo sistema que hubiese tenido que ser costeado por ellos.

Es de hacer notar que al dar a Registro Académico la facilidad de generar su trabajo de una mejor y más eficiente forma se benefició tanto a la Institución como al alumnado y a los maestros, en cuanto a que mejoraría la calidad de la información y la facilitación de los procesos de esta área.

#### **1.3 OBJETIVOS**

#### **1.3.1 OBJETIVO GENERAL**

Realizar el desarrollo e implantación del Sistema de Registro Académico del Complejo Educativo Nuestra Señora del Rosario, con el propósito de agilizar y facilitar el trabajo, mediante la creación de un sistema mecanizado confiable, que permitiera controlar todos los procesos involucrados en esta área, cuya información fuera eficiente y segura; y así lograr una mayor efectividad de la administración de la Institución.

#### **1.3.2 OBJETIVOS ESPECIFICOS**

- Crear módulos del Sistema de Registro Académico de acuerdo a las necesidades encontradas en la investigación.
- Facilitar mediante la mecanización el proceso de matrícula, por ser uno de los que más trabajo conlleva.
- Facilitar a Registro Académico el manejo de la información de los alumnos (datos  $\bullet$ personales, notas, constancias, horas de práctica y sociales, documentos presentados), de los maestros (currículo e información general) y de la organización de los grados, de los maestros que atienden y de las materias que imparten.
- Evitar que el sistema de notas tenga duplicidad en el trabajo y reducir el tiempo de procesamiento de éstas.
- Obtener informes complejos en tiempo real. $\bullet$
- Facilitar el control de los proyectos de padrinos y de cuota diferenciada
- Utilizar adecuadamente los recursos del equipo de computación de la Institución.
- Proporcionar apoyo al docente.
- Proveer a registro académico de un mecanismo de seguridad de la información.

#### **1.4 ALCANCES Y LIMITACIONES**

#### **1.4.1 ALCANCES**

- Análisis de las necesidades informáticas de Registro Académico.
- Análisis, diseño y programación de un sistema mecanizado para Registro Académico que incluya los diferentes tipos de educación que la Institución maneja.
- Pruebas e implantación. El sistema se ha instalado en seis computadoras (dos  $\bullet$ personas de registro académico, dos personas encargadas de proyectos de padrinos, una persona que colabora con la dirección y la directora de la institución)
- Capacitación.  $\bullet$
- Elaboración de los manuales del usuario y del programador del sistema creado.
- El sistema contiene un módulo de seguridad, que permitirá diferentes tipos de acceso a la información y la obtención de copias de respaldo.
- El sistema tiene apertura hacia otros sistemas creados a posteriori, pues su base de datos ha sido creada en ACCES, que permite exportar datos y crear nuevas tablas para el caso de nuevas aplicaciones, sin olvidar que el acceso a la base de datos está regida por una clave de seguridad.

#### **1.4.2 LIMITACIONES.**

- Sólo se instalaron los archivos ejecutables del sistema, por la no adquisición del software y las respectivas licencias.
- El programa no incluyó otras actividades administrativas diferentes de lo que es registro académico y a las actividades descritas en este trabajo.

# CAPITULO II MARCO CONCEPTUAL

#### **2.1 REGISTRO ACADEMICO**

Un registro académico es la unidad operativa, dentro de una Institución Educativa, encargada de coordinar el desarrollo y la ejecución de los procesos académicos relacionados con la inscripción, selección, admisión y matrícula de los aspirantes a ingresar por primera vez a esta institución, así como de llevar la continuidad de los registros de los estudiantes regulares que incluye sus expedientes históricos y sus controles de notas por períodos, trámites ordenados por la legislación nacional y las disposiciones internas vigentes de la institución.

Funciones de un Registro Académico:

- Coordinar los procesos de selección de los aspirantes de nuevo ingreso de acuerdo a las normas y a los reglamentos de la institución.
- Elaborar y publicar las listas de los seleccionados para el nuevo ingreso.
- Coordinar el proceso de matrícula estudiantil y velar por que los documentos se ajusten a las exigencias de la institución.
- Llevar debidamente organizados los registros y documentos de los estudiantes, mantenerlos actualizados y velar por su seguridad.
- Emitir certificados y constancias requeridas por los alumnos y ex\_alumnos de la  $\bullet$ institución.
- Matrícula en tiempo extraordinario.  $\bullet$
- Proceso de exámenes diferidos.
- Control de ausencias
- Procesos de graduación.
- Emisión de estadísticas.
- Histórico de alumnos y docentes
- Control de prácticas.
- Emisión de documentos e informes requeridos por el Ministerio de Educación con respecto al área académica.

#### **2.2 METODO DEL CICLO DE VIDA PARA EL DESARROLLO DE SISTEMAS<sup>1</sup>**

SDLC (*Ciclo de Vida del desarrollo de Sistemas*), por sus siglas en inglés, es un enfoque por fases, del análisis y diseño, que sostiene que los sistemas son desarrollados de mejor manera mediante el uso de un ciclo específico de actividades del analista y del usuario. El ciclo está dividido en siete fases, aunque cada fase es presentada en forma discreta, nunca se llevan a cabo como un paso aparte, en vez de ello, varias actividades pueden suceder simultáneamente y las actividades pueden ser repetidas.

El ciclo consta de las siguientes actividades:

#### 1. Identificación de problemas, oportunidades y objetivos.

Esta etapa es crítica para el éxito del proyecto, requiere que el analista observe lo que está sucediendo, luego junto con los demás usuarios hacer resaltar los problemas, las oportunidades, que son situaciones que el analista considera que pueden ser mejoradas y la identificación de objetivos, que es hacia adonde se quiere llegar.

#### 2. Determinación de los requerimientos de información.

En esta fase se determinan los requerimientos de información para los usuarios involucrados. Entre las herramientas utilizadas para este propósito se encuentran el muestreo e investigación de los datos relevantes, entrevistas, cuestionarios, etc. En esta fase se trata de comprender que información necesitan los usuarios para realizar su trabajo, los detalles de las funciones de los usuarios, quienes están involucrados, que son las actividades que realizan, donde y cuando las llevan a cabo y como las desarrollan.

1

 $1$  Análisis y Diseño de Sistemas, Kendall & Kendall, Prentice Hall, 1997

3. Análisis de las necesidades del sistema.

Una herramienta que ayuda al analista a determinar requerimientos es el uso de diagramas de flujos de datos, para diagramar la entrada, proceso y salida de las operaciones en forma gráfica estructurada.

4. Diseño del sistema recomendado.

En esta fase se utiliza la información recolectada en las etapas anteriores para realizar un diseño lógico del sistema. Incluye el diseño de archivos o bases de datos y el diseño de entradas y salidas de información.

5. Desarrollo y documentación del software.

Se trabaja con los programadores para desarrollar el software, y se trabaja con los manuales de procedimientos.

6. Prueba y mantenimiento del sistema.

Antes de que pueda ser usado el sistema debe ser probado, es mucho menos costoso encontrar problemas antes de que el sistema sea entregado a los usuarios.

7. Implementación y evaluación del sistema.

En esta fase se implementa el sistema y se incluye el entrenamiento a los usuarios para que manejen el sistema.

#### **2.3 DIAGRAMAS DE FLUJO**

#### REPRESENTACION GRAFICA DE UN SISTEMA<sup>2</sup>

Cuando se trata de comprender los requerimientos de información del nuevo sistema, se debe conceptualizar la forma en que los datos se mueven a través de la organización, los procesos o transformaciones que sufren los datos y lo que son las salidas.

Utilizando una técnica de análisis estructurado llamada de flujo de datos (DFD) el analista puede reunir una representación gráfica de los procesos de datos a lo largo de una organización.

El enfoque de flujo de datos enfatiza la lógica del sistema. Mediante el uso de combinaciones de solamente cuatro símbolos, se puede crear una representación pictórica de los procesos que eventualmente proporcionará documentación firme del sistema.

La simbología básica de un diagrama de flujo de datos es la siguiente:

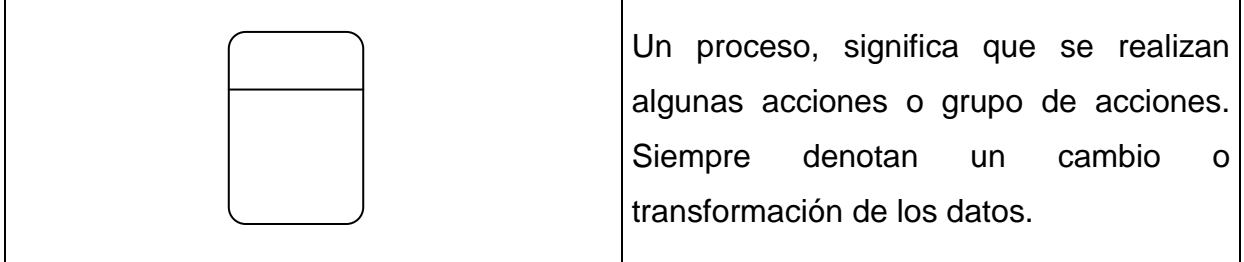

1

 $2$  Análisis y Diseño de Sistemas; Kendall & Kendall, Prentice Hall, 1997

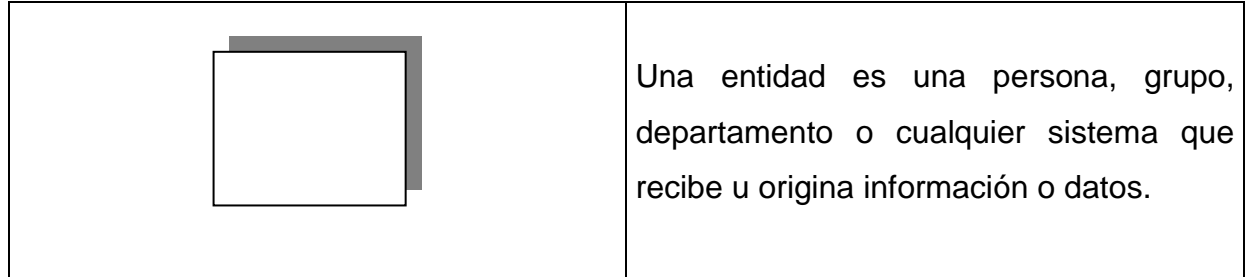

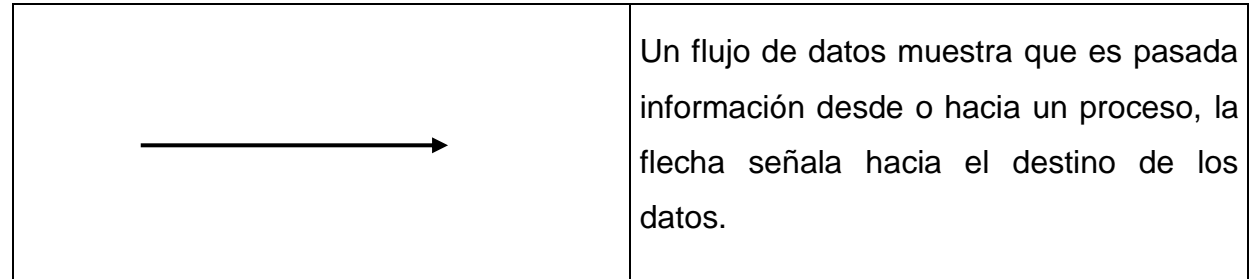

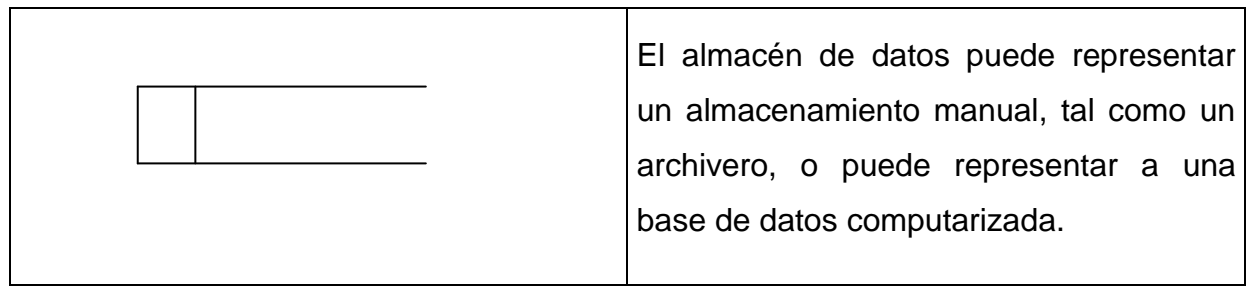

### **2.4 BASES DE DATOS<sup>3</sup>**

Una Base de Datos es una colección integrada de datos almacenados en distintos tipos de registros, de forma que sean accesibles para múltiples aplicaciones. La interrelación de los registros se obtiene de las relaciones entre los datos, no de su lugar de almacenamiento físico.

Los registros para distintas entidades se almacenan comúnmente en una base de datos, mientras que los archivos almacenan registros para una única entidad.

Un archivo es una colección de registros relacionados. El tamaño de un archivo se define por el número de registros que hay en él. Existen diferentes tipos de archivos dependiendo del tipo de registros que manejan: Archivo Maestro, Archivo de Transacciones, Archivos de Tablas y Archivos de Reportes y pueden existir los archivos de respaldo.

Una base de datos relacional utiliza un modelo para mostrar como se relacionan lógicamente los datos de un registro, la parte medular de ésta es el DMBS(sistema de manejo de base de datos) que permite la creación, modificación y actualización de la base de datos , la recuperación de datos y la generación de reportes, según el DMBS que se utilice, las instrucciones pueden variar, la mayoría utilizan un lenguaje de definición de una base de datos como SQL.

1

<sup>3</sup> Análisis y Diseño de Sistemas de Información, James A. Senn, Serie Mc Graw Hill. 1996

#### **2.5 MODELO ENTIDAD RELACION**

Un modelamiento de datos o diseño de base de datos relacionales es la representación conceptual de las estructuras de datos que son requeridas por una base de datos. El método **Entidad-Relación** es una metodología utilizada para este propósito. Las estructuras de datos incluyen los datos objetos, las asociaciones entre los datos objetos y las reglas que gobiernan las operaciones sobre los objetos.

Un modelo de datos es independiente del hardware y del software, en lugar de tratar de representar los datos como la base de datos lo vería, el modelo de datos se enfoca en representar los datos como el usuario los ve en el mundo real.

Un modelo de datos recibe su información desde la etapa de planeación y análisis, recolectando los requerimientos de la base de datos, revisando documentación y entrevistándose con los usuarios. El propósito de la construcción de este modelo es asegurar que todos los datos objetos requeridos por la base de datos están completamente y exactamente representados.

El modelo Entidad-Relación fue propuesto originalmente por Peter Chen en 1976, como una manera de unificar las vistas de bases de datos relacionales y red. En términos simples el modelo ER es un modelo conceptual de datos que ve el mundo real como entidades y relaciones.

#### Conceptos Básicos:

*Entidades*, son el principal objeto de datos alrededor del cual se recolectará información, son usualmente conceptos reconocibles, concretos o abstractos, tales como personas, lugares, cosas, etc. que tiene relevancia para la base de datos. Una entidad es análoga a una tabla en el modelo relacional. Una entidad independiente

es una que no depende de otra para su identificación, por el contrario una dependiente es aquella que depende de otra para su identificación.

*Relaciones*, representan una asociación entre dos o más entidades, estas son clasificadas en términos de grado, conectividad, cardinalidad, dirección, tipo y existencia, en donde:

*Grado* es el número de entidades asociadas con la relación, las relaciones binarias que establecen asociación entre dos entidades es el tipo más común.

*La Conectividad* describe el mapeo de las instancias de entidades asociadas en la relación, los valores de conectividad son uno o muchos. Los tipos básicos de conectividad son: uno-a-uno, uno-con-muchos y muchos con muchos, este último tipo de relación llamada también no específica no puede ser directamente trasladada a tablas relacionales, pero si puede se transformada en dos o más relaciones unocon-muchos usando entidades asociativas.

*La Cardinalidad* es el número actual de ocurrencias para cada una de las dos entidades, una relación puede tener cardinalidad cero, es decir es una relación opcional; si tiene una cardinalidad de al menos uno la relación es mandatoria.

*La Dirección* indica la entidad originaria de una relación binaria. La entidad a Partir de la cual se origina la relación es la entidad Padre, y la entidad donde termina la relación es la entidad Hijo. La dirección de una relación es determinada por su conectividad. En una relación uno-a-uno la dirección va de la entidad independiente a la dependiente. Si ambas entidades son independientes, la dirección es arbitraria. En las relaciones uno-con muchos la entidad ocurrida una vez es la padre y en las relaciones muchos-con-muchos la dirección es arbitraria.

*El tipo* puede ser identificadora en la cual una de las entidades hijo es también una entidad dependiente y una relación no identificadora es aquella en la cual ambas entidades son independientes.

*Existencia*, denota si la existencia de una instancia de entidad es dependiente sobre la existencia de otra instancia de entidad relacionada. La existencia de una entidad en una relación es definida como mandataria u opcional, si una existencia de una entidad debe ocurrir siempre para otra entidad incluida en la relación, entonces es mandataria, si la instancia de la entidad no es requerida, entonces es opcional.

*Atributos*, describen la entidad a la cual están asociados, una instancia particular de un atributo es el valor y el dominio de un atributo es la colección de todos los posibles valores que pueden tener un atributo. Los atributos pueden clasificarse como *identificadores* o *descriptores*, los identificadores son comúnmente llamados *llaves*, únicamente identifican una instancia del resto de instancias de una entidad, cada entidad en el modelo de datos debe tener una llave primaria cuyo valor identifica de manera única las instancias de la entidad.

*Las llaves primarias y foráneas* son los componentes básicos en los cuales se basa la teoría relacional. Las llaves primarias hacen cumplir la integridad de acuerdo únicamente a la identificación de las instancias de la entidad. Las llaves foráneas aseguran la integridad referencial de acuerdo con una completa asociación entre dos entidades, permitiendo navegar entre diferentes instancias de una entidad. Toda relación en el modelo debe ser soportada por una llave foránea, toda entidad dependiente en el modelo, debe tener una llave foránea por cada relación en la cual participe, estas llaves se forman en las entidades dependientes, migrando la llave primaria completa de la entidad padre, si la llave primaria es compuesta, ésta no debe ser dividida. Para calificar como una llave primaria a un atributo, este debe tener las siguientes propiedades:

Debe tener un valor no nulo para cada instancia de la entidad

- El valor debe ser único para cada instancia de una entidad
- Los valores no deben cambiar o ser nulos durante la vida de cada instancia de la entidad.

Algunas veces se requiere de más de un atributo para identificar de manera única a una entidad. Una llave primaria que se forma con más de un atributo se denomina llave compuesta. También existen las llaves artificiales que es aquella que no tiene un significado para el usuario, estas se permiten cuando ningún atributo posee las propiedades de la llave primaria o cuando la llave primaria es muy grande y compleja.

Un descriptor describe una característica no única de una instancia de entidad.

Después de tener definido nuestros elementos del diagrama ER se procede a eliminar las redundancias e inconsistencias de dependencia en el diseño de las tablas con el propósito de simplificar la relación entre los campos de un registro. Por medio de *La Normalización* un conjunto de datos de un registro se reemplaza por varios registros que son más simples y predecibles, y por lo tanto más manejables. La Normalización se lleva a cabo por cuatro razones principales:

- Estructurar los datos de forma que se puedan representar las relaciones pertinentes entre los datos.
- Permitir la recuperación sencilla de los datos en respuesta a las solicitudes de consultas y reportes.
- Simplificar el mantenimiento de los datos actualizándolos, insertándolos y borrándolos.

Reducir la necesidad de reestructurar o reorganizar los datos cuando surjan nuevas aplicaciones.

Pasos para la normalización:

#### Primera Forma Normal:

Incluye la eliminación de todos lo grupos repetidos y la identificación de la llave primaria.

#### Segunda Forma Normal:

En la segunda forma normal todos los atributos serán funcionalmente dependientes de la llave primaria, por lo tanto el siguiente paso es remover todos los atributos parcialmente dependientes y ponerlos en otra relación.

#### Tercera Forma Normal:

Una relación normalizada es tercera forma normal si todos los atributos que no son llaves son funcionalmente dependientes por completo de la llave primaria y no hay dependencias transitivas.

#### **2.6 DIAGRAMA MODULAR**

El diseño es el primer paso de la fase de desarrollo de cualquier sistema o producto de ingeniería. El Objetivo de diseñar es producir un modelo o representación de una entidad que se construirá más adelante.<sup>4</sup>.

Es aquí donde se asienta la calidad del desarrollo del software y donde se toman las decisiones que afectarán finalmente al éxito o fracaso de la implementación del programa y a la facilidad o no del mantenimiento que tendrá el sistema.

Una de las metodologías de diseño utilizada en el presente trabajo es el Diagrama Modular Jerárquico, que es el que define las relaciones entre los principales elementos estructurales del programa, se parte del modelo de análisis y de la interacción de subsistemas definidos en ese modelo<sup>5</sup>. Esta técnica es de gran ayuda para el modelado de situaciones o funciones complejas, esta técnica proporciona la facilidad de dividir procesos complejos en otros de menos complejidad.

La jerarquía de los módulos representa la organización de los componentes del programa (módulos) e implica una jerarquía de control. Los módulos deben ser diseñados de manera que sean casi independientes y que tengan el mínimo efecto sobre los demás.

1

<sup>4</sup> Diseño de Software. http://grulla.hispalinux.es/enunciados/design\_stemas.pdf

<sup>5</sup> Diseño de Software. [http://grulla.hispalinux.es/enunciados/design\\_stemas.pdf](http://grulla.hispalinux.es/enunciados/design_stemas.pdf)

## **2.7 TOPOLOGÍA DE RED<sup>6</sup>**

Se refiere a cómo se establece y se cablea la red, es decir el mapa de distribución del cable que forma la intranet. La elección de la topología afectará la facilidad de la instalación, el costo del cable y la confiabilidad de la red. Es importante seleccionar la topología más adecuada a las necesidades existentes. Hay una serie de factores a tener en cuenta a la hora de decidirse por una topología de red concreta y son:

- La distribución de los equipos a interconectar.
- El tipo de aplicaciones que se van a ejecutar.
- La inversión que se quiere hacer.
- El costo que se quiere dedicar al mantenimiento.
- El tráfico que va a soportar la red local.
- La capacidad de expansión.

No debe de confundirse el término topología con arquitectura. La arquitectura engloba:

- La topología.
- El método de acceso al cable.
- Protocolos de comunicaciones.

#### TOPOLOGIA FISICA

Existen tres tipos de topología físicas puras:

- Topología en anillo.
- Topología en bus.
- Topología en estrella.

<sup>–&</sup>lt;br><sup>6</sup> <http://www.lafacu.com/apuntes/informatica/redes/default.html>

Existen mezclas de topologías físicas, dando lugar a redes que están compuestas por más de una topología física.

#### TOPOLOGIA EN BUS

Consta de un único cable llamado bus que se extiende de un ordenador al siguiente de un modo serie. Los extremos del cable terminan con una resistencia denominada terminador, que además de indicar que no existen más ordenadores en el extremo, permiten cerrar el bus.

Sus principales ventajas son:

- Fácil de instalar
- No existen elementos centrales del que dependa toda la red, cuyo fallo dejaría inoperativas a todas las estaciones.

Sus principales inconvenientes son:

Si se rompe el cable en algún punto, la red queda inoperativa por completo.

### TOPOLOGIA EN ANILLO

Es donde las estaciones de trabajo se conectan físicamente a un anillo, terminando el cable en la misma estación de donde se originó.

Sus principales ventajas son:

- El cable forma un bucle cerrado formando un anillo
- Es de costo bajo.
- Todos los ordenadores que forman parte de la red se conectan a ese anillo.

Sus principales inconvenientes son:

Si se rompe el cable que forma el cable que forma el anillo se paraliza toda la red.

Es difícil de instalar.

### TOPOLOGIA EN ESTRELLA

Topología en donde cada estación se conecta con su propio cable a un dispositivo de conexión central, formando una estrella física, bien sea un servidor de archivo o un concentrador o repetidor, encargado de controlar el flujo de información a través de la red hasta todos los nodos.

Sus principales ventajas son:

- La velocidad suele ser alta para comunicaciones entre el nodo central y los nodos extremos.
- Si se rompe el cable sólo se pierde la conexión del nodo que interconectaba.
- Es fácil de detectar y de localizar un problema en la red.

Sus principales inconvenientes son:

La comunicación entre nodos extremos es más lenta que con el nodo central.

# CAPITULO III SITUACION ACTUAL

#### **3.1 DESCRIPCION GENERAL DE LA INSTITUCION**

#### **3.1.1 ORGANIZACION**

El complejo Educativo Nuestra Señora del Rosario ubicado la calle 15 de septiembre, Av. San José, número 286-A, San Marcos, San Salvador. Nace en San Marcos en el año de 1992, fundado por la Congregación de Hermanas Franciscanas de la Inmaculada Concepción de la Provincia de Nuestra Señora de la Paz; con el propósito de dar educación de alto nivel a niños de escasos recursos del área de municipio de San Marcos, con una alumnado inicial de más o menos cuatrocientos alumnos, siendo su compromiso el de hacer una educación humanizante, personalizante y trascendente que llegue a las diferentes familias de la comunidad, contribuyendo a la formación del hombre y mujer integral según el modelo de Jesús y María.

Diez años después el crecimiento poblacional ha alcanzado los mil quinientos alumnos por lo cual las necesidades de la institución se han hecho más grandes tanto en infraestructura como en el manejo de la información, por lo que surge la necesidad de un sistema de Registro Académico más ágil y que maneje mayor cantidad de información.

## **ESTRUCTURA ORGANIZACIONAL DEL COMPLEJO EDUCATIVO NUESTRA SEÑORA DEL ROSARIO**

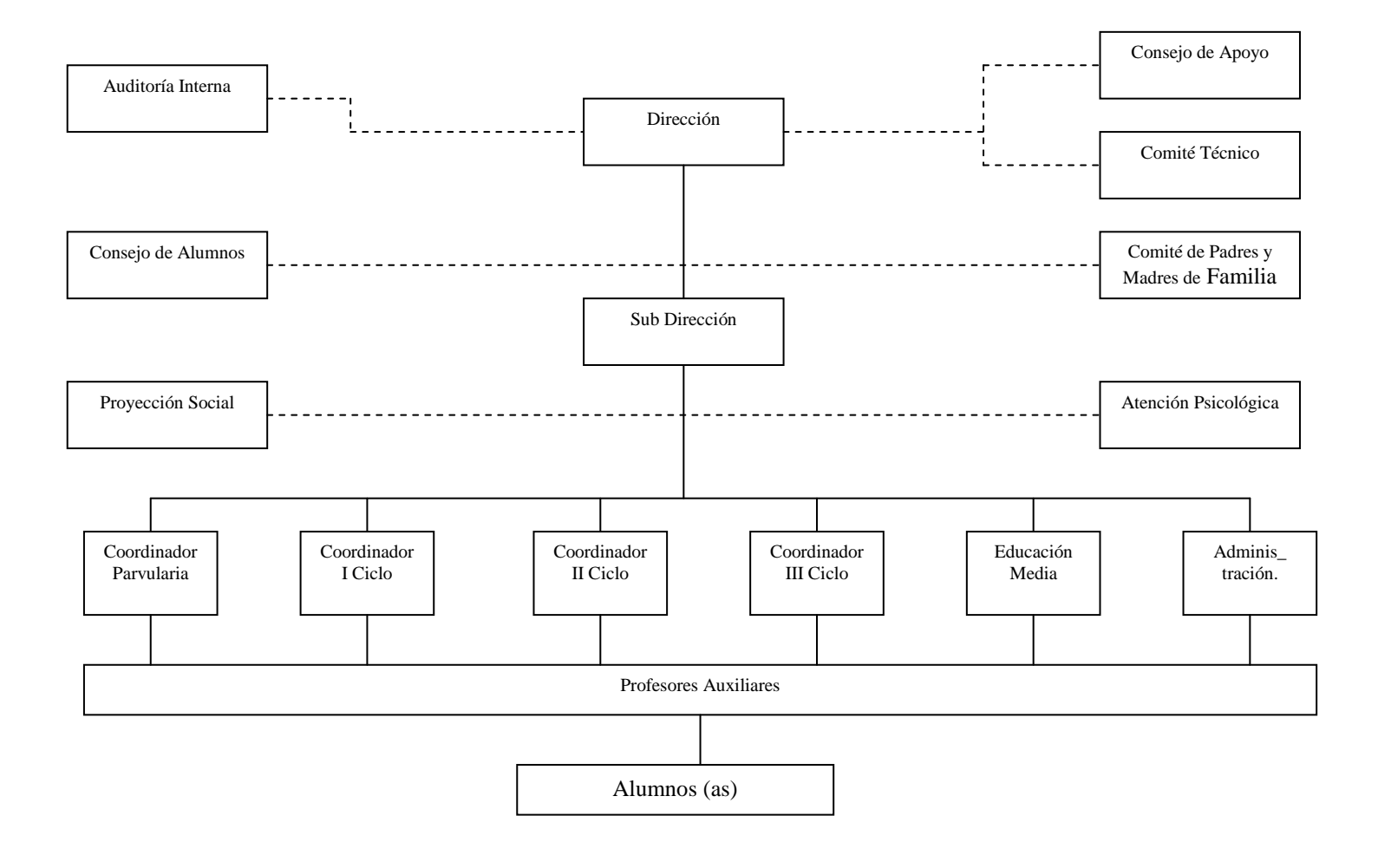

#### **3.1.2 COMPROMISO, MISON Y VISION DE LA INSTITUCION.**

#### **COMPROMISO**

Hacer una educación humanizante, personalizante y trascendente que llegue a las diferentes familias de la comunidad, contribuyendo a la formación del hombre y mujer integral según el modelo de Jesús y María.

#### **MISION**

Formación sólida de la conciencia de los alumnos(as) como un valor trascendente que tiene su raíz en el evangelio y en María santísima, modelo de mujer, esposa y madre; con profundos conocimientos humanos, científicos, cristianos, mentalidad ecológica y fraterna, que armonice en una sociedad compleja.

#### **VISION**

Continuar la misión profética de Cristo, mediante la pastoral educativa institucional y hacer crecer a los alumnos(as) según las exigencias de los valores para la nueva sociedad.
# **3.2 DESCRIPCION DE LA SITUACION ANTERIOR A LA CREACIÓN DEL SISTEMA Y RESULTADOS ESPERADOS**

Un mejor enfoque de lo que era el problema pudo obtenerse mediante la técnica de *LA CAJA NEGRA*, la cual ayudó a establecer un estado inicial (A) en el que se describen las características de ese estado (situación actual), luego se define un proceso de transformación (Que fue el desarrollado durante la ejecución del proyecto), para luego llegar al estado deseado (B), definiendo también los beneficios que se obtendrían por medio de la solución (resultados esperados).

La figura 1. Muestra una representación gráfica del problema en forma de diagrama:

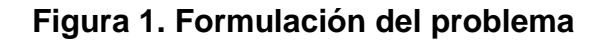

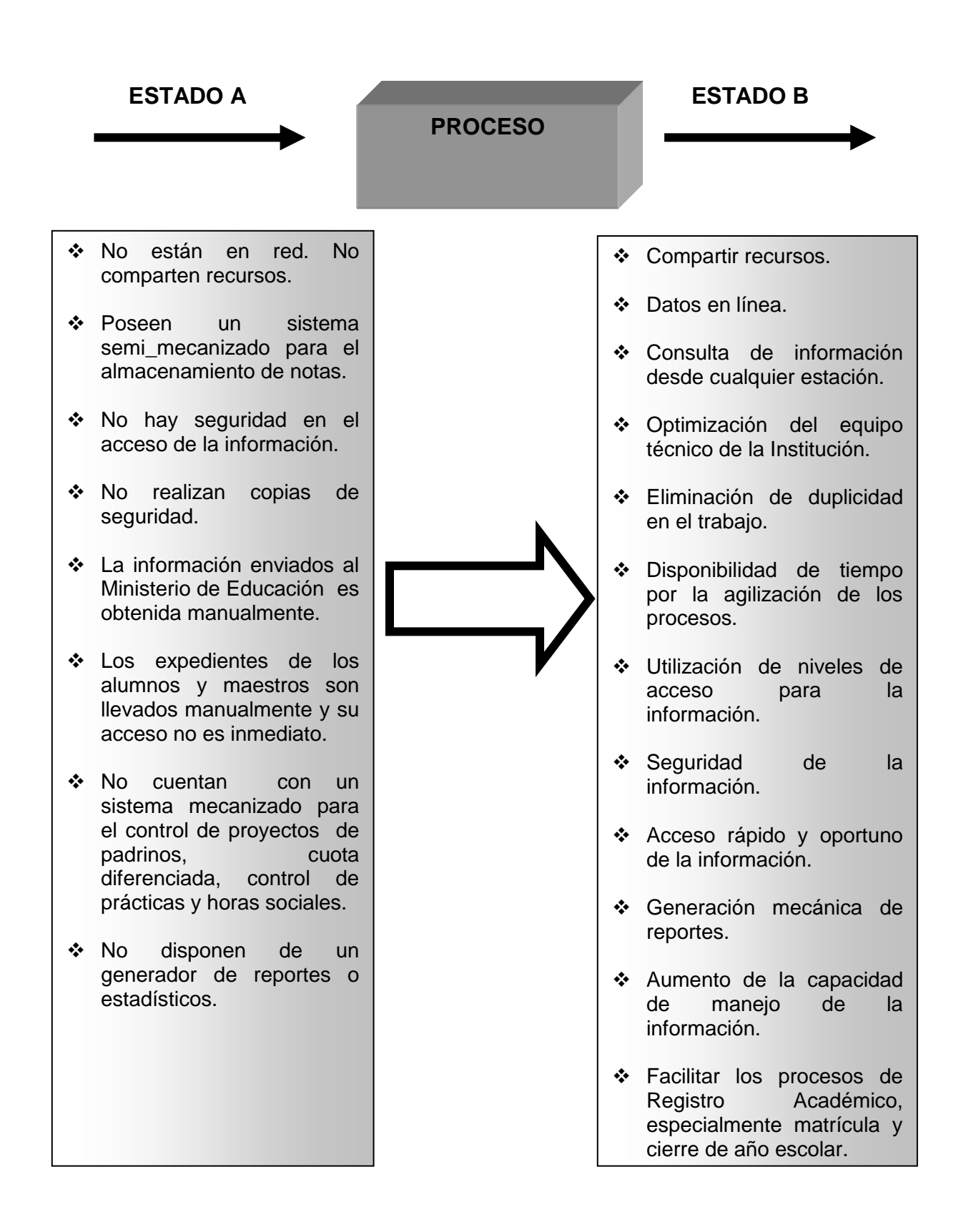

## **3.3 ANALISIS ACTUAL**

Después de realizada la investigación se concluyó en que todos los procesos que comprende el registro académico de la Institución habían sido realizados de forma manual o semi-mecanizada y empíricamente, tolerando los cambios necesarios cada vez que éstos los ameritaban.

Partiendo de la información recolectada, se propusieron ciertos estándares para la realización de procesos establecidos como los son: Admisión de Alumnos, Matrícula de Alumnos, Registro de Notas, Evaluación de Alumnos, Evaluación de Conducta, Exámenes Diferidos, Corrección de Notas, Mejorar, Condicionar o Expulsar Alumnos, Retiro de Año Escolar, Proceso de Graduación y Cierre de Fin de Año; para que todas estas actividades sean realizadas de forma homogénea y se mantenga la integridad de los datos manejados por el sistema y de los procesos.

Todos estos procesos recomendados son presentados en Diagramas de Flujo de Datos en la siguiente sección.

## **3.3.1 DIAGRAMAS DE FLUJO DE DATOS**

# DIAGRAMA DE CONTEXTO

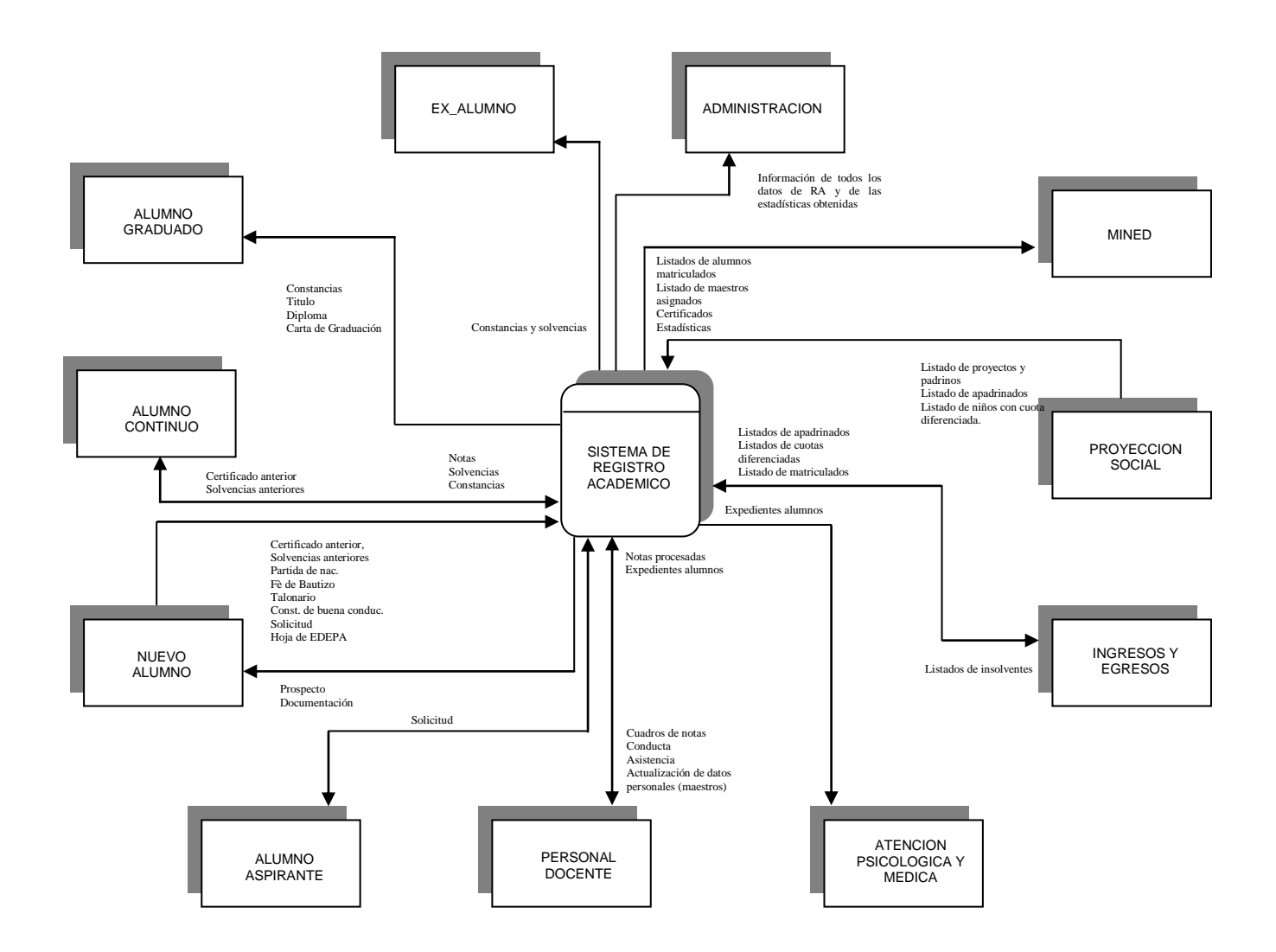

# DIAGRAMA DE NIVEL 0 REGISTRO ACADEMICO

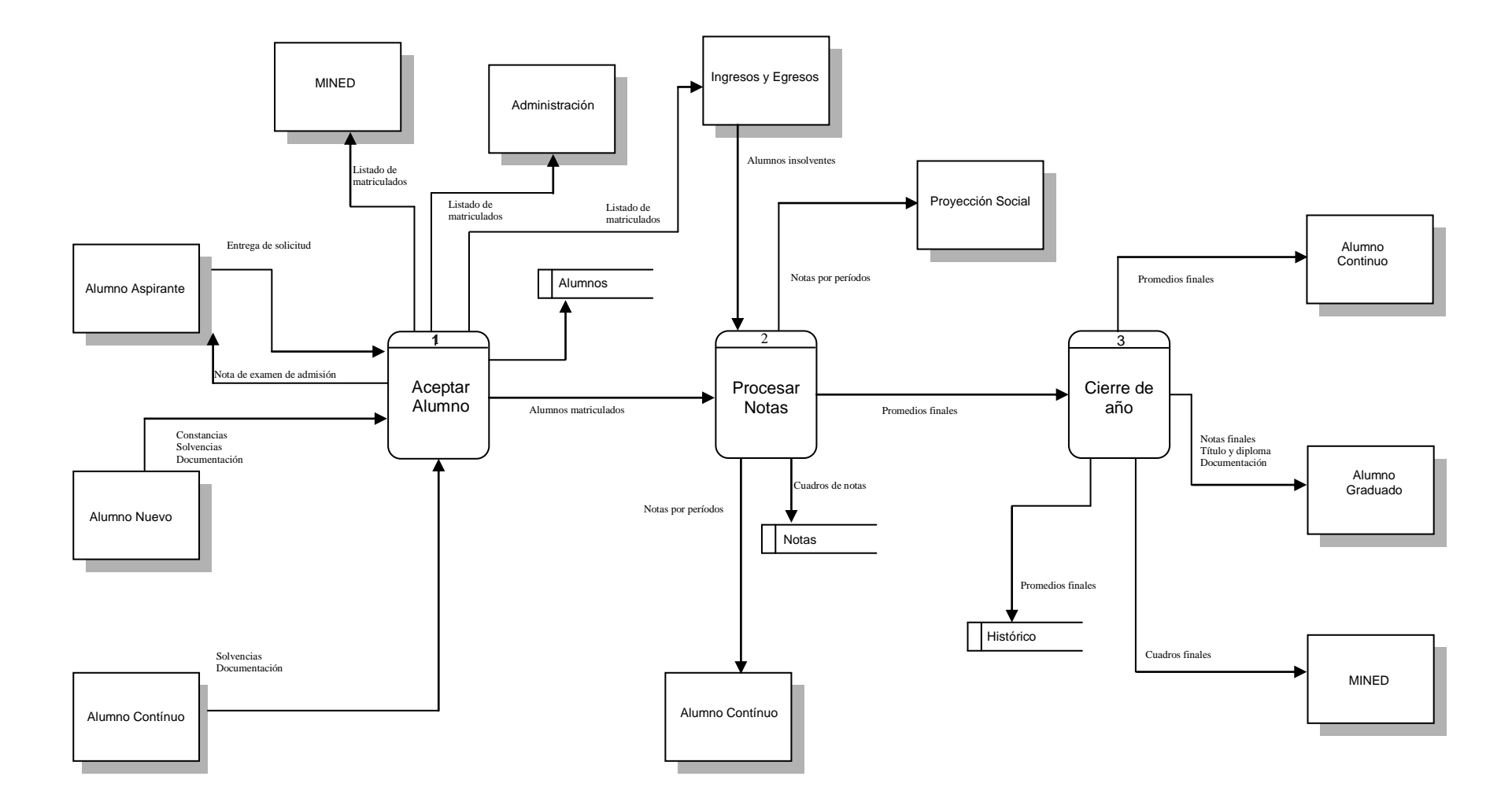

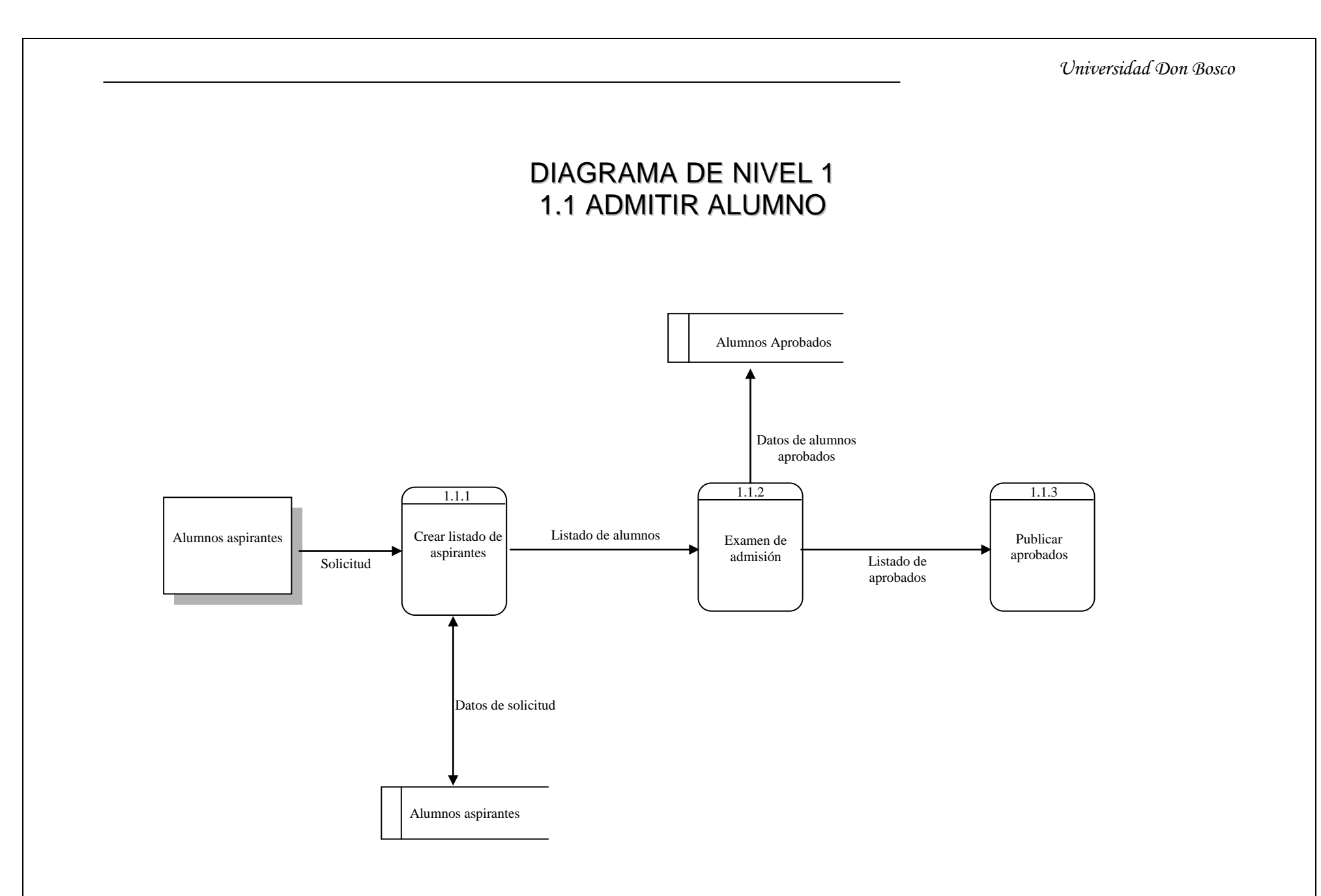

# DIAGRAMA DE NIVEL 1 1.2 MATRICULAR ALUMNO

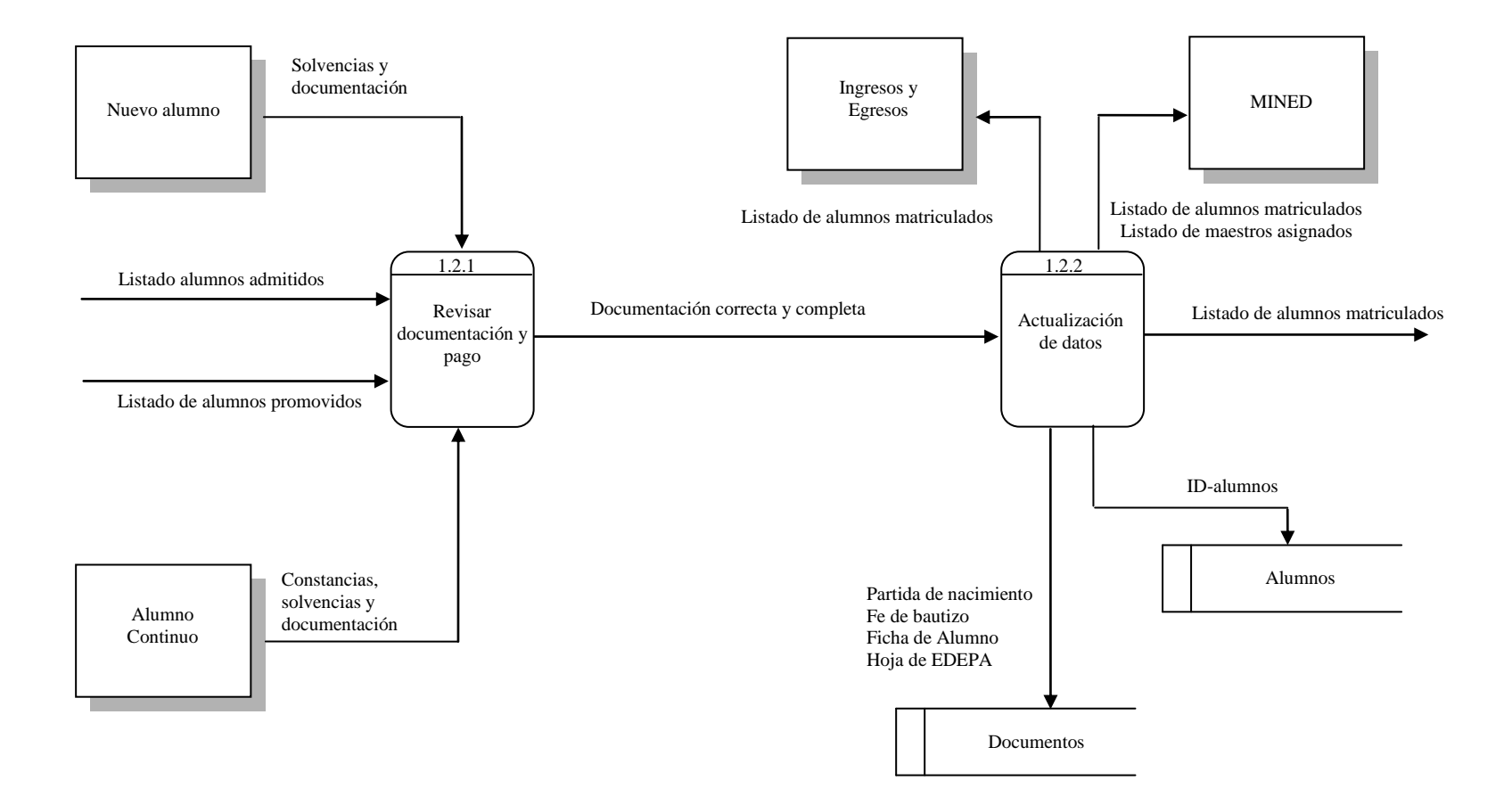

# DIAGRAMA DE NIVEL 2 2.1 REGISTRAR NOTAS

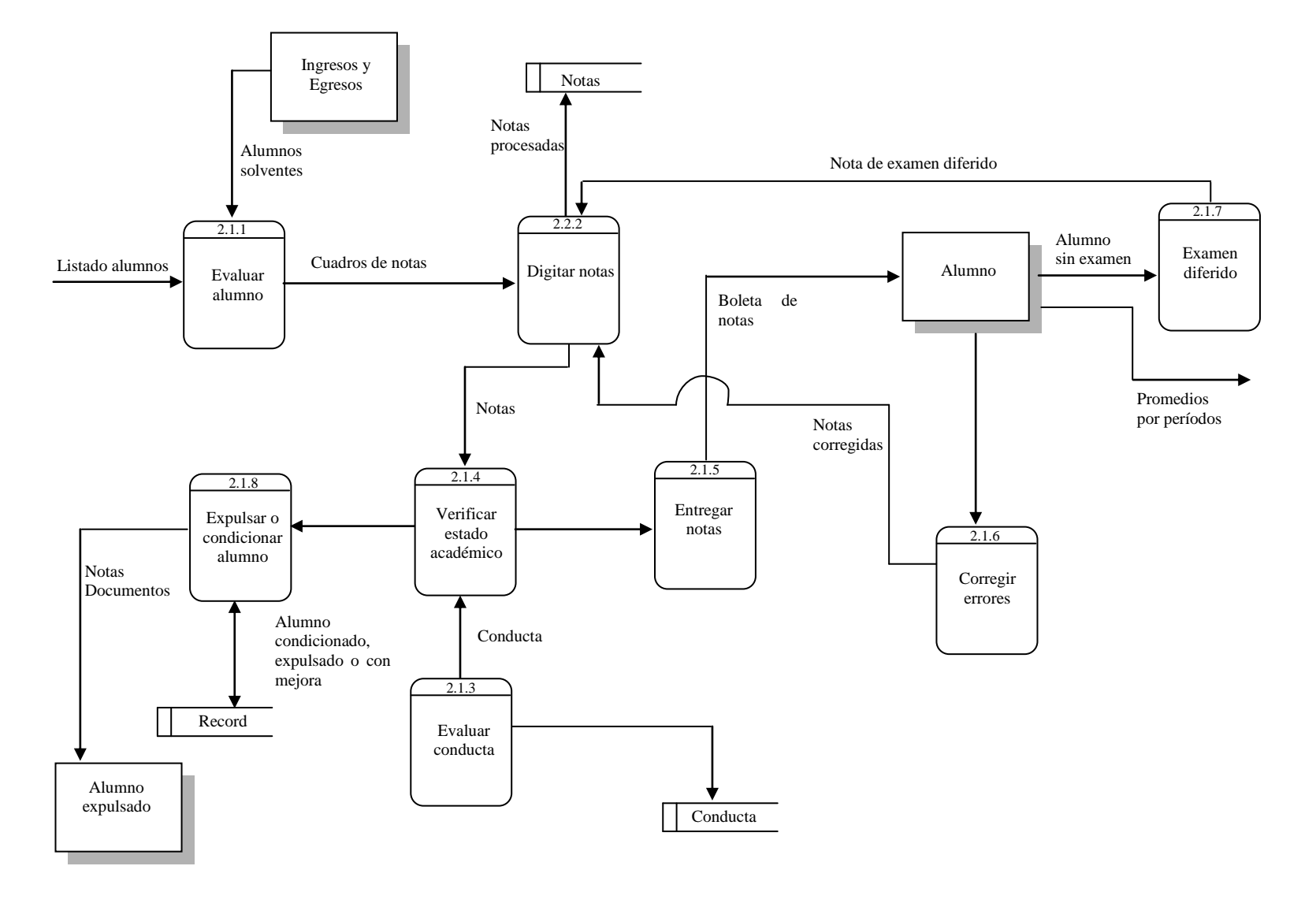

# DIAGRAMA DE NIVEL 2.1 2.1.1 EVALUAR ALUMNO

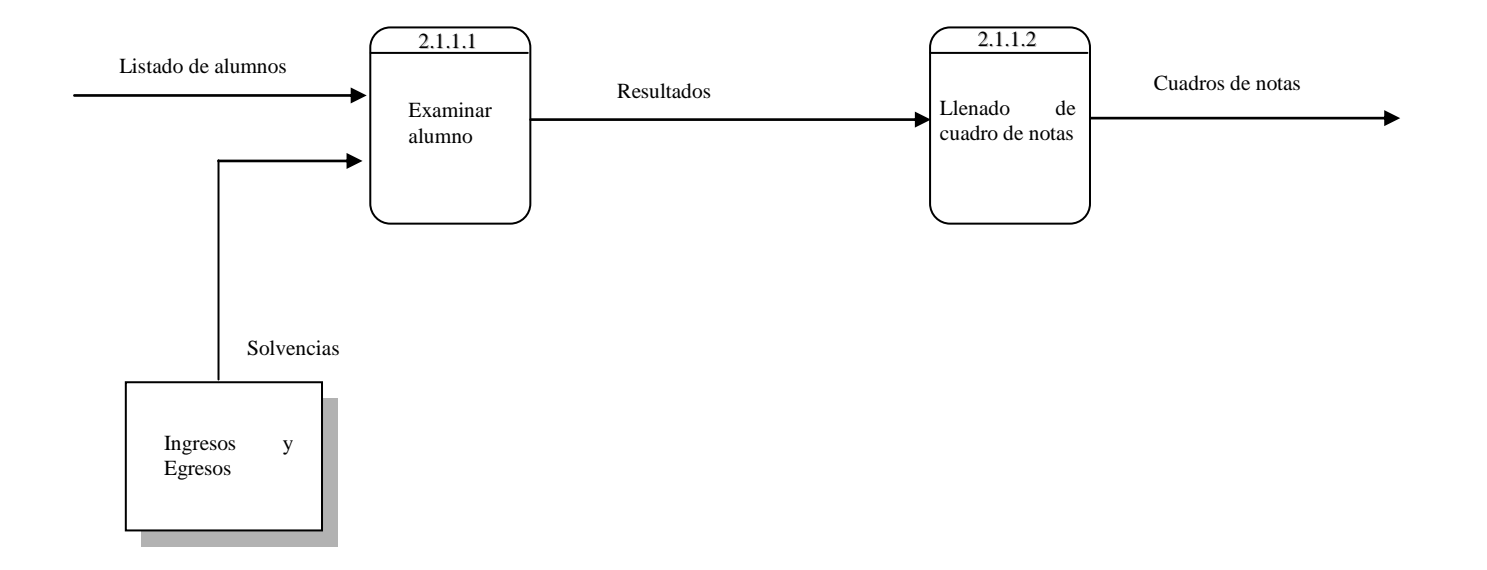

# DIAGRAMA DE NIVEL 2.1 2.1.3 EVALUAR CONDUCTA

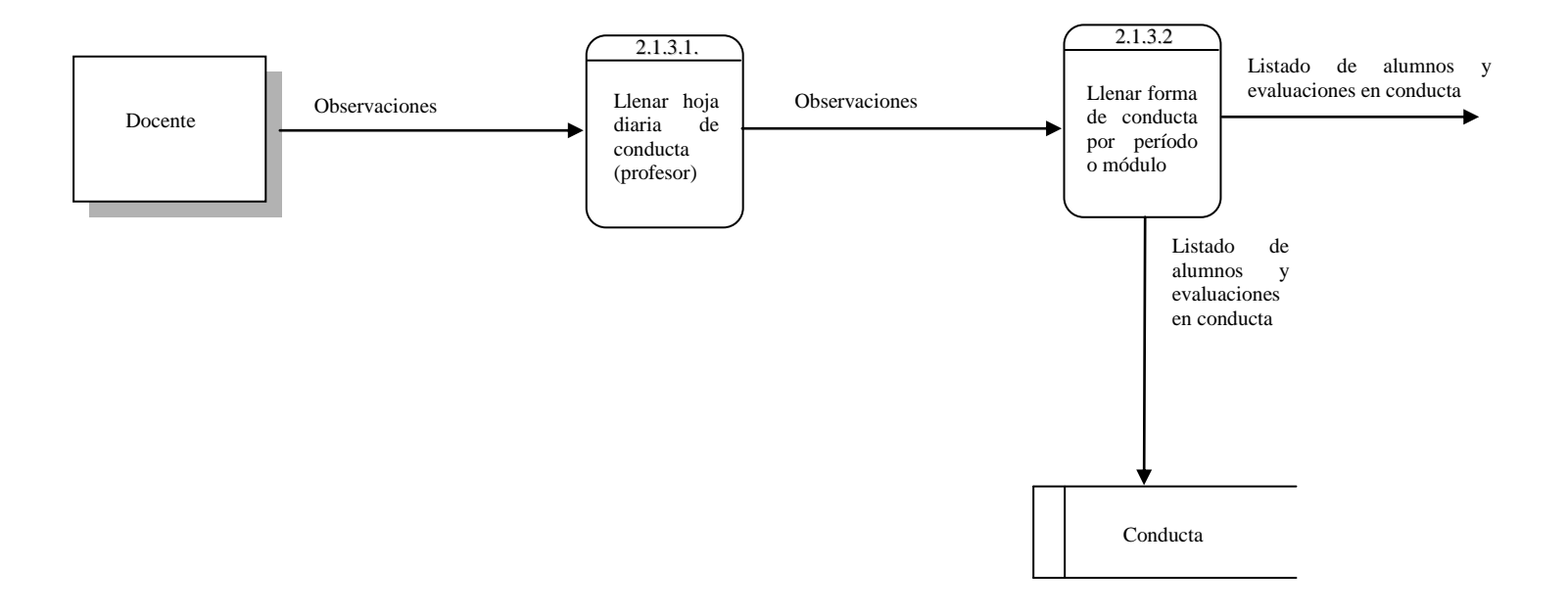

# DIAGRAMA DE NIVEL 2.1 2.1.7 EXAMEN DIFERIDO

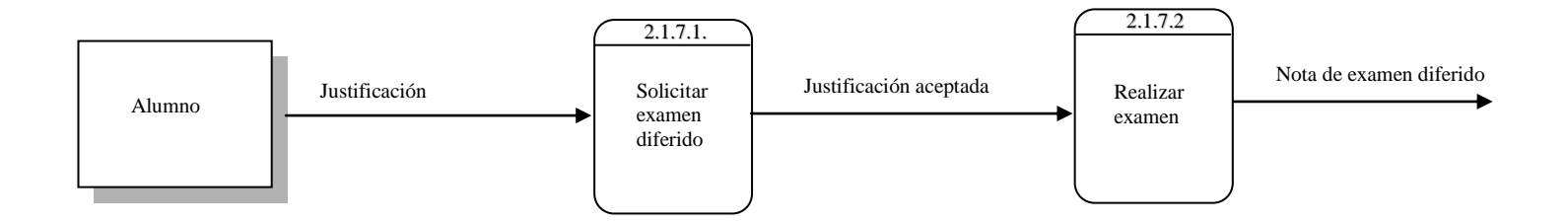

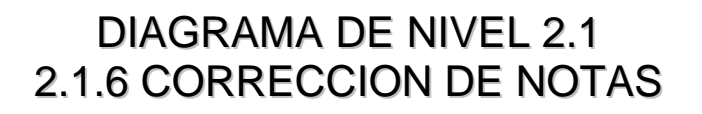

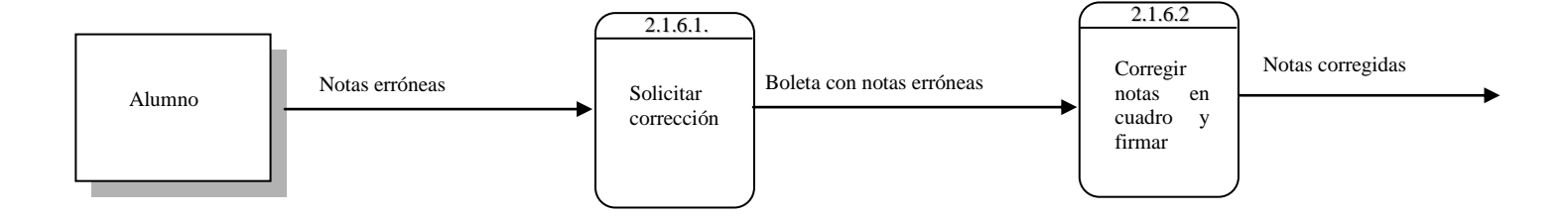

# DIAGRAMA DE NIVEL 2.1 2.1.8 MEJORAR, CONDICIONAR O EXPULSAR ALUMNO

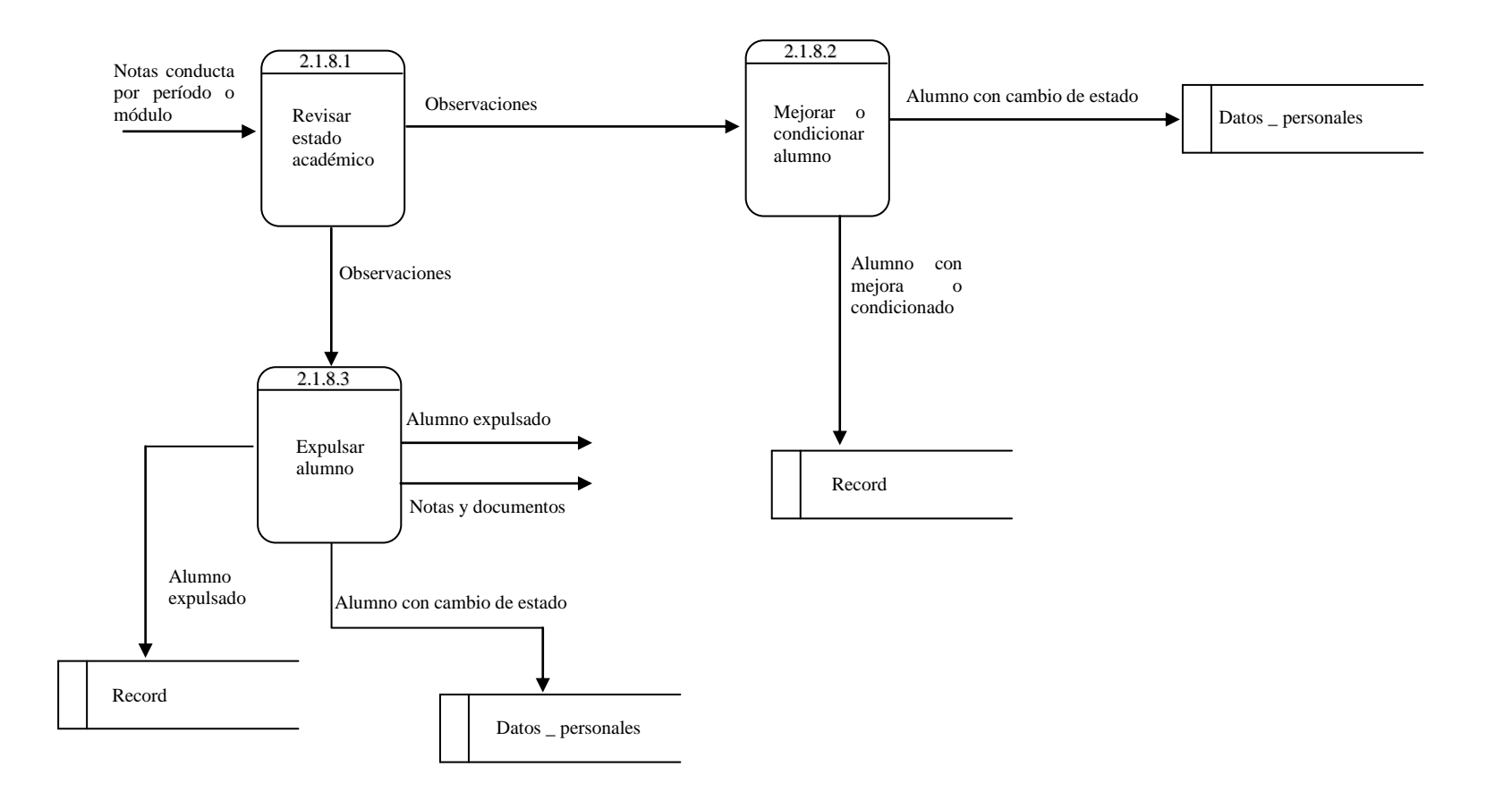

# DIAGRAMA DE NIVEL 2.1.8 2.1.8.3 EXPULSAR ALUMNO

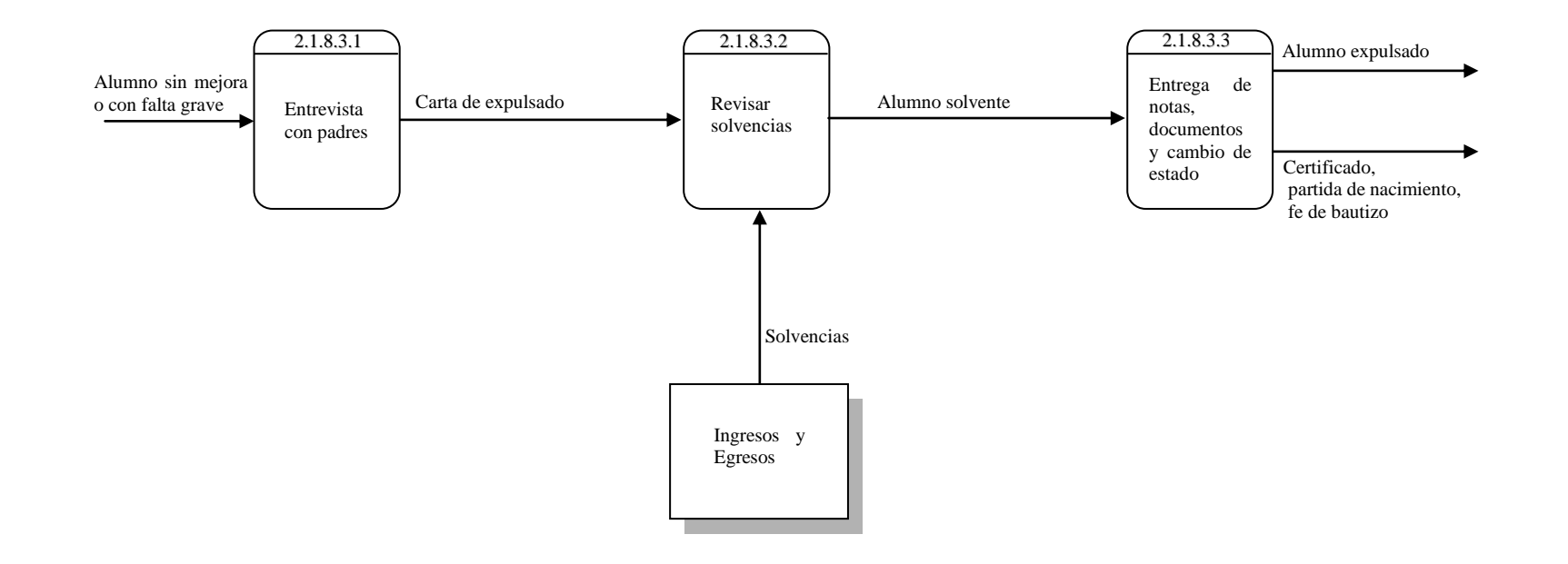

# DIAGRAMA DE NIVEL 1 1.3 RETIRO DE AÑO

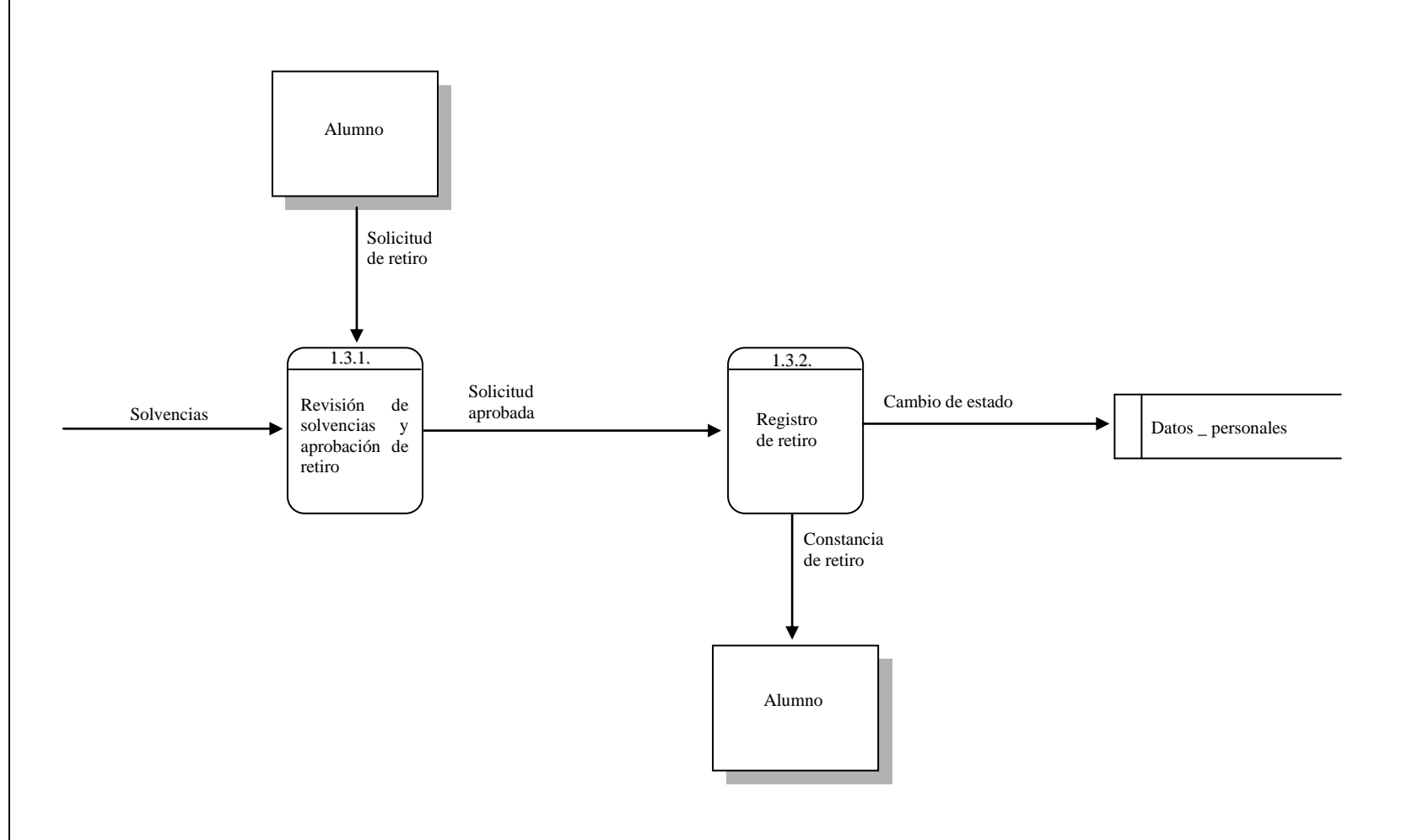

## DIAGRAMA DE NIVEL 3 3.1 GRADUACION

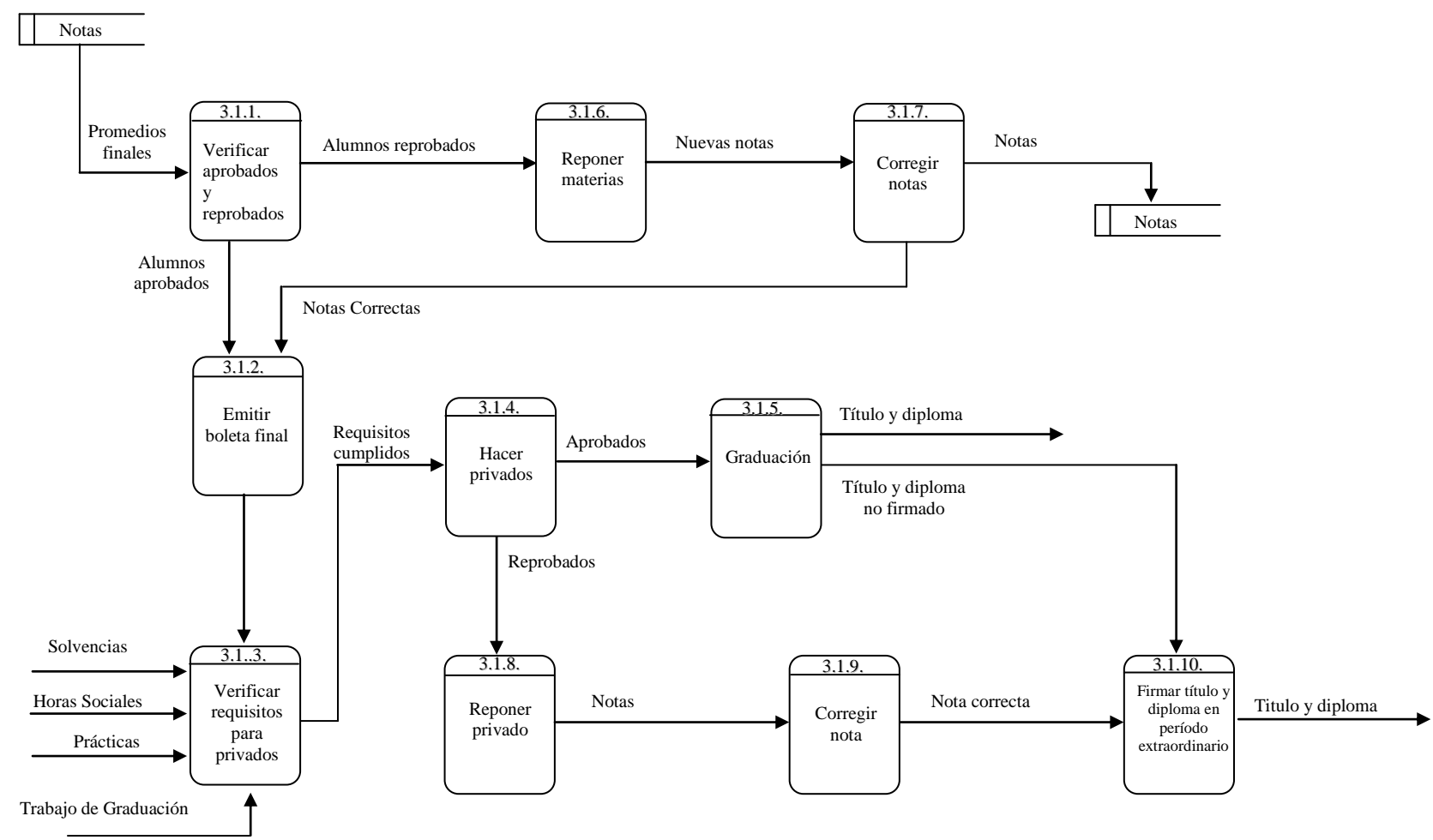

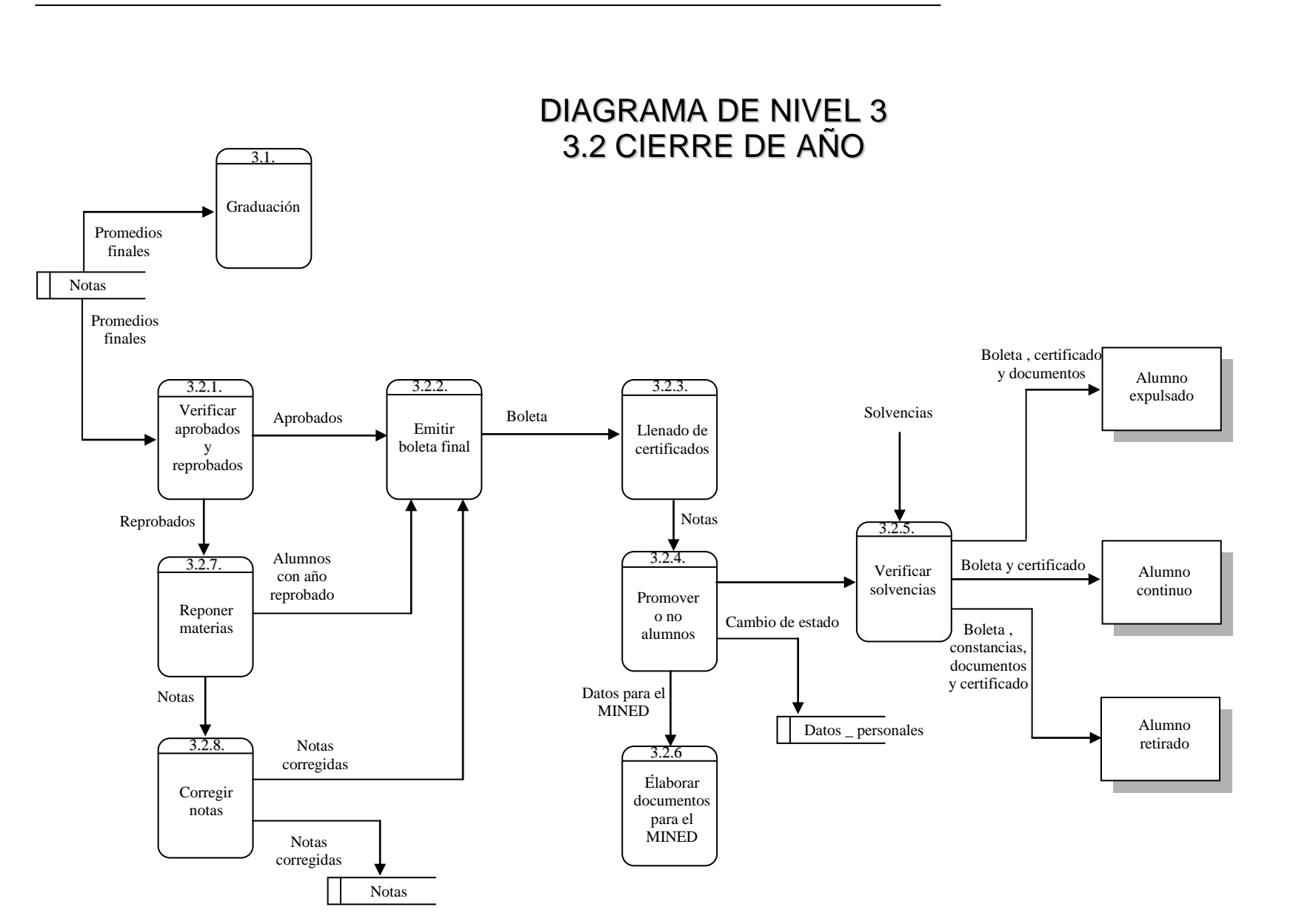

# CAPITULO IV DISEÑO DEL SISTEMA PROPUESTO

## **4.1 DIAGRAMA MODULAR**

Descripción de las funcionalidades del Sistema de Registro Académico basado en el Diagrama Jerárquico Modular. Este tipo de diseño presenta en primera instancia la idea general del sistema para posteriormente dividirlo en módulos hasta llegar al punto de describir la funcionalidad de cada uno.

Para este caso se utilizó el diseño conceptual del sistema en estructura descendente de módulos, en donde se identifica cada función como macro módulos y luego se desarrollan con mayor detalle, presentando el diagrama jerárquico y la descripción de cada una de las funcionalidades que debe tener el sistema.

## **DESCRIPCION**

- 1. Admisión
	- 1.1 Inscripción
		- 1.1.1 Aspirantes

Es aquí donde se registran cada año los aspirantes a ingresar a la Institución en los diferentes tipos de educación y grados que se ofrecen, guardando datos como el nombre y apellido, grado al que aspira, sexo y fecha de nacimiento; estos datos al finalizar el proceso de matrícula podrán ser borrados, por no ser requeridos permanentemente por la institución.

Luego de realizado el examen de admisión y teniendo el listado de los aprobados y aceptados por la Institución se le cambiará el estado del solicitante para poder obtener listado de los aceptados para su posterior matrícula.

1.1.2 Registro de Notas de Aspirantes

Es en esta sección donde se anotarán las notas obtenidas por los aspirantes.

1.1.3 Matricula

Realiza el proceso propiamente de matrícula. Para los alumnos de nuevo ingreso debe de haber sido llenado previamente su expediente personal en el archivo maestro de alumnos para obtener su número de código, el cual será permanente durante toda su estancia en la institución. Luego se realiza la matrícula, que no es más que adjudicarle el nuevo grado que cursará. Este proceso es hecho por lotes, teniendo anticipadamente separados a los alumnos por grado, secciones y ordenados en orden alfabético por primer apellido.

#### 1.2 Reportes

1.2.1 Listado Aspirantes por Grado

Desde este lugar se generan los listados de aspirantes por grado.

1.2.2 Listado de Aprobados por Grado

Desde este lugar se generan los listados de los alumnos aprobados y aceptados por la Institución, para que sean posteriormente matriculados

1.2.3 Alumnos Matriculados por Grado y por Sexo

Aquí es donde se general los listado de los alumnos matriculados por grado y separados por sexo, para efectos de datos estadísticos.

## 2. Procesos y Registros

- 2.1 Mantenimiento
	- 2.1.1 Grados

Desde este lugar se realizan los mantenimientos (adición, consulta, modificación) de la tabla que contiene la descripción de los grados, clasificados por tipo de educación y nivel al que pertenecen y su respectiva descripción.

2.1.2 Materias

Desde este lugar se realizan los mantenimientos (adición, consulta, modificación) de la tabla que contiene el listado total de las materias impartidas en la Institución, separadas únicamente por su tipo, ya sean curriculares o adicionales.

2.1.3 Materias por Grado

Desde este lugar se realizan los mantenimientos (adición, consulta, modificación) de la tabla que contiene el listado de las materias impartidas por cada grado en la institución. Es aquí donde se realiza la asignación de las materias que se establecen para un grado

2.1.4 Materias por Maestro

Desde este lugar se realizan los mantenimientos (adición, consulta, modificación) de la tabla que contiene el listado de las materias impartidas por cada maestro en la institución. Es aquí donde se realiza la asignación de las materias que imparte cada maestro.

2.1.5 Empresas

Desde este lugar se realizan los mantenimientos (adición, consulta, modificación) de la tabla que contiene el listado de todas las empresas en que los alumnos han realizado sus prácticas.

- 2.2 Registro y Actualización.
	- 2.2.1. Expediente del Alumno

Es aquí donde será llenado todo el expediente personal de los alumnos de nuevo ingreso y donde le será asignado su nuevo código.

Desde este lugar podrá accesarse al expediente de cada alumno, realizar actualizaciones, consultar sus datos históricos; también presenta la opción de registrar padres, en donde se llenan sus datos personales y se asignan a sus respectivos hijos.

2.2.2 Expediente del Maestro

Desde acá podrá crearse, consultarse y modificarse el expediente completo de cada maestro que comprende su ficha personal, su experiencia profesional, sus capacitaciones, estudios y actitudes artísticas.

2.2.3 Procesar Notas

El ingreso para notas de parvularia será desde este lugar, en una pantalla adicional, pues la forma de adicionar sus notas es diferente al resto de grados.

El proceso general consiste en ingresar las notas de los alumnos independientemente del tipo de educación al que estén inscritos. Se digitarán las notas por períodos, módulos o áreas, desglosadas por grados, por materia y año lectivo.

Podrá consultarse las notas de un alumno específico o las notas por grado y materia determinado.

2.2.4 Procesar Conducta

Es aquí donde se ingresará por grado las notas respecto a la conducta de los alumnos, por áreas, períodos o módulos dependiendo del tipo de educación al que pertenecen.

2.2.5 Procesar Inasistencia

Desde este lugar se harán las anotaciones de los alumnos inasistentes y el motivo de estas.

2.2.6 Control de Horas Sociales

Registra en él el control de las horas sociales realizadas por alumnos de último año de bachillerato, los totales de horas y los lugares donde han sido realizadas por cada alumno y la persona que autorizó las horas.

2.2.7 Control de Prácticas

Registra en él, como su nombre lo indica, el control de las prácticas realizadas por los alumnos de bachillerato vocacional manejando información como el lugar donde realizan las prácticas, el contacto, la dirección, y además datos propios del control como si cumplió o no con las prácticas.

2.2.8 Documentos Presentados

Procedimiento mediante el cual se controlan los documentos que un alumno ha presentado a la institución a través del tiempo. Evita presentar todos los años documentos como las partidas de nacimiento o fe de bautizo.

2.2.9 Record

Este procedimiento se utiliza para anotar cualquier tipo de observación a un alumno determinado, como por ejemplo el porque de su condicionamiento, de su expulsión o en caso contrario de su mejora. Así como cualquier tipo de observación que se considere necesaria. Es en esta sección donde se realizan los cambios de estados de los alumnos.

- 2.3 Reportes
	- 2.3.1 Expediente del Alumno

Impresión del expediente de cada alumno.

2.3.2 Listado de sobre Edad

Genera un reporte de los alumnos que han pasado la edad establecida para cada grado. No considera alumnos de educación para adultos.

2.3.3 Listado de Alumnos por Municipio

Genera un listado de alumnos por municipio de residencia.

2.3.4 Expediente del Maestro

Impresión del expediente completo de cada maestro por cada una de las opciones seleccionadas: Sus datos personales, su experiencia profesional, sus estudios, actitudes y capacitaciones.

2.3.5 Listado de Materias por Maestro

Genera un listado por maestro de las materias que imparte en la institución.

## 2.3.6 Listado de Materias por Grado

Genera un listado por grado de las materias que imparte en la institución.

## 3. Gestión de Padrinos y Cuota Diferenciada

- 3.1 Mantenimiento
	- 3.1.1 Proyectos

Desde este lugar se realizan los mantenimientos (adición, consulta, modificación) de la tabla que contiene el listado de todos los proyectos de padrinos con que trabaja la institución.

3.1.2 Padrinos

Desde este lugar se realizan los mantenimientos (adición, consulta, modificación) de la tabla que contiene el listado de todos los padrinos, con sus datos generales y estados, que pertenecen a los diferentes proyectos con que cuenta la institución.

## 3.2 Procesos

3.2.1 Ingreso de Aspirantes

Se utiliza para elaborar un listado de aspirantes a entrar en proyecto de padrinos, en donde se lleve un control por antigüedad o para conocer la población que aspira a proyectos de padrinos.

3.2.2 Ingreso de Alumnos a Proyecto

Es aquí donde se ingresa un alumno a un proyecto de padrinos determinado, se tomarán el resto de sus datos personales solicitados por los proyectos.

## 3.2.3 Historial Alumnos en Proyecto de Padrinos

Se utiliza para asignar los alumnos al proyecto al cual pertenecerán, desde acá podrá observarse los movimientos que pudiera haber tenido cada alumno.

3.2.4 Asignación de cuota diferenciada

Desde este lugar se podrá manejar a la población de alumnos que tiene cuota diferenciada, controlando el valor de la nueva cuota, de la anterior y las observaciones del porqué de la adjudicación de la nueva cuota.

#### 3.3 Reportes

3.3.1 Listado de Alumnos Aspirantes a Proyecto

Imprime un listado de los alumnos aspirantes a proyectos .

3.3.2 Listado de Padrinos por Proyecto

Como su nombre lo indica, imprime un listado de padrinos activos por proyectos.

3.3.3 Listado de Alumnos por Proyecto

Imprime un listado de los alumnos que pertenecen a los diferentes proyectos de padrinos con que cuenta la Institución.

3.3.4 Listado de Proyectos

Imprime el total de proyectos de padrinos con que cuenta la Institución.

3.3.5 Formulario de alumno

Imprime los datos completos de los alumnos que pertenecen a proyectos de padrinos.

3.3.6 Listado de Alumnos con Cuota Diferenciada por Grado

Imprime el listado de alumnos que tiene asignada cuota diferenciada.

## 4 Cierre Anual

- 4.1 Procesos
	- 4.1.1 Proceso de Cierre Anual.

Proceso que se realiza una vez al año. Sirve para dar por finalizado un año lectivo. Debe de recordarse que después del cierre, ya no se podrá hacer ninguna modificación a ningún dato que pertenezca a este período.

4.1.2 Reversión de Último Cierre Anual

Proceso que revierte el último cierre anual realizado; deberá realizarse únicamente cuando por error se haya cerrado un año al cual aún falta agregar algún dato.

4.1.3 Ingresar Notas PAES y Examenes privados

Sirve para llevar un registro de las notas de los alumnos de último año de bachillerato que se han sometido a la PAES y para registrar las notas de los examenes privados de materias vocacionales y no vocacionales.

4.1.4 Verificar Requisitos de Graduación

Los alumnos de último año de bachillerato que se gradúan deben cumplir un número de requisitos establecidos por la Institución, es aquí donde será verificados, si tiene la documentación completa, si ha cumplido con las horas sociales, que esté solvente, etc.

#### 4.2 Reportes

4.2.1 Listado por Grado de Alumnos Aprobados

Emite un listado por cada grado de los alumnos que han aprobado el año lectivo.

4.2.2 Listado por Grado de Alumnos Reprobados

Emite un listado por cada grado de los alumnos que han reprobado el año lectivo.

4.2.3. Estadísticas del MINED

Emite las estadísticas que el Ministerio de Educación solicita a la Institución, como lo es el total de alumnos matriculados en una fecha determinada, cuadro final de matricula., organización del personal docente y listado de maestros ordenados por cargo.

4.2.4 Listado de Notas de PAES

Imprime un listado de alumnos de último año de bachillerato con las respectivas notas de PAES obtenidas.

4.2.5 Listado de Notas de Examenes Privados de Materias Vocacionales.

Genera un listado por tipo de bachillerato de las notas obtenidas en los examenes privados vocacionales.

4.3.6 Listado de Notas de Examenes Privados de Materias no Vocacionales.

Genera un listado por tipo de bachillerato de las notas obtenidas en los examenes privados no vocacionales

5 Seguridad y Administración

- 5.1 Mantenimiento
	- 5.1.1 Bitácora

Desde este lugar se realizan la verificación de la bitácora del sistema. Se puede observar completa, por usuario y por rango de fechas.

5.1.2 Cambio de clave

Cualquier persona que utiliza el sistema, sin importar su tipo de usuario puede accesar esta área para poder cambiar su clave.

5.1.3 Crear y Modificar Usuario

Sólo el administrador del sistema podrá ingresar a esta sección, desde a donde podrá crear nuevos usuario y determinar sus roles y/o cambiar los ya existentes.

- 5.2 Procesos
	- 5.2.1 Borrar datos de aspirantes

El sistema presenta la opción de conservar o eliminar el listado de los aspirantes a ingreso de la institución. Si se decide por borrar, eliminará todo el listado de aspirantes existentes.

5.2.2 Borrar Aspirantes a Proyecto de Padrinos

Al igual que la opción anterior el sistema presenta la opción de conservar o eliminar el listado de los aspirantes a ingreso de proyecto de padrinos. Si se decide por borrar, eliminará todo el listado de aspirantes existentes.

5.2.3 Copias de Seguridad

Desde este lugar se lleva a cabo el proceso de realizar copias de respaldo cada cierto período de tiempo, para darle seguridad a los datos que son manejados por el sistema.

## 5.3 Reportes

5.3.1 Listado de Usuarios y Accesos

Imprime un listado de los usuarios del sistema con los diferentes accesos permitidos.

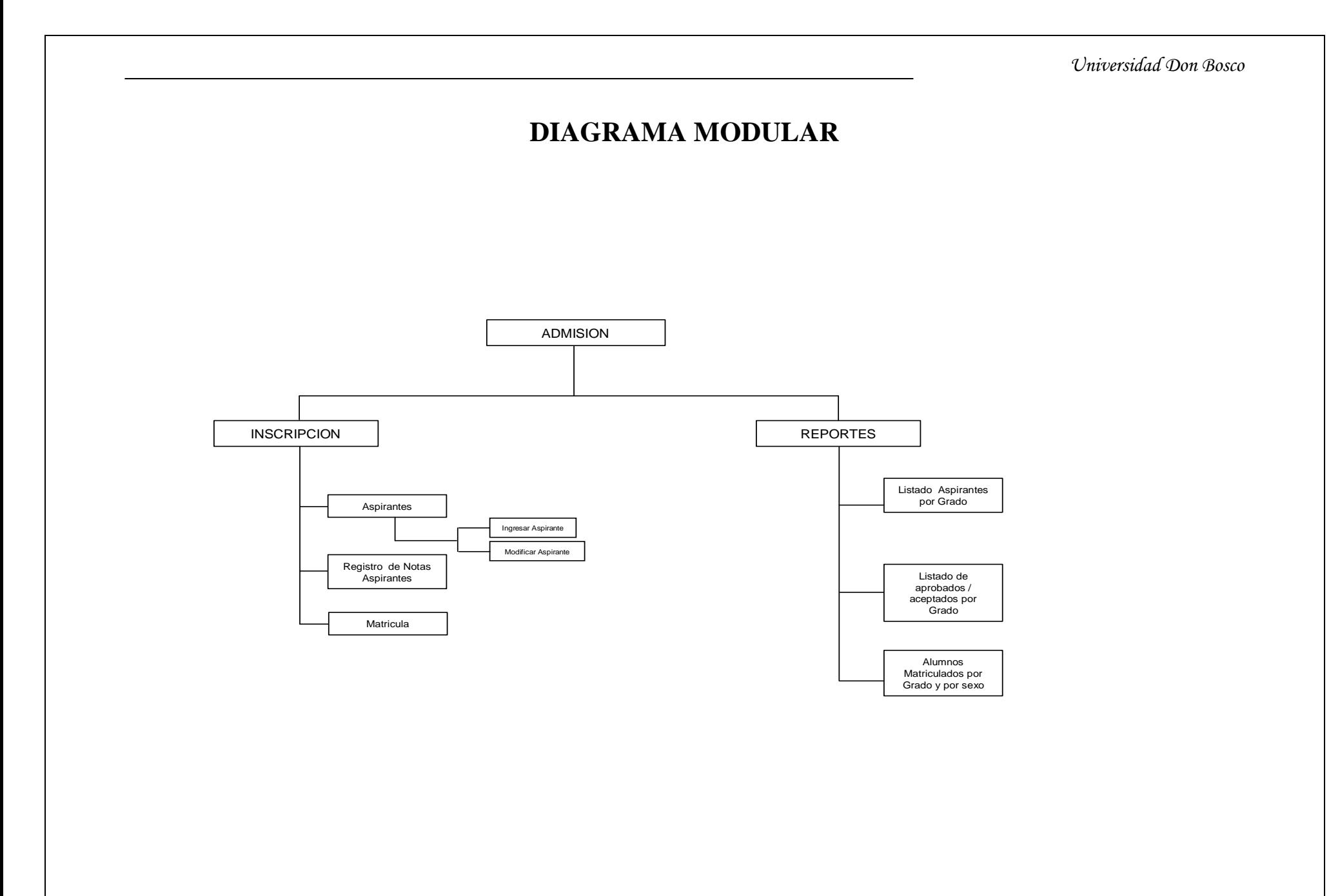

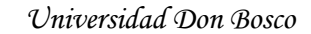

**DIAGRAMA MODULAR**

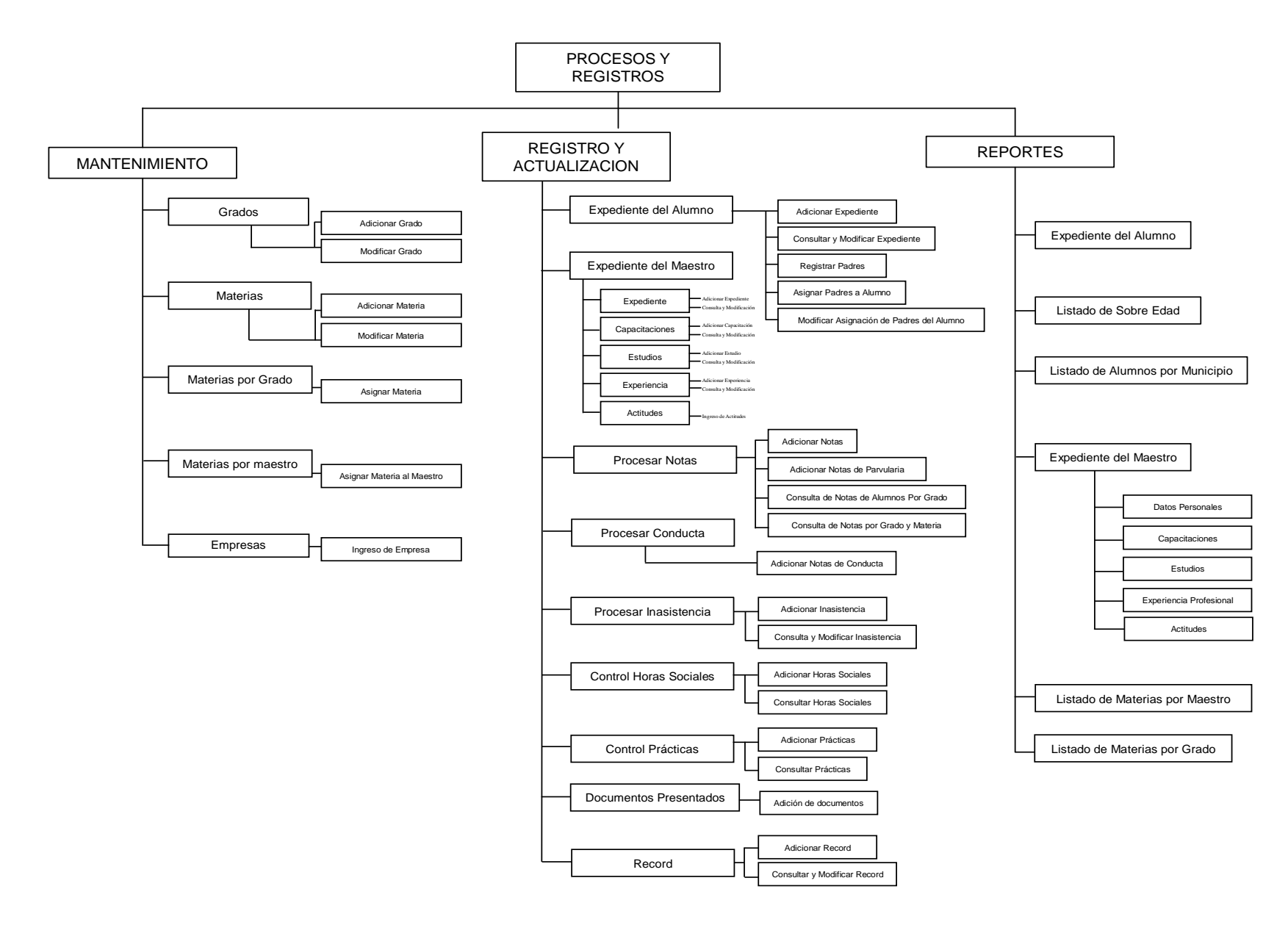

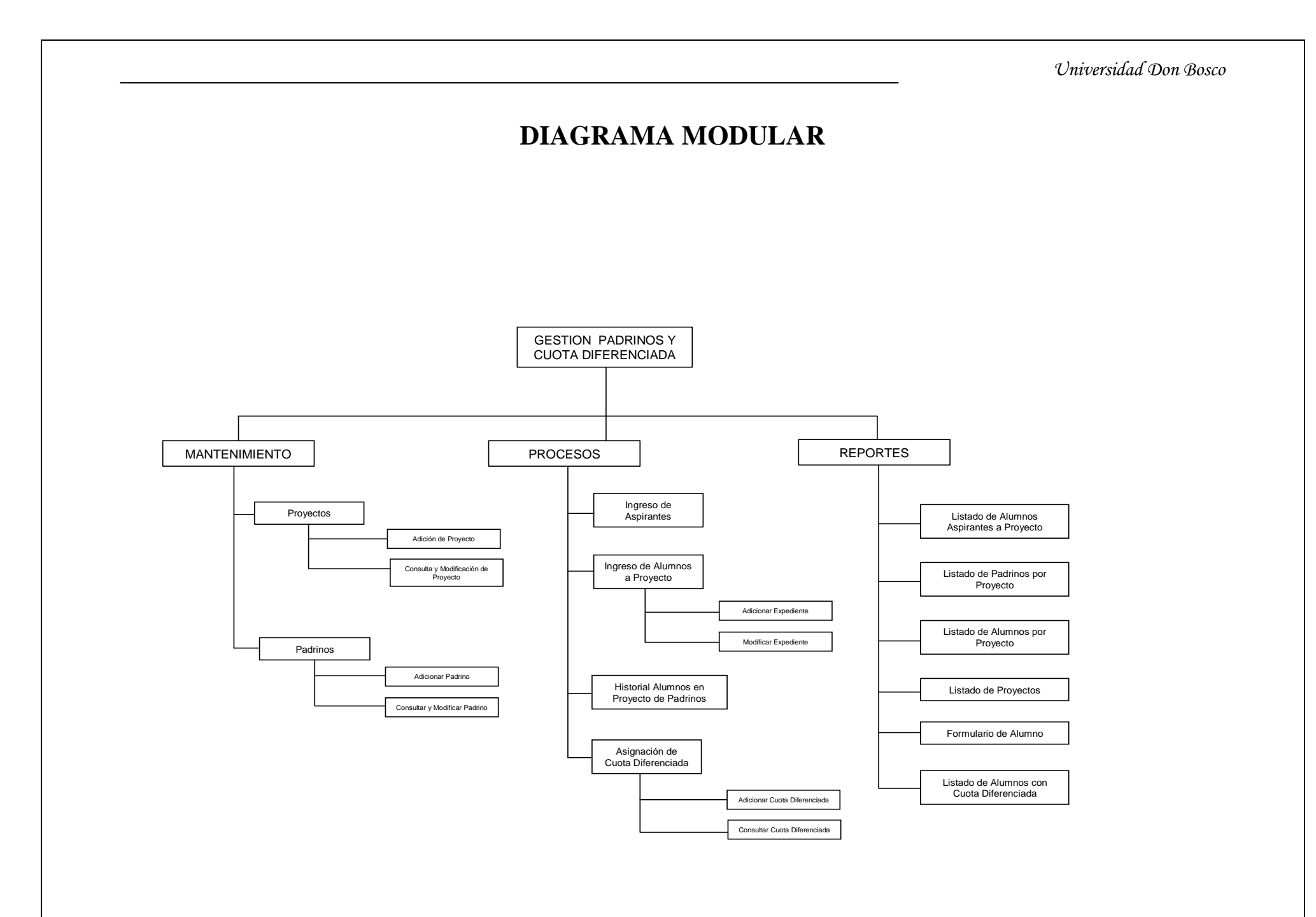

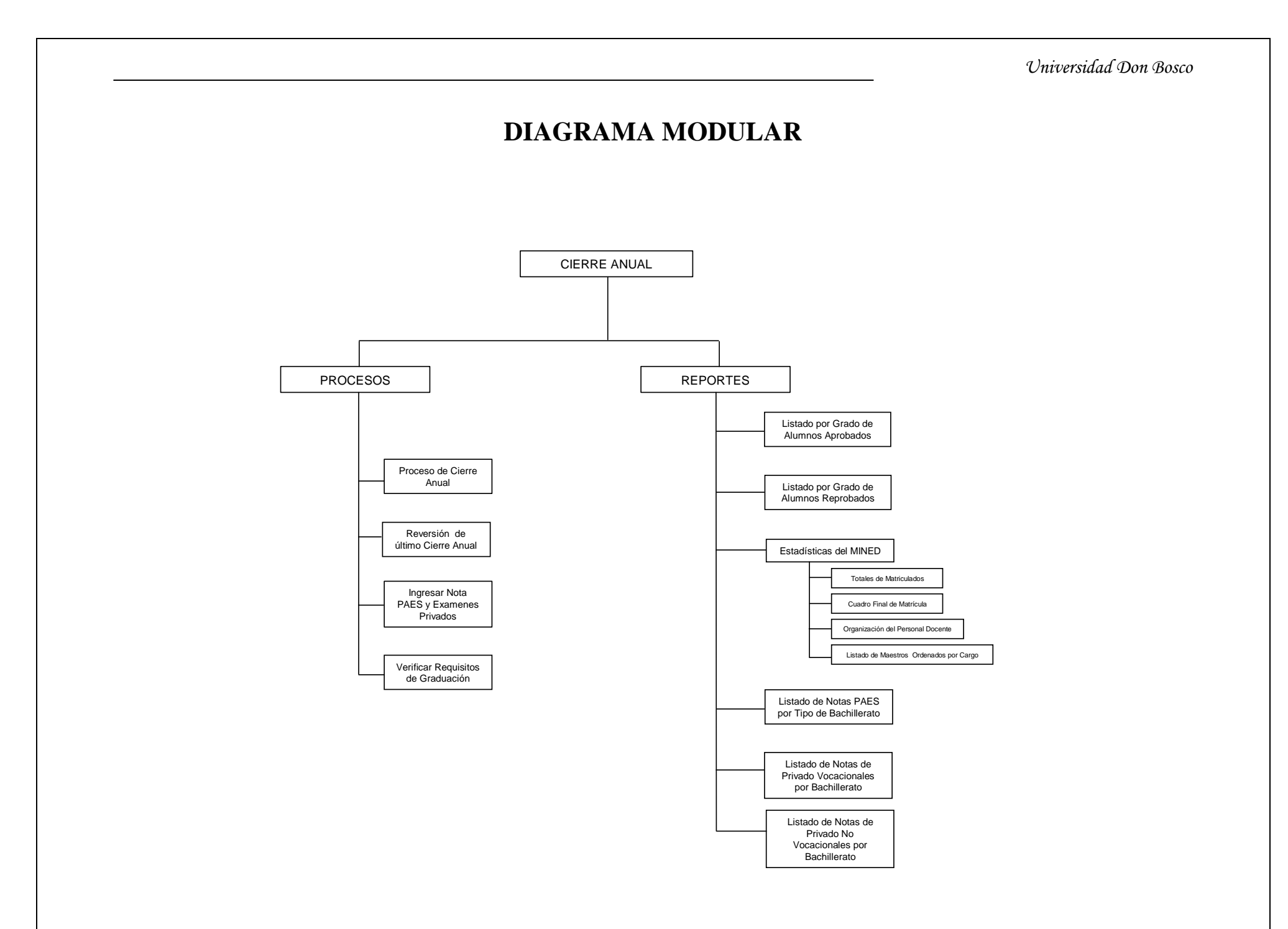

63

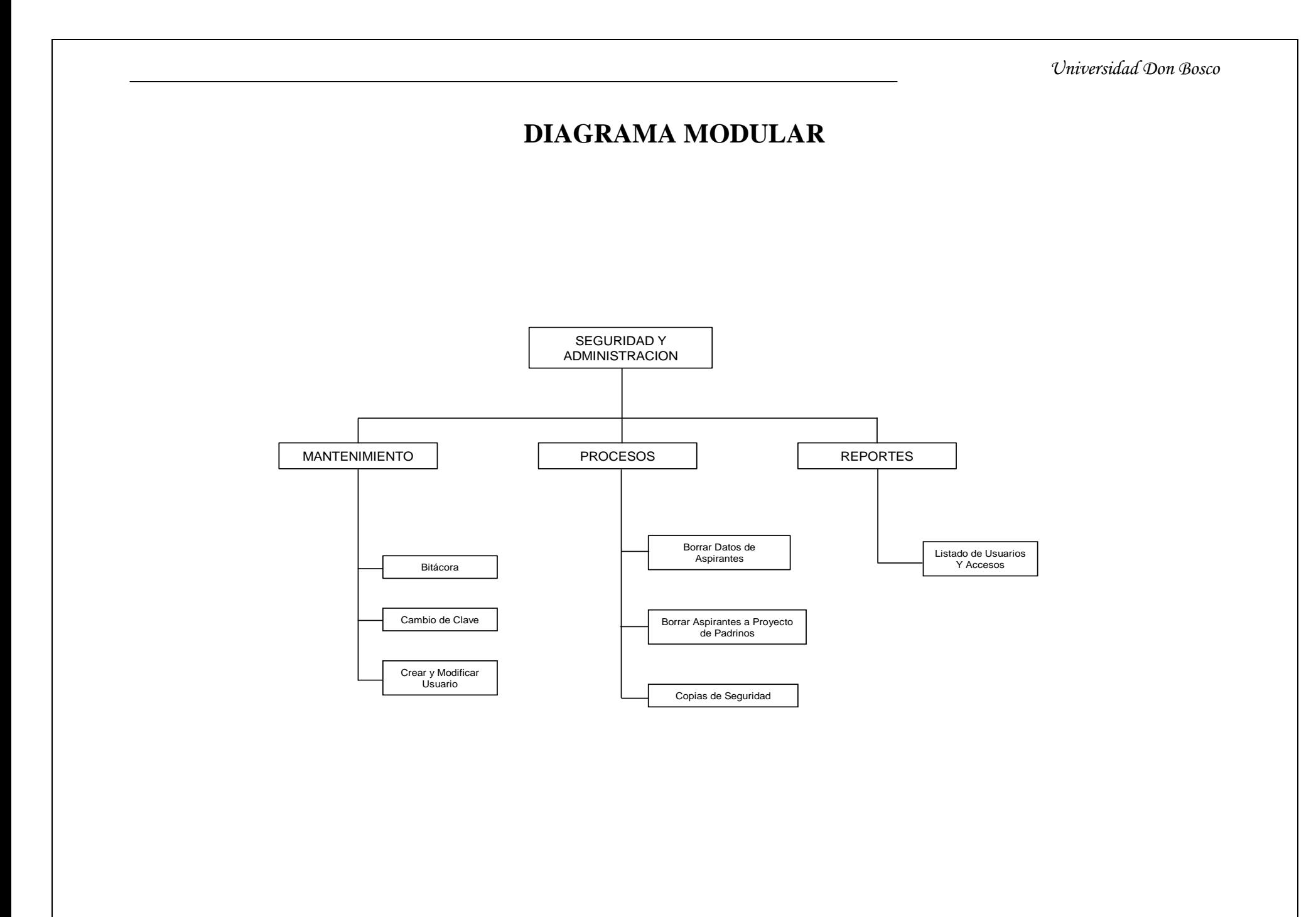

## **4.2 MODELO ENTIDAD RELACION**

El concepto Entidad-Relación es una metodología utilizada para el modelamiento de datos, "que no es más que la representación conceptual de las estructuras de los datos requeridos por una base de datos"<sup>7</sup>, como su nombre lo indica, el modelo se enfoca en el dato, cómo éste debe ser organizado y almacenado, y no en las operaciones que se ejecutan con él, como lo haría el diseño funcional.

Después de determinar los requerimientos de datos de la base de datos, exigencias obtenidas examinando la información proporcionada por la Institución, y mediante las entrevistas con los usuarios, se prosiguió a la clasificación de la información e identificación de las entidades, sus atributos, llaves y sus relaciones, habiendo tenido en cuenta todas las reglas que gobiernan la integridad de los datos. Se prosiguió con el trazado del diagrama ER y su refinamiento y validación mediante la normalización.

Con el fin de iniciar la construcción del modelo básico se clasificaron los datos objetos en entidades con sus respectivos atributos, como lo son : ALUMNO, MAESTRO, PADRE, TIPO DE EDUCACION, GRADO, MATERIA ACTIVIDAD DOCUMENTO, PROYECTO DE APADRINAMIENTO, PADRINO, etc., en donde sus atributos son los datos que identifican o describen a las entidades, como por ejemplo en el caso de la entidad Alumno, sus atributos serían: ID \_ ALUMNO, APELLIDOS, NOMBRES, FECHA DE NACIMIENTO, SEXO, RELIGIÓN, etc.; donde su atributo ID \_ ALUMNO es un atributo identificador , comúnmente llamado llave, por identificar a una única instancia de un conjunto de éstas. Las llaves primarias y foráneas son los componentes básicos en los cuales se basa la teoría relacional. Las llaves primarias hacen cumplir la integridad de acuerdo únicamente a la identificación de las instancias de la entidad. Las llaves foráneas aseguran la integridad referencial de acuerdo con una completa asociación entre dos entidades. El resto de atributos

1

<sup>&</sup>lt;sup>7</sup> Análisis y Diseño de Sistemas de Información, James Seen, Editorial McGraw-Hill,  $2^a$  Edición, 1992

serían descriptivos, por que describen una característica no única de una instancia de una entidad.

Al tener definida cada entidad en forma individual, se establecieron las relaciones existentes entre ellas, las cuales determinan las reglas del sistema que se esta modelando. Se estableció la cardinalidad de cada relación, que no es más que el número de ocurrencias relacionada para cada una de los dos entidades, en el modelo ER se pueden dar muchos tipos de relaciones, una a una, una a muchas, muchas a una y de muchas a muchas, al identificar relaciones de muchos a muchos llamadas también relaciones no específicas, se prosiguió a romper con éstas fabricando relaciones más sencillas, dado que las relaciones de muchos a muchos no pueden ser trasladadas a tablas, pero si pueden ser transformadas en dos o mas relaciones uno con muchos, usando entidades asociativas.

También se determinó el tipo de existencia para cada relación la cual puede ser mandataria u opcional, la primera indica que la existencia de por lo menos una instancia de la entidad es requerida y su cardinalidad es de al menos uno, mientras que la opcional indica que la existencia de una instancia no es necesariamente requerida y su cardinalidad puede ser cero.

La notación utilizada para la representación del diagrama ER, es la notación de Martin. Los símbolos utilizados para las construcciones básicas de ER son:

- Las **entidades** son representadas por rectángulos con etiquetas. La etiqueta es el nombre de la entidad.
- Las **relaciones** se representan por líneas continuas que conectan dos entidades. El nombre de la relación se escribe sobre la línea. Los nombres deben de ser verbos.
- Los **atributos**. Cuando se incluyen, se listan en el interior del rectángulo de la entidad. Se subrayan los atributos que son identificadores.
- La **cardinalidad** de muchos es representada por una línea que termina en una pata de gallo, si se omite la pata de gallo, la cardinalidad es uno.
- La **existencia** es representada por medio de un círculo o una barra perpendicular colocada sobre la línea. La existencia **mandataria** se muestra por una barra (luce como un uno) cerca de la entidad y es requerida para una instancia. La existencia **opcional** se muestra colocando un círculo cerca de la entidad opcional.

## Ejemplo

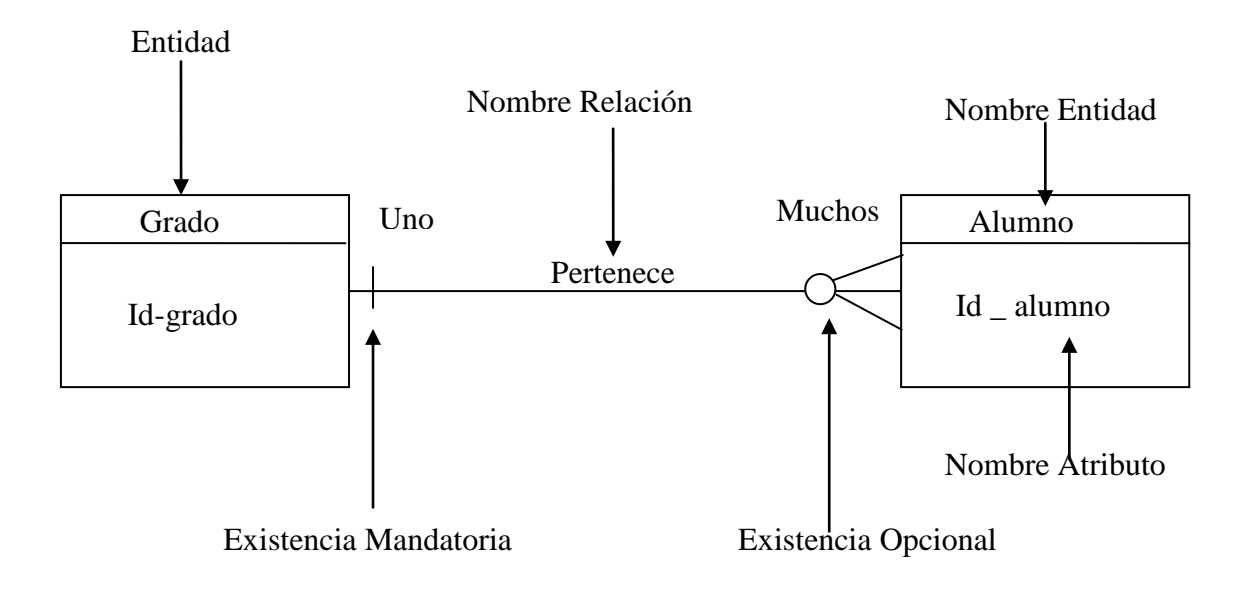
# DETALLE DE ENTIDADES Y ATRIBUTOS DEL MODELO ER

Mecanización del Sistema de Registro Académico del Complejo Educativo Nuestra Señora del Rosario.

La definición de los datos está dividida en los siguientes elementos:

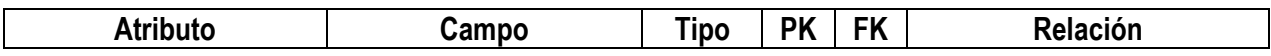

**Atributo:** Descripción de la propiedad del campo o dato respectivo.

**Campo**: Nombre del atributo en la tabla de la base de datos.

**Tipo de dato**: Abreviatura para el tipo de dato, especificando la longitud máxima del dato. A continuación se detallan las abreviaturas posibles:

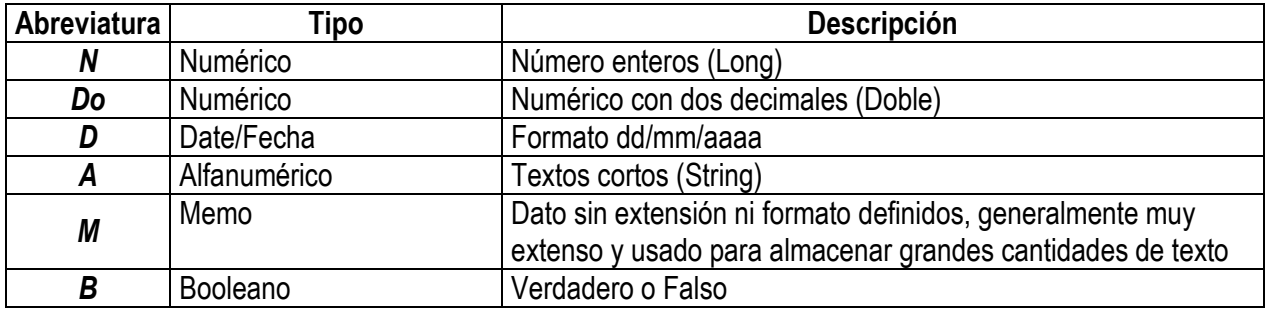

Se especifica seguido de la abreviatura el tamaño máximo o largo máximo del dato.

**Tipos de llave:** Especifica si el dato es en sí una llave o parte de ésta, y el tipo a que pertenece: **PK** o **FK**, llave primaria en el primero de los casos y llave foránea para el segundo.

# DESCRIPCION EN ORDEN ALFABETICO DE LAS TABLAS QUE FORMAN LA BASE DE DATOS.

# TABLA: ACTITUDES

Descripción: Tabla de catálogo que contiene el listado de las actitudes que puede tener un maestro.

Listado de campos

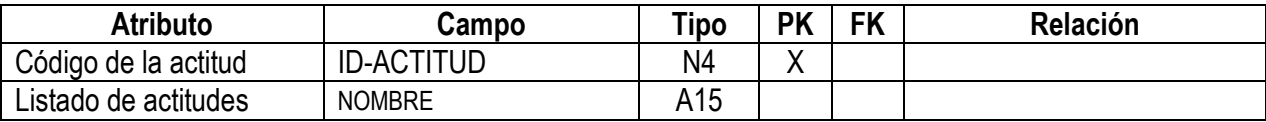

## TABLA: ACTITUDES\_GENERALES

Descripción: Tabla que agrupa por tipos las actitudes que puede tener un maestro.

Listado de campos

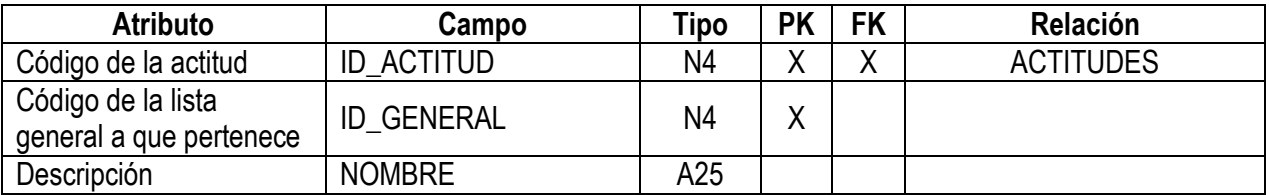

# TABLA: ACTITUDES\_MAESTRO

Descripción: Tabla que guarda por maestro las actitudes que este posee, agrupada por tipos.

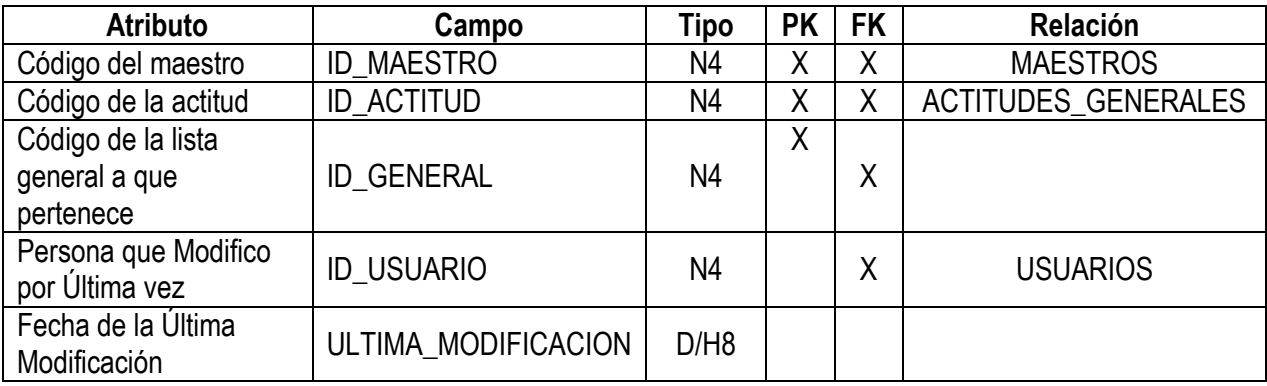

## TABLA: ALUMNOS

Descripción: Tabla que almacena información común a cada estudiante (expedientes).

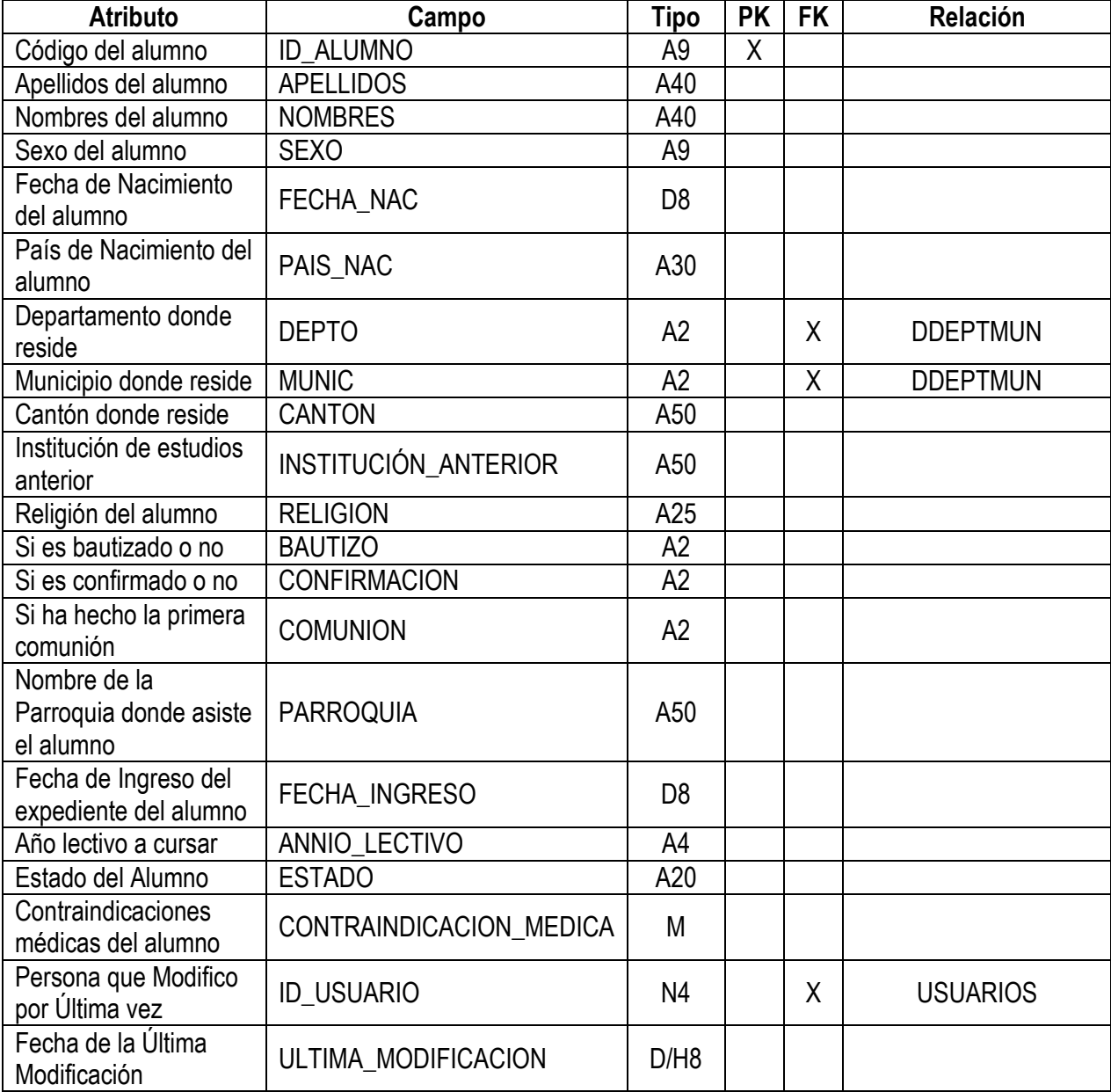

# TABLA: ASIGNAR\_PADRES

Descripción: Tabla que contiene la asignación de los padres y/o responsable a cada alumno de la institución.

Listado de campos

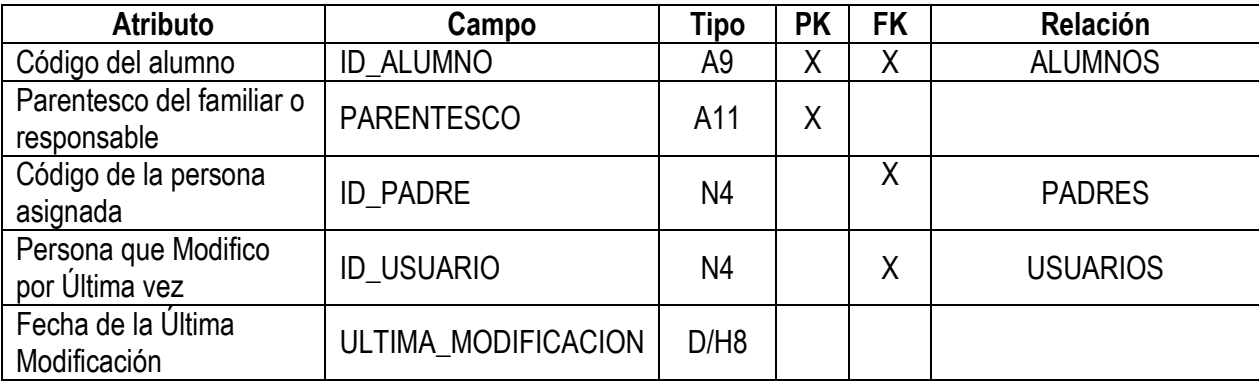

# TABLA: ASPECTOS\_CONDUCTA

Descripción: Tabla de catálogo que contiene los aspectos de conducta que se evalúan en la institución.

Listado de campos

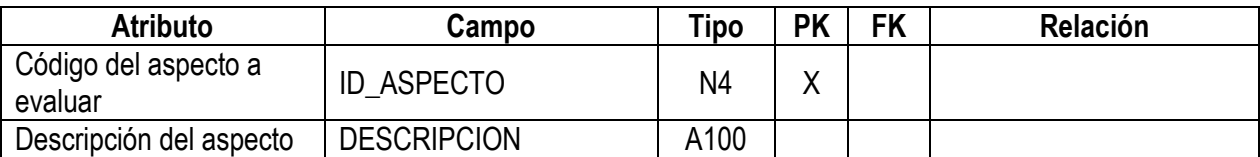

#### TABLA: ASPIRANTES

Descripción: Tabla que guarda los registros temporales de los aspirantes de ingreso

a la institución.

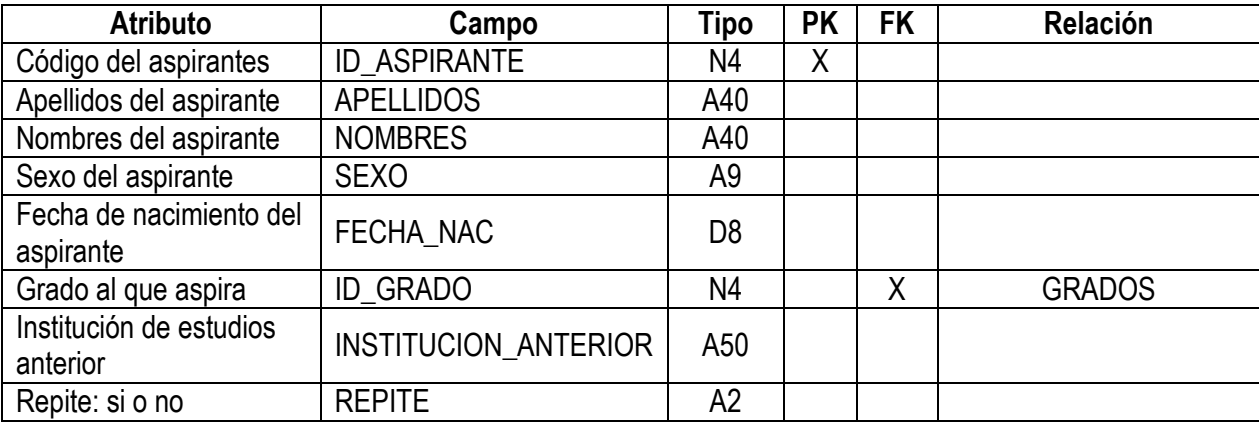

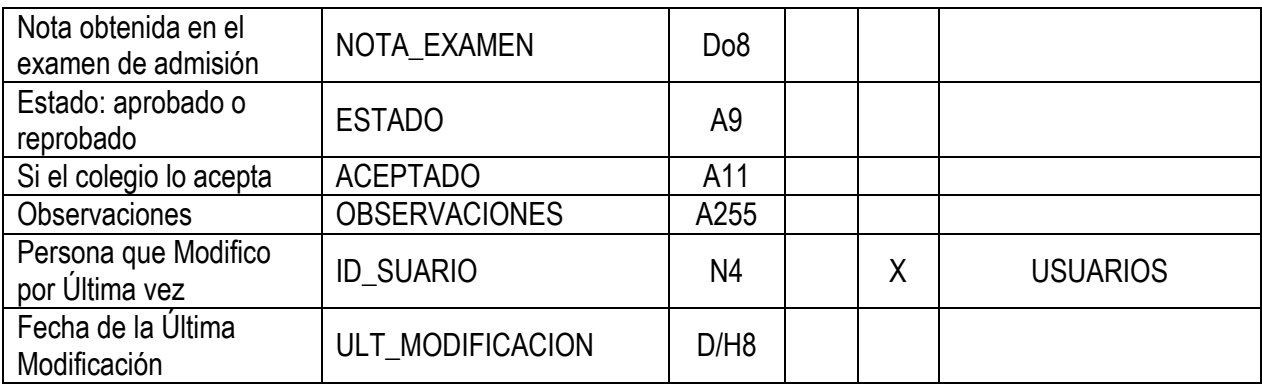

# TABLA: ASPIRANTES\_PROYECTO\_PADRINOS

Descripción: Tabla que contiene el listado de alumnos aspirantes a pertenecer a un

proyecto de padrinos.

Listado de campos

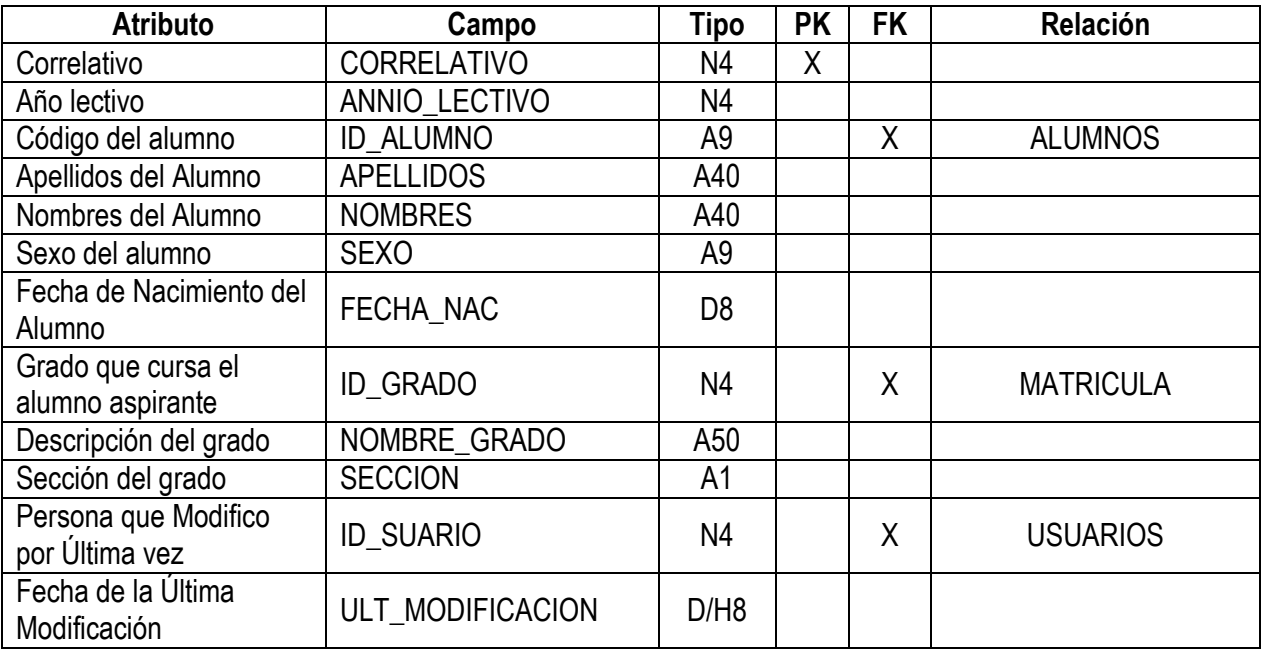

#### TABLA: BITACORA

Descripción: Tabla que registra las pistas de auditoría del sistema, el usuario y la hora y fecha de la creación, modificación o cualquier actualización en el sistema. Listado de campos

**Atributo Campo Tipo PK FK Relación** Fecha en que se realiza Fecha en que se realiza FECHA de D/H22 X Usuario que realiza la | ID\_USUARIO | N4 | | X | USUARIOS

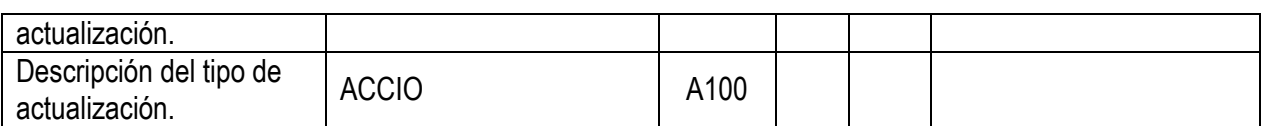

# TABLA: CAPACITACIONES

Descripción: Tabla que registra por maestro las capacitaciones que este ha recibido.

Listado de campos

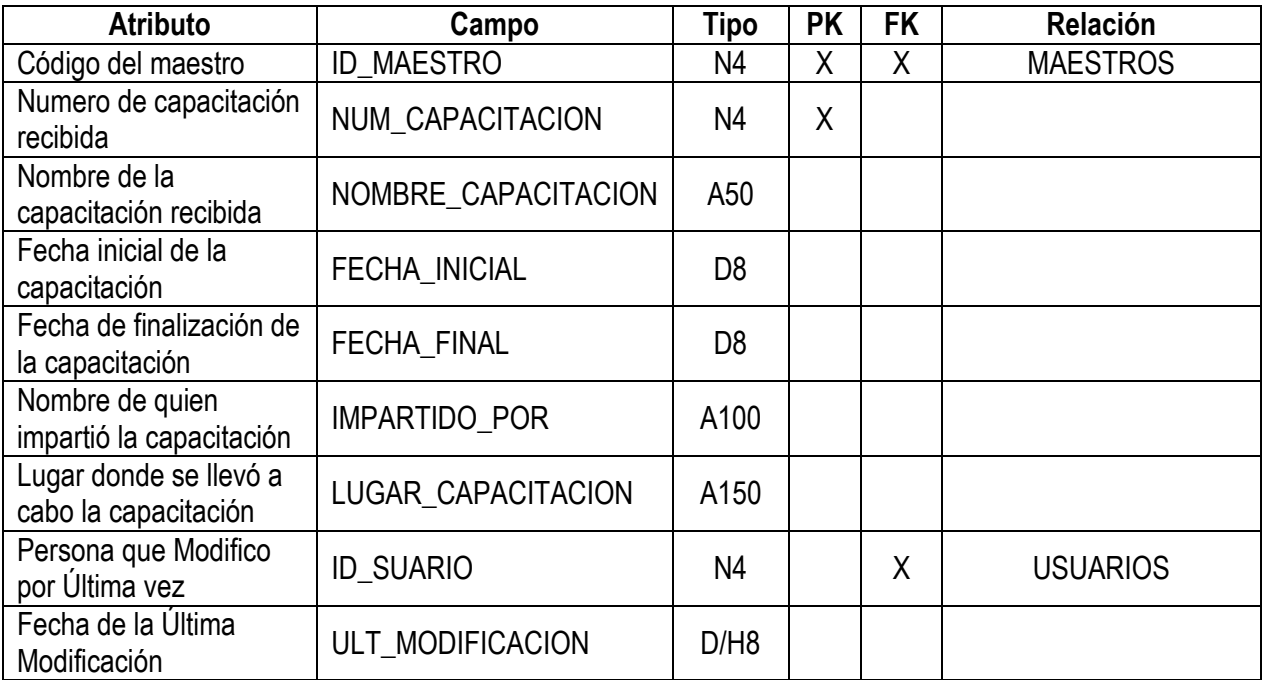

### TABLA: CIERRE\_ANUAL

Descripción: Tabla que registra el cierre o finalización de un año lectivo. Al estar un año de modo cerrado no aceptará ningún cambio en sus registros.

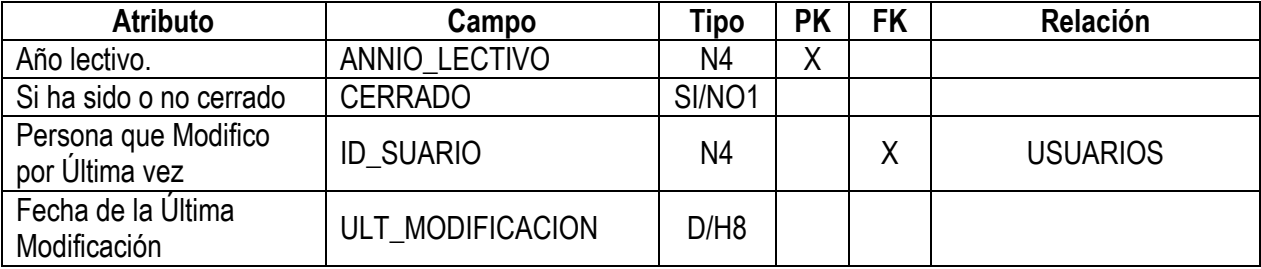

# TABLA: CONDUCTA

Descripción: Tabla de tipo histórica que registra la conducta por alumno.

## Listado de campos

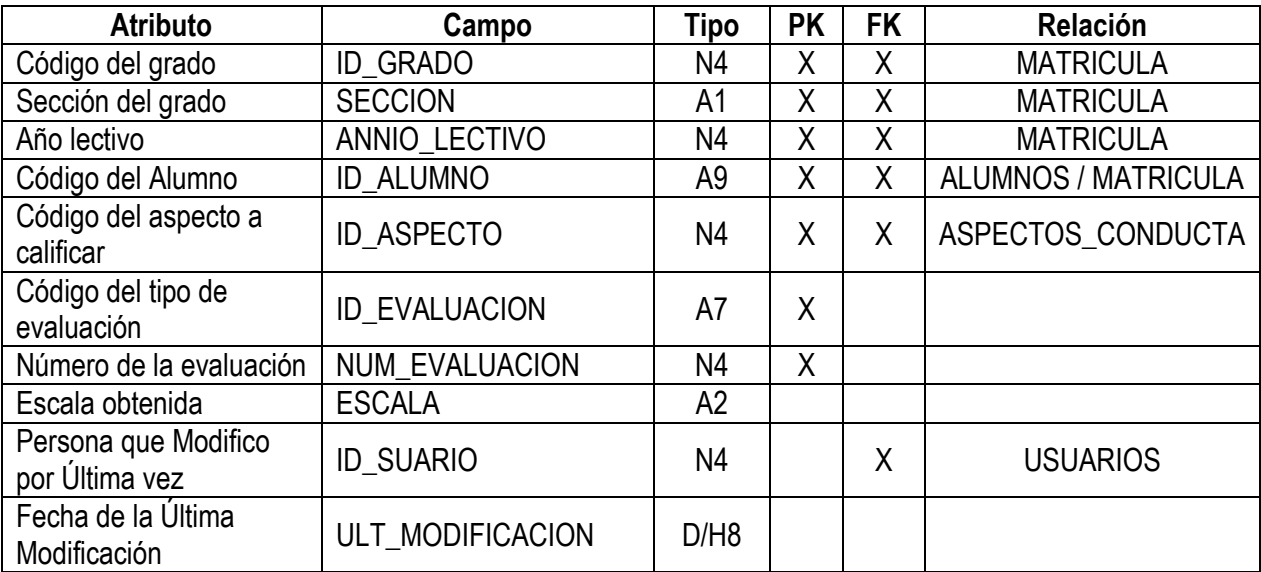

# TABLA: CONTROL\_PRACTICAS

Descripción: Tabla que registra las prácticas realizadas por alumnos de bachillerato

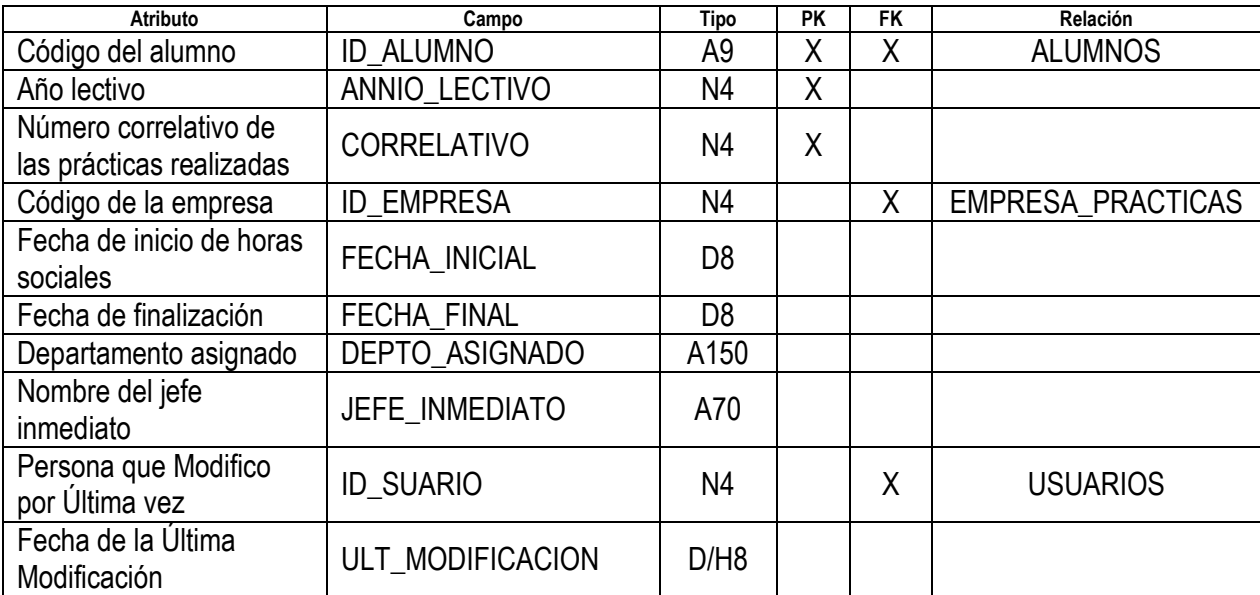

# TABLA: CUOTA\_DIFERENCIADA

Descripción: Tabla que registra los alumnos que poseen cuota diferenciada.

## Listado de campos

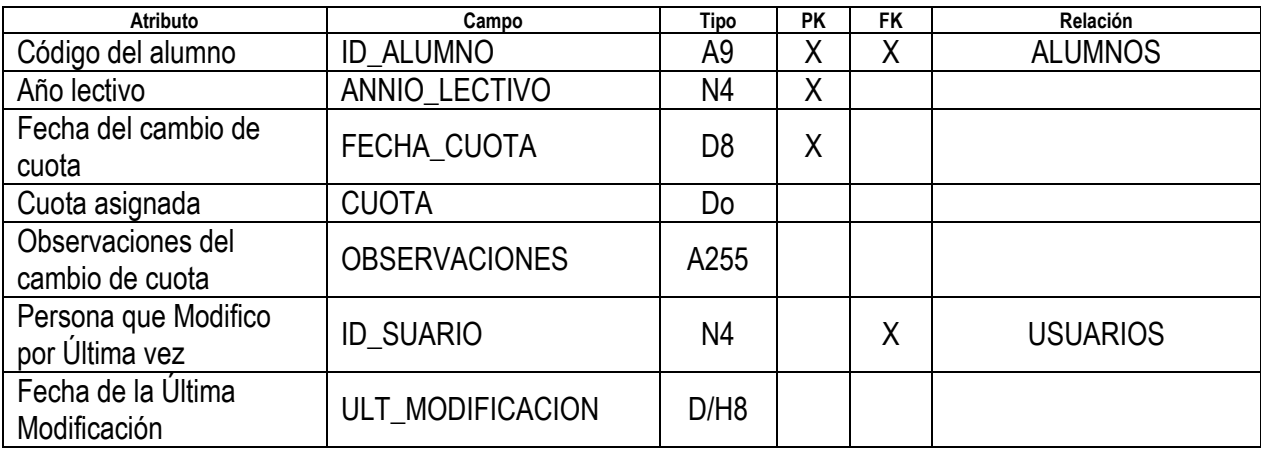

#### TABLA: DDEPTMUN

Descripción: Tabla de catálogo de departamentos y municipios de El Salvador.

Listado de campos

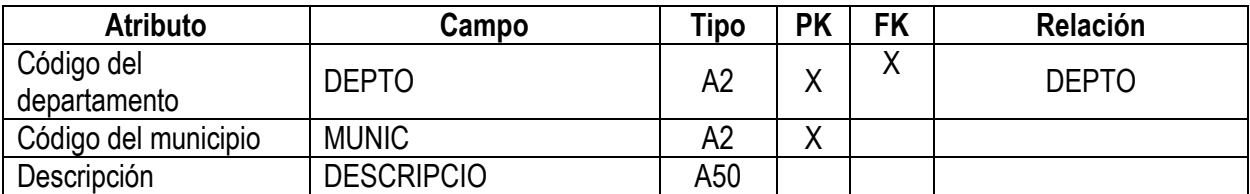

#### TABLA: DEPTO

Descripción: Tabla de catálogo de los departamentos de El Salvador.

Listado de campos

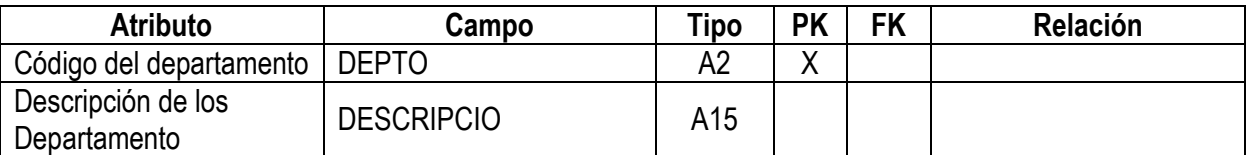

#### TABLA: DOC\_PRESENTADOS

Descripción: Tabla que registra los documentos que son presentados por los alumnos al matricularse.

#### Listado de campos

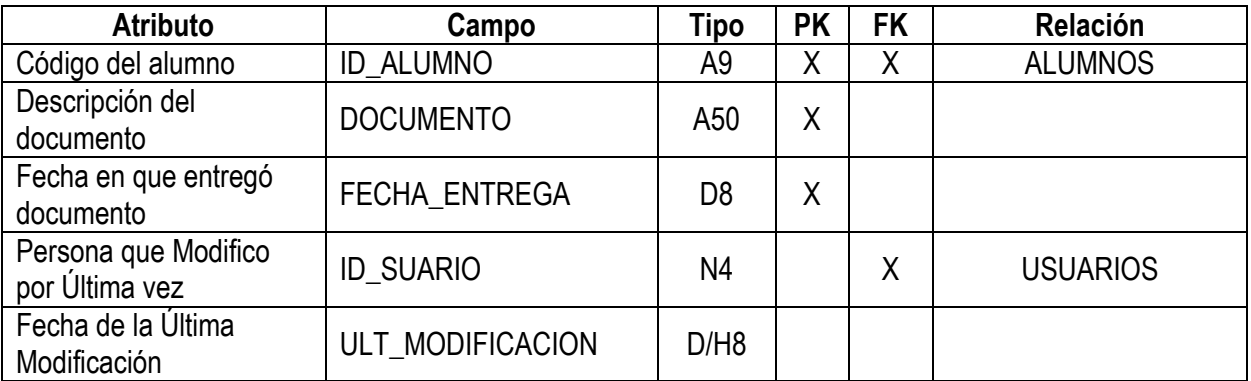

## TABLA: EMPRESA\_PRACTICAS

Descripción: Tabla de catálogo de las empresas en que los estudiantes realizan sus prácticas.

Listado de campos

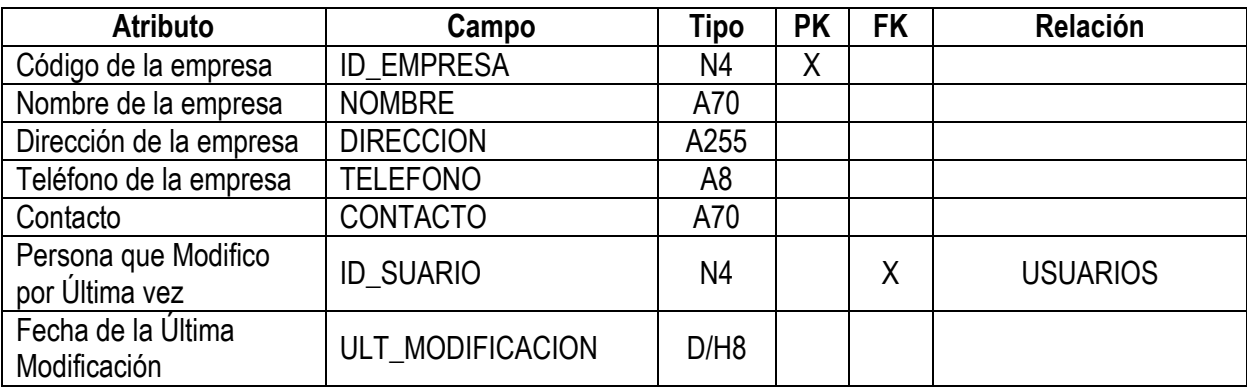

# TABLA: ESTUDIOS\_MAESTROS

Descripción: Tabla que registra los estudios realizados por los maestros de la institución.

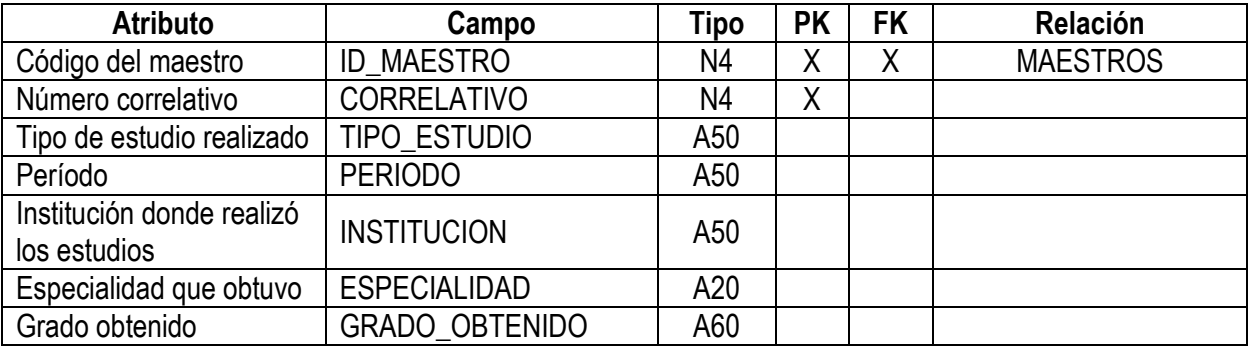

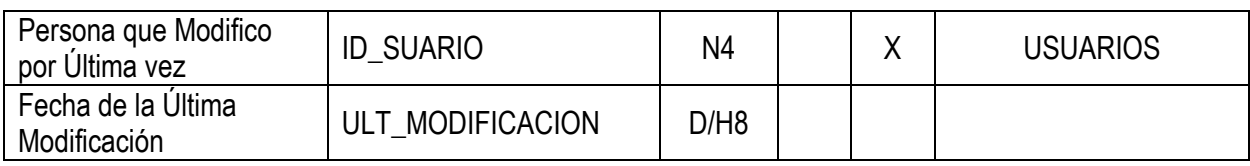

## TABLA: EVALUACION\_ANUAL\_GRADO

Descripción: Tabla histórica que registra para cada grado el tipo y número de evaluaciones a realizar durante el año escolar especificado. Esta tabla se utiliza para conservar los datos de los tipos y números de evaluaciones para que los cambios que se efectúen en el futuro no cambien las notas de años anteriores.

Listado de campos.

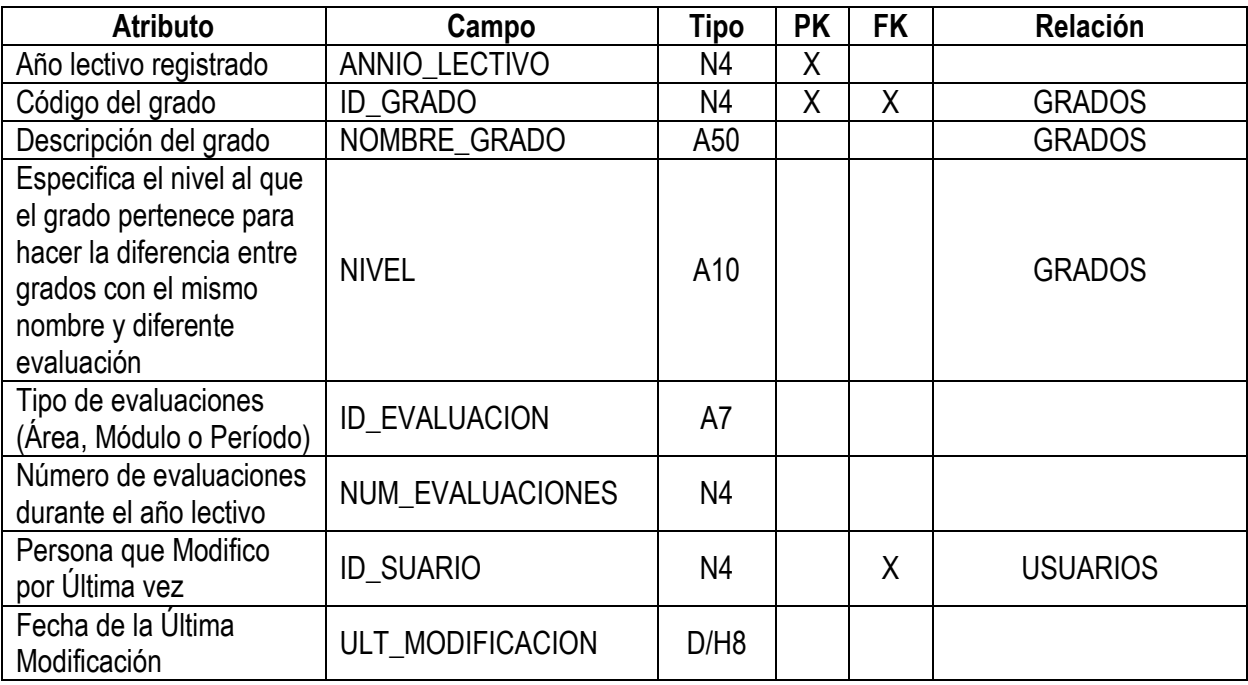

#### TABLA: EXPERIENCIA\_PROFESIONAL\_MAESTRO

Descripción: Tabla que registra la experiencia profesional de los maestros de la institución.

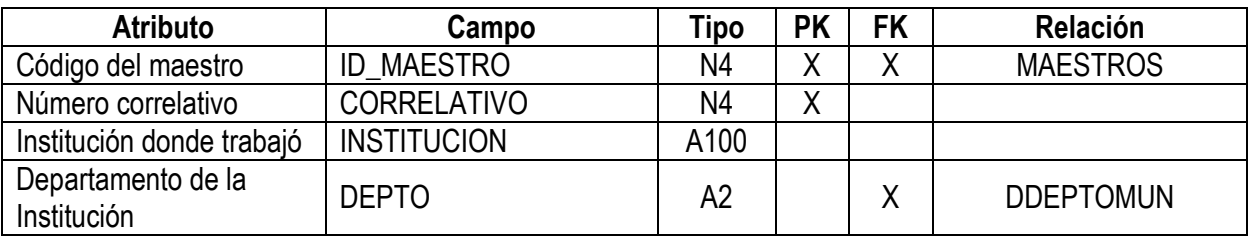

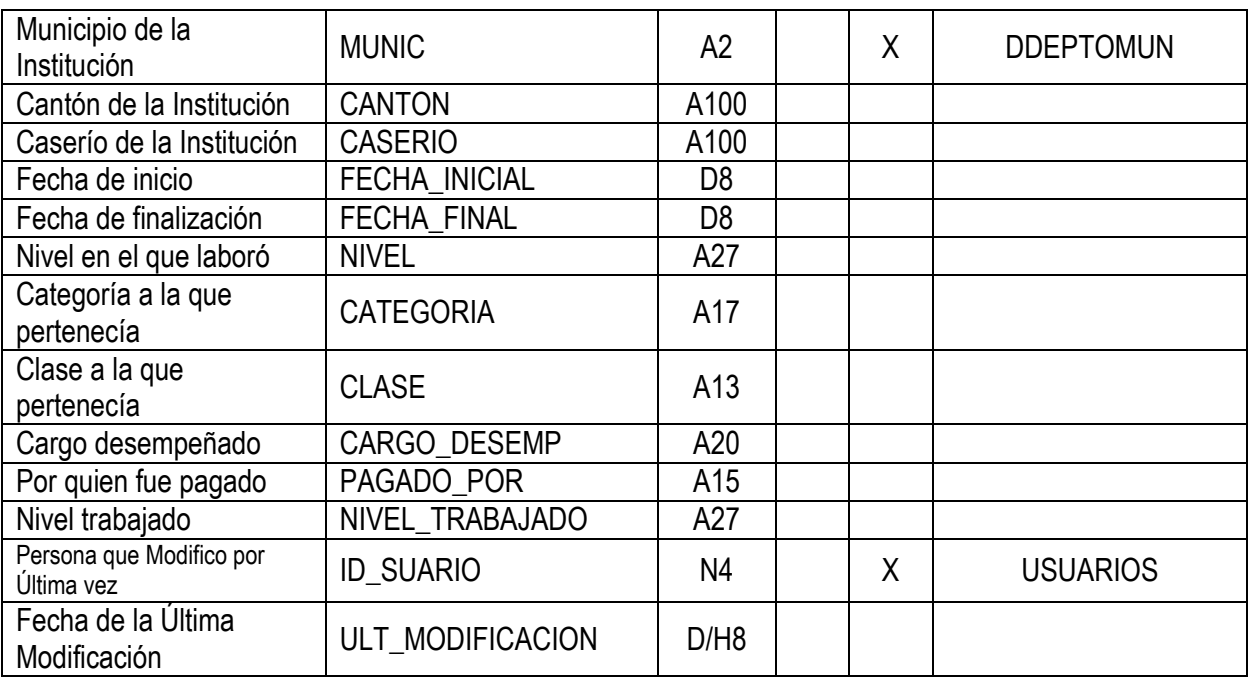

#### TABLA: FAMILIA

Descripción: Tabla de catálogo que agrupa el tipo de familia y de hogar para los alumnos que pertenecen a proyectos de padrinos.

Listado de campos

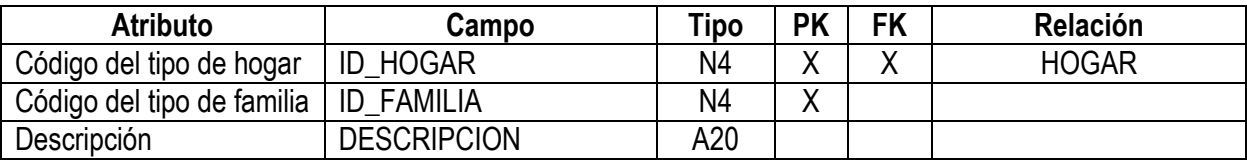

#### TABLA: GRADOS

Descripción: Tabla de catálogo que contiene los diferentes grados con que cuenta la institución clasificados por tipo de educación y nivel al que pertenecen.

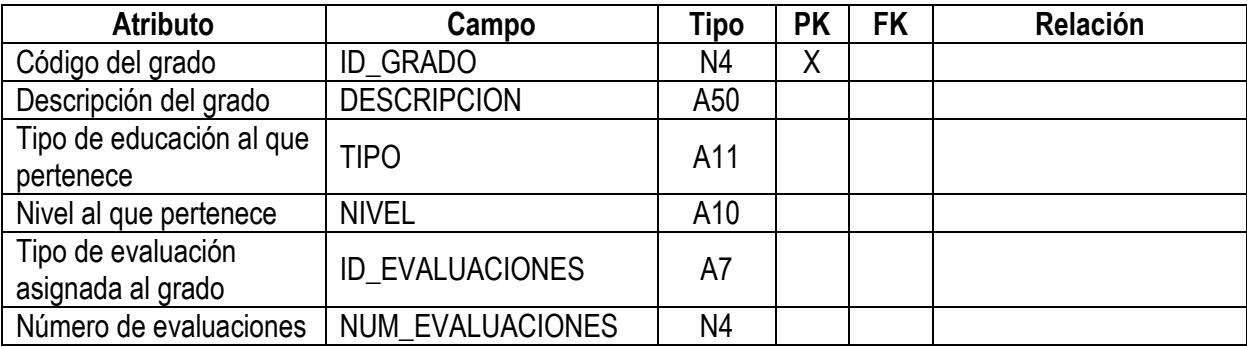

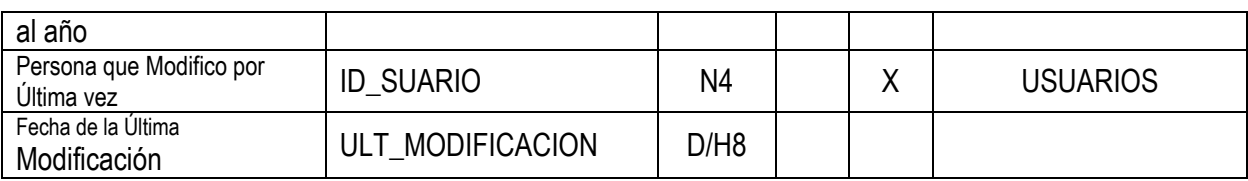

#### TABLA: HERMANOS\_ALUMNO

Descripción: Tabla que registra los datos de los hermanos de alumnos que pertenecen a proyecto de padrinos.

Listado de campos

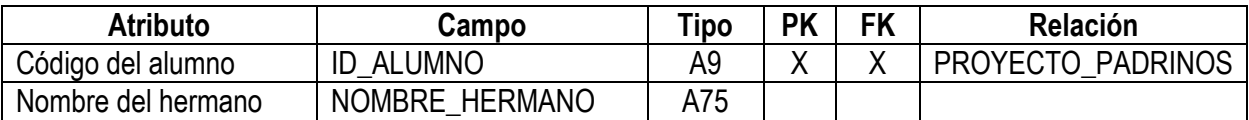

#### TABLA: HIST\_PROYECTO\_PADRINOS

Descripción: Tabla que registra de forma histórica los proyectos a los que ha pertenecido un estudiante.

Listado de campos

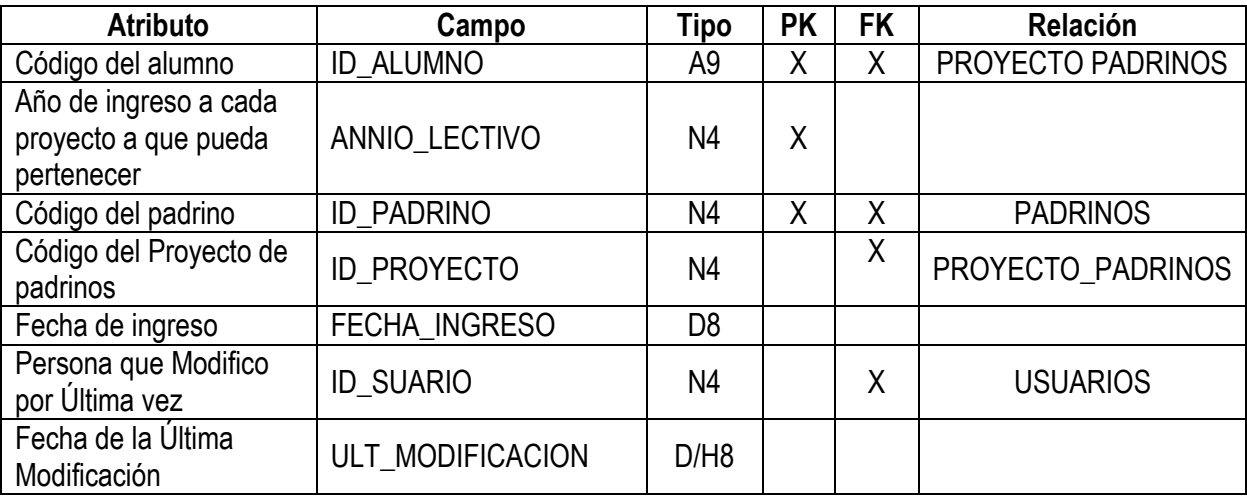

#### TABLA: HOGAR

Descripción: Tabla de catálogo que contiene los tipos de hogar que describe los proyectos de padrinos.

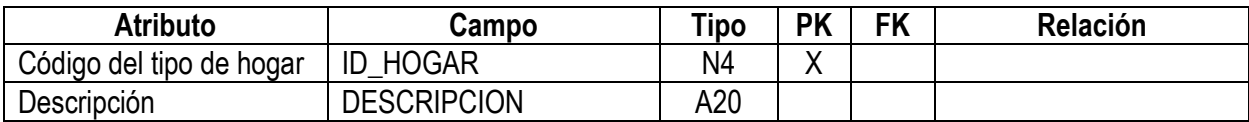

# TABLA: HORAS\_SOCIALES

Descripción: Tabla que registra las horas sociales realizadas por alumnos de bachillerato.

Listado de campos

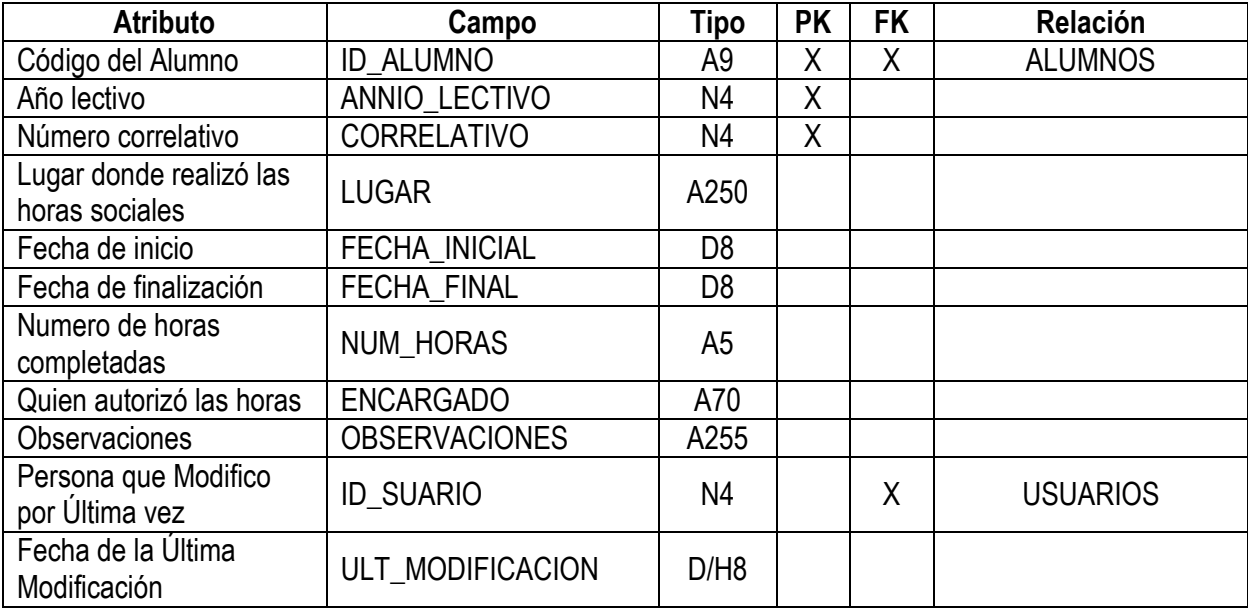

# TABLA: INASISTENCIA

Descripción: Tabla que registra las inasistencias de los alumnos de la institución.

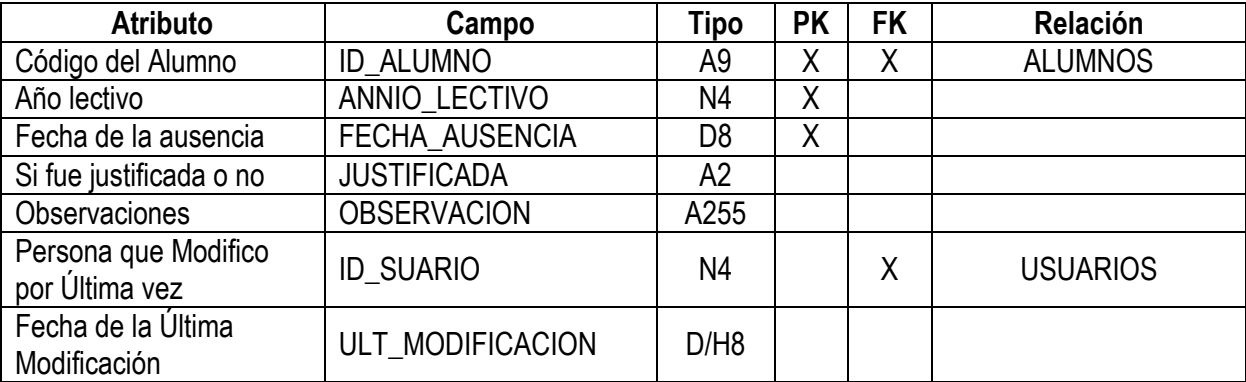

## TABLA: MAESTROS

Descripción: Tabla que registra los datos personales de los maestros de la institución.

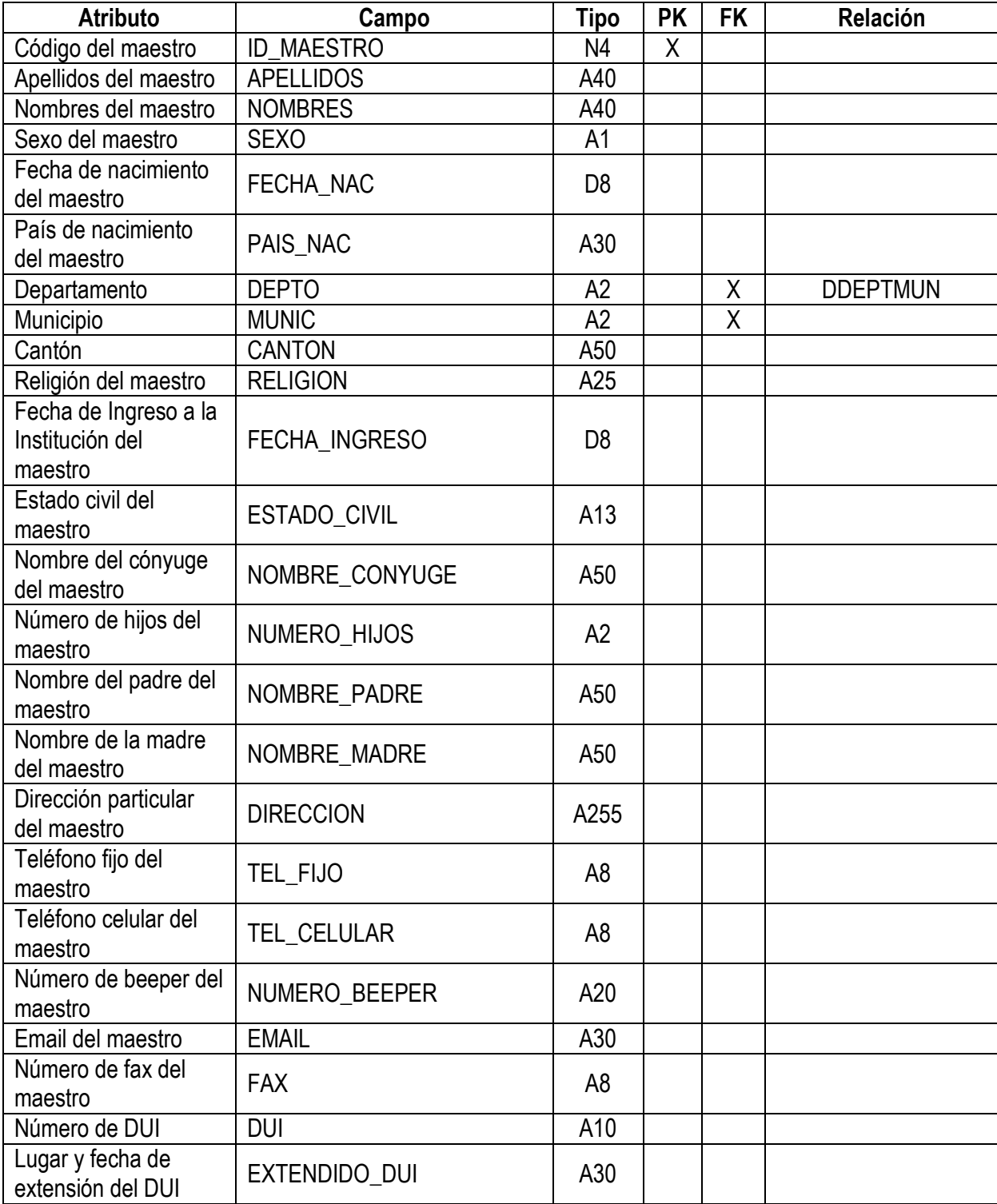

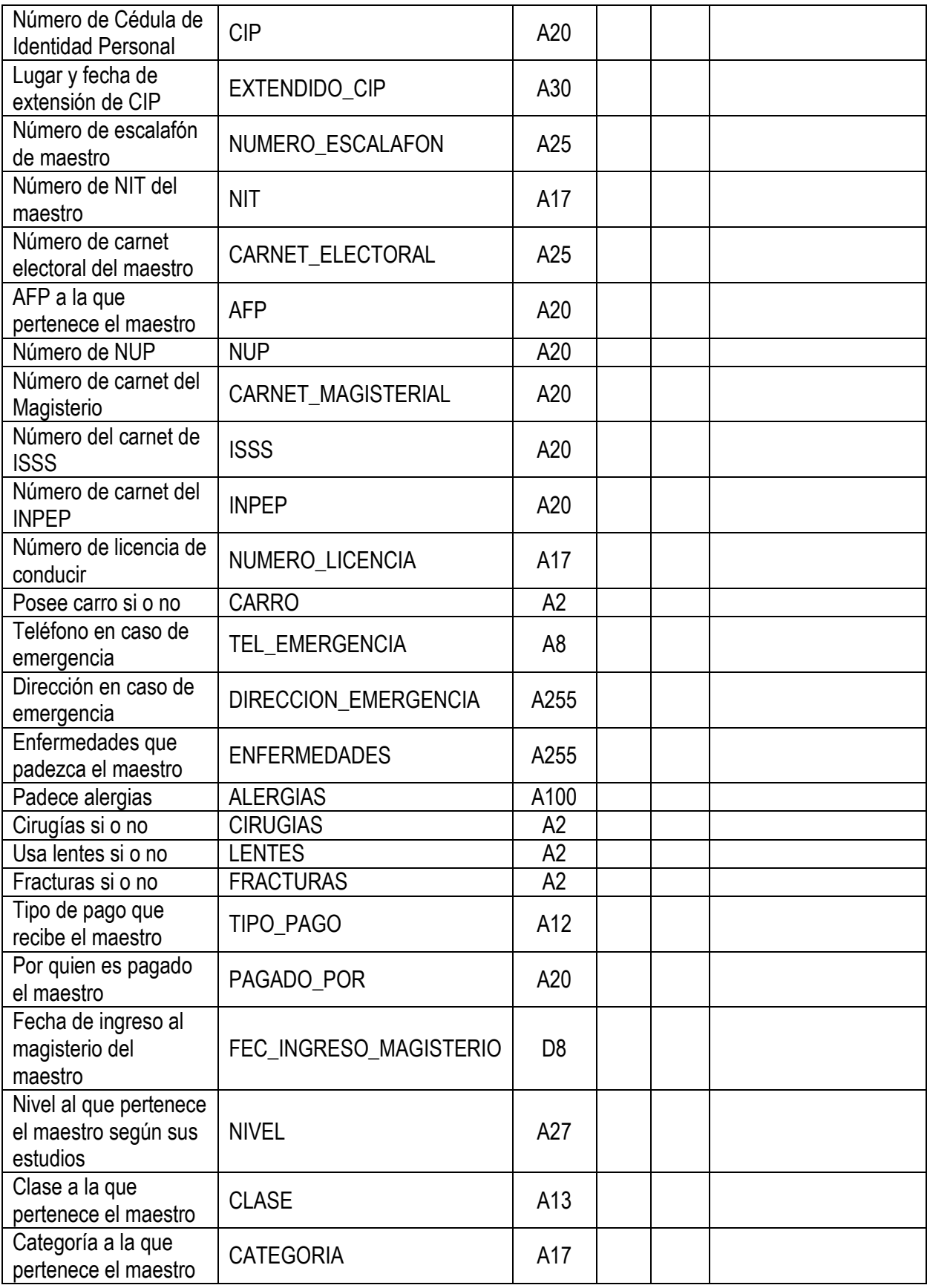

![](_page_87_Picture_254.jpeg)

## TABLA: MAT\_IMPARTE\_MAESTRO

Descripción: Tabla de catálogo que contiene los maestros con las respectivas materias que imparten y el grado a que pertenecen las materias.

Listado de campos

![](_page_87_Picture_255.jpeg)

## TABLA: MATERIAS

Descripción: Tabla de catálogo que contiene la totalidad de materias que se imparten en la institución.

![](_page_87_Picture_256.jpeg)

![](_page_88_Picture_230.jpeg)

# TABLA: MATERIAS\_POR\_GRADO

Descripción: Tabla de catálogo que contiene las materias que se imparten por grado.

Listado de campos

![](_page_88_Picture_231.jpeg)

#### TABLA: MATRICULA

Descripción: Tabla de tipo histórica que registra al alumno por año lectivo y el grado

que ha cursado en ese período.

![](_page_88_Picture_232.jpeg)

## TABLA: NOTAS

Descripción: Tabla que registra las notas de los alumnos en los diferentes años lectivos.

Listado de campos

![](_page_89_Picture_280.jpeg)

## TABLA: NOTAS\_PRIVADOS\_PAES

Descripción: Tabla que registra las notas obtenidas en los exámenes privados y de la PAES, que son realizados por los alumnos de último año de bachillerato de la institución.

![](_page_89_Picture_281.jpeg)

## TABLA: PADRES

Descripción: Tabla que registra los datos personales de los padres o encargado de los alumnos.

Listado de campos

![](_page_90_Picture_250.jpeg)

#### TABLA: PADRINOS

Descripción: Tabla que registra los datos personales de los padrinos que pertenecen

a los proyectos con que cuenta la institución.

![](_page_90_Picture_251.jpeg)

![](_page_91_Picture_259.jpeg)

## TABLA: PROMEDIO\_FINAL

Descripción: Tabla que registra los promedios de las notas finales anuales de los alumnos.

Listado de campos

![](_page_91_Picture_260.jpeg)

#### TABLA: PROYECTO

Descripción: Tabla que registra los datos generales de los proyectos de padrinos con que cuenta la institución.

![](_page_91_Picture_261.jpeg)

# TABLA: PROYECTO\_PADRINOS

Descripción: Tabla que registra la información de los alumnos que pertenecen a proyectos de padrinos en la institución.

![](_page_92_Picture_269.jpeg)

![](_page_93_Picture_225.jpeg)

## TABLA: RECORD

Descripción: Tabla que registra todas la anotaciones o comentarios que se le quieran

hacer a cada alumno. Listado de campos

![](_page_93_Picture_226.jpeg)

# TABLA: REQUISITO

Descripción: Tabla de catálogo que contiene información de los requisitos a cumplir por los alumnos en trámites de graduación.

![](_page_93_Picture_227.jpeg)

# TABLA: REQUISITOS\_GRADUACION

Descripción: Tabla que registra los requisitos cumplidos por los alumnos en trámites

de graduación.

Listado de campos

![](_page_94_Picture_237.jpeg)

## TABLA: TEMPORAL\_CONDUCTA

Descripción: Tabla temporal utilizada para guardar las anotaciones de la conducta antes de enviarlos a la tabla CONDUCTA definitivamente; se utilizan tablas temporales para presentar la alternativa de revertir los cambios o actualizaciones realizadas antes de ser efectuados en la tabla permanente.

![](_page_94_Picture_238.jpeg)

## TABLA: TEMPORAL\_HERMANOS\_ALUMNOS

Descripción: Tabla temporal utilizada para guardar el listado de hermanos de los estudiantes en proyecto de padrinos, antes de ser enviados a la tabla HERMANOS\_ALUMNO definitivamente; se utilizan tablas temporales para presentar la alternativa de revertir los cambios o actualizaciones realizadas antes de ser efectuados en la tabla permanente.

Listado de campos

![](_page_95_Picture_196.jpeg)

## TABLA: TEMPORAL\_MAT\_IMPARTE\_MAESTRO

Descripción: Tabla temporal utilizada para guardar la asignación de las materias impartidas por los diferentes maestros antes de enviarlas a la tabla MAT\_IMPARTE\_MAESTRO definitivamente; se utilizan tablas temporales para presentar la alternativa de revertir los cambios o actualizaciones realizadas antes de ser efectuados en la tabla permanente.

Listado de campos

![](_page_95_Picture_197.jpeg)

# TABLA: TEMPORAL\_MAT\_POR\_GRADO

Descripción: Tabla temporal utilizada para guardar la asignación de las materias impartidas por los diferentes grados de la Institución antes de enviarlas a la tabla MAT\_POR\_GRADO definitivamente; se utilizan tablas temporales para presentar la alternativa de revertir los cambios o actualizaciones realizadas antes de ser efectuados en la tabla permanente.

Listado de campos

![](_page_96_Picture_258.jpeg)

# TABLA: TEMPORAL\_NOTAS

Descripción: Tabla temporal utilizada para guardar las notas antes de enviarlas a la tabla NOTAS definitivamente; se utilizan tablas temporales para presentar la alternativa de revertir los cambios o actualizaciones realizadas antes de ser efectuados en la tabla permanente.

![](_page_96_Picture_259.jpeg)

# TABLA: TEMPORAL\_NOTAS\_PRIVADOS\_PAES

Descripción: Tabla temporal utilizada para guardar las notas de examenes privados y PAES, antes de que sean enviadas a la tabla NOTAS\_PRIVADOS\_PAES definitivamente; se utilizan tablas temporales para presentar la alternativa de revertir los cambios o actualizaciones realizadas antes de ser efectuados en la tabla permanente.

Listado de campos

![](_page_97_Picture_216.jpeg)

# TABLA: USUARIOS

Descripción: Tabla de catálogo que contiene información de los usuarios del sistema,

sus claves de acceso y de el tipo de acceso que poseen.

![](_page_97_Picture_217.jpeg)

# DIAGRAMA LOGICO DE LA BASE DE DATOS

## NOTACIÓN UTILIZADA

En el diagrama son utilizados los siguientes elementos para la representación lógica de la base de datos.

![](_page_98_Picture_153.jpeg)

Para el propósito de presentación de la base de datos se hace la observación que esta es una sola y ha sido separada para poder presentar los datos de una forma más legible. En la mayoría de los casos no se trata de tablas diferentes, sino de una misma tabla que aparece más de una vez en el diseño.

De la tabla de usuarios se muestra se estructura en el primero de estos diagramas, auque ella aparece realmente conectada a todas las tablas que contienen pistas de auditoría.

En las páginas siguientes se muestra el diagrama lógico de la base de datos.

#### **Tablas utilizadas para el manejo de información general de los alumnos.**

![](_page_99_Figure_2.jpeg)

**Tablas utilizadas para el manejo de información de notas y conducta de los alumnos.**

![](_page_100_Figure_2.jpeg)

**Tablas utilizadas para el manejo de información de los grados, materias y maestros de la institución**

![](_page_101_Figure_2.jpeg)

#### **Tablas utilizadas para el manejo de información de los maestros de la institución**

![](_page_102_Figure_2.jpeg)

**Tablas utilizadas para el manejo de información del control de horas sociales, prácticas y requisitos de graduación**

![](_page_103_Figure_2.jpeg)

**Tablas utilizadas para el manejo de información de los proyectos de padrinos con que cuenta la institución**

![](_page_104_Figure_2.jpeg)

#### **Tablas temporales utilizadas para el manejo de diferente información en el sistema**

#### **TEMPORAL\_NOTAS** ID\_GRADO **SECCION** ANNIO\_LECTIVO ID\_ALUMNO NOMBRE ID\_MATERIA ID\_EVALUACION NUM\_EVALUACION NOTA ESCALA ID\_USUARIO ULT\_MODIFICACION

#### **TEMPORAL\_CONDUCTA** ID\_GRADO **SECCION** ANNIO\_LECTIVO ID\_ALUMNO NOMBRE ID\_ASPECTO ID\_EVALUACION NUM\_EVALUACION ESCALA ID\_USUARIO ULT\_MODIFICACION

#### **TEMPORAL\_NOTAS\_PRIVADOS\_PAES**

ID\_GRADO **SECCION** ANNIO\_LECTIVO ID\_ALMNO NOMBRE TIPO\_EXAMEN NOTA ID\_USUARIO ULT\_MODIFICACION

#### **TEMPORAL\_MAT\_IMPARTE\_MAESTRO** ID\_MAESTRO ANNIO\_LECTIVO ID\_GRADO

ID\_MATERIA NOMBRE ID\_USUARIO ULT\_MODIFICACION

#### **TEMPORAL\_MAT\_POR\_GRADO**

ID\_GRADO ANNIO\_LECTIVO ID\_MATERIA NOMBRE ID\_USUARIO ULT\_MODIFICACION

#### **TEMPORAL\_HERMANOS\_ALUMNO**

ID\_ALUMNO NOMBRE\_HERMANO

#### **4.3 DISEÑO DE LA SEGURIDAD DE LA BASE DE DATOS**

Uno de los puntos medulares en la creación de la base de datos ha sido el establecer de forma primordial el manejo tanto de la administración como de las medidas de seguridad necesarias para satisfacer el correcto funcionamiento de ésta. Al hablar de seguridad se han considerado los siguientes elementos:

- La autenticación: que se refiere a la prevención de suplantaciones, que se garantice que quien accesa al sistema es quien dice ser. Para tal efecto ha sido creada una tabla de *usuarios* que contiene el nombre del usuario, un login y una clave que lo identifican y determina el tipo de usuario y su rol a desempeñar. El uso de la clave se manejará a través del ingreso al sistema de registro académico, el cual no permitirá el acceso a quien no conozca la clave.
- Los controles de acceso: Que define quien tiene autorización y quien no para acceder a una parte de la información de los módulos que forman el sistema. Este control es manejado a través de la tabla *usuarios* por medio del campo de tipo\_usuario.
- La integridad de los datos: Se refiere a la seguridad de que una información es verdadera. Para este propósito se han creado pistas de auditoria para cada tabla de la base de datos que puede ser modificada, registrando en ellas quien realizó el último movimiento, en que fecha y la acción ejecutada. Para desplegar la información que guardan las pistas se ha creado la bitácora del sistema, desde donde puede observarse los usuarios que han ingresado y las actividades realizadas hora y fecha.
- La disponibilidad de la información: Se refiere a la seguridad de que la información pueda ser recuperada en el momento que se necesite, esto es evitar su pérdida bien sea por mala operación o por situaciones de fuerza

mayor. Con el fin de evitar la pérdida de información se realizarán copias de respaldo de la base de datos periódicamente.

Para realizar cualquier tipo de cambios a la tabla de usuarios habrá una persona de confianza de la dirección de la institución encargada del módulo de Seguridad y Administración del sistema. Será la única que podrá acceder a esta área para agregar usuario y roles, además de realizar los cambios que se consideren necesarios.

Los niveles de acceso vienen dados por los roles que se asignan. Se han definido para el uso de este sistema los siguientes roles:

- Administrador
- Digitador
- Digitador RA
- Digitador PROY

# DESCRIPCION DE TIPO DE USUARIOS

A continuación se listan los usuarios que son recomendados para la utilización del Sistema de Registro Académico.

#### **USUARIO: ADMINISTRADOR**

![](_page_107_Picture_122.jpeg)
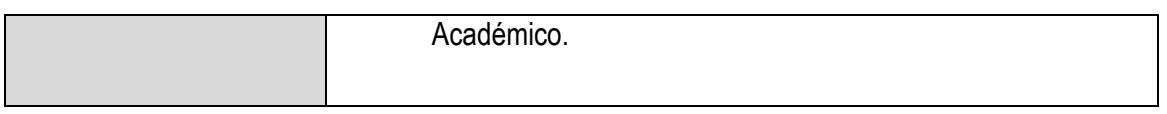

## **USUARIO: DIGITADOR**

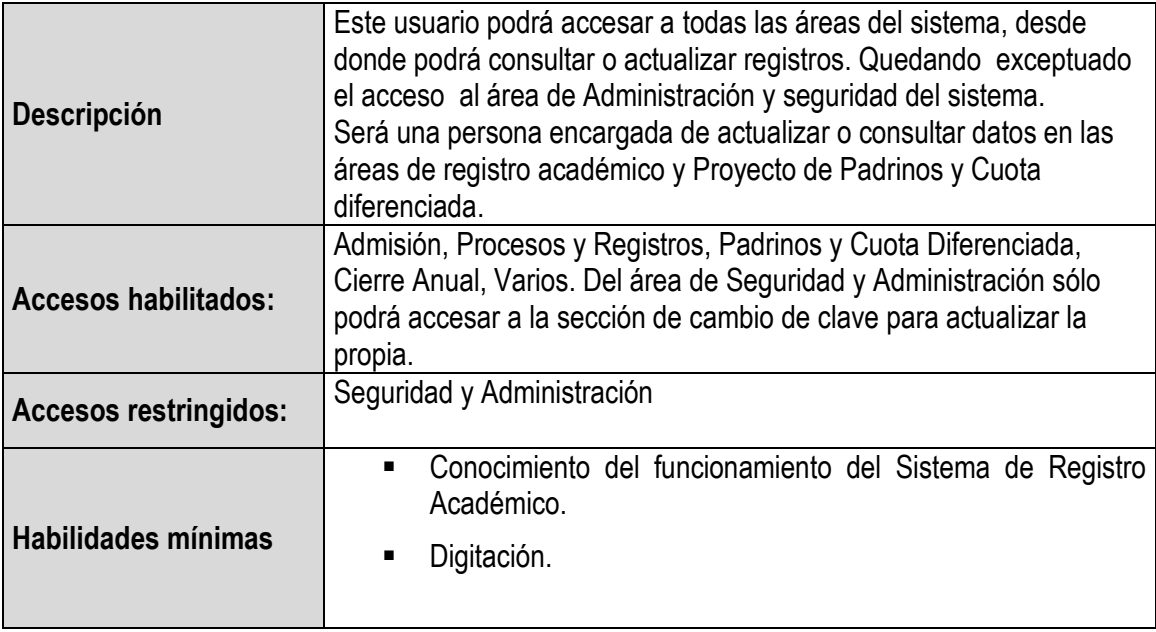

## **USUARIO: DIGITADOR RA**

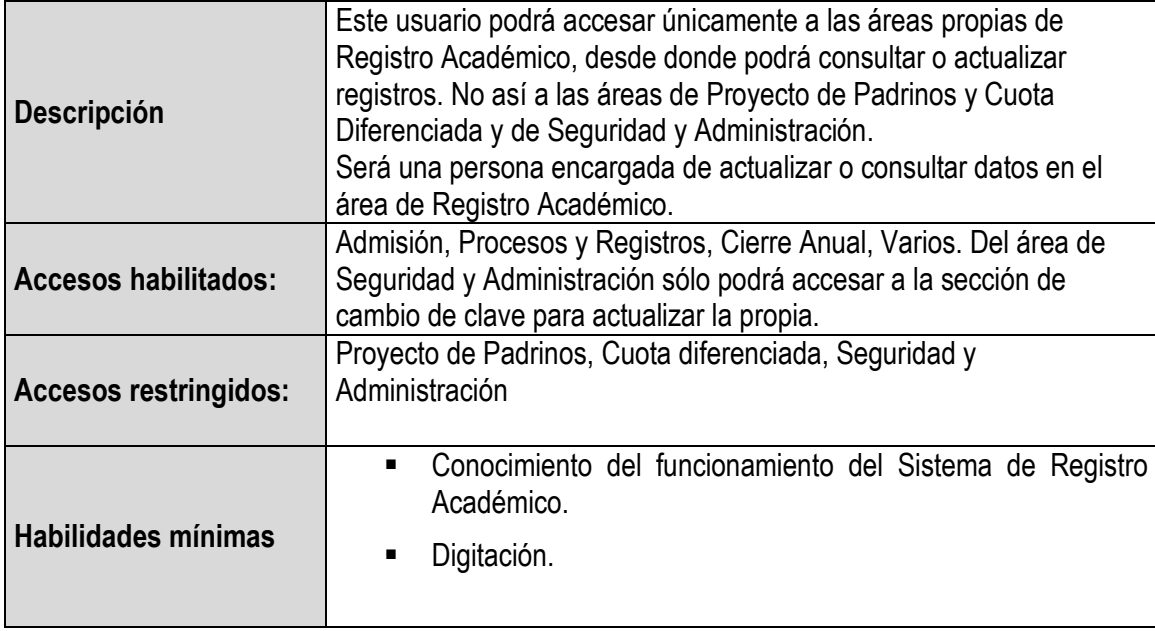

### **USUARIO: DIGITADOR PROY**

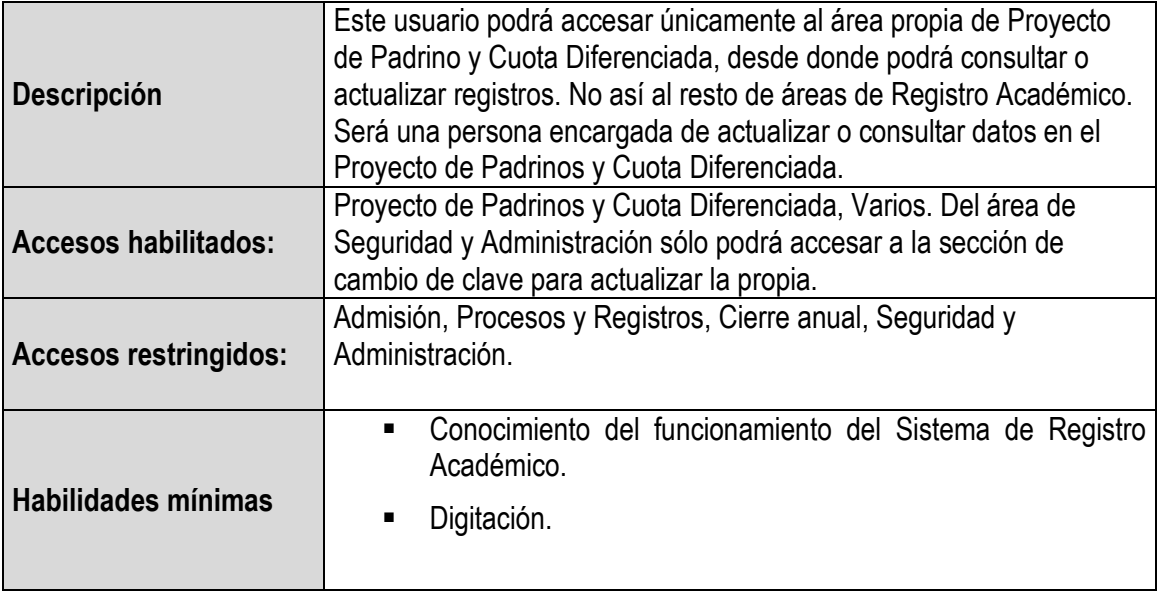

# CAPITULO V CONCLUSIONES Y RECOMENDACIONES

### **CONCLUSIONES**

Se demostró que el proyecto era factible en su desarrollo total con las herramientas y personal que la institución cuenta, por lo que se procedió a la elaboración y puesta en marcha.

La importancia de la creación del Sistema de Registro Académico es que se proveyó de una herramienta de solución para los problemas identificados dentro de la institución en dicha área, beneficiando a la población que hace uso del sistema, a través de una mejora y ampliación de los servicios y del manejo de la información.

La información que ahora proporciona el sistema, facilita a la institución tomar acciones más acertadas en cuanto al futuro de los alumnos y del colegio en general, para así plantearse nuevas metas.

Con la puesta en marcha del sistema se está dando un paso hacia la modernización del Departamento de Registro Académico, permitiendo disponer de mayor tiempo para ser invertido en otras actividades que beneficien a la Institución.

#### **RECOMENDACIONES**

Es muy importante el recordar que toda la información que contiene el sistema tiene que estar siendo actualizada y ejecutados todos sus procesos en los tiempos indicados, pues de lo contrario el sistema perdería su enfoque principal que es el de mantener los datos completos y al día.

Otra recomendación sería que los listados de alumnos aspirantes de nuevo ingreso que no fueron matriculados, sean eliminadas después del período de matricula, esto a fin de evitar que la base de datos guarde información innecesaria que a la larga ocuparía espacio físico del disco duro.

Se ha creado una sección para realizar las copias de seguridad, por lo que se sugiere que se realicen copias de respaldo por lo menos una vez al mes.

Se sugiere también la utilización del manual del usuario para consultar cualquier duda posterior a la capacitación.

Sería muy importante que de parte de la Universidad Don Bosco iniciaran los proyectos de Biblioteca y Control de Ingresos y Egresos, para poder manejar un sistema integral.

### **BIBLIOGRAFÍA**

- 1. KENDALL & KENDALL, Análisis y Diseño de Sistemas, Tercera Edición, Editorial Prentice Hall.
- 2. JAMES A. SENN, Análisis y Diseño de Sistemas de Información, Segunda Edición, Editorial McGraw Hill.
- 3. Diccionario Enciclopédico Larousse,2002, Spes Editorial; S.L. Barcelona.
- 4. Donald Slesinger y Mary Stephenson,Research en enciclopedia de Ciencias Sociales,XIII, NY, McMillan,1962.
- 5. Fundamentos de Base de Datos, III Edición McGraw Hill.
- 6. Programming with Microsoft Visual Basic 6.0, del training para la certificación de Miscrosoft.
- 7. Mastering Microsoft Visual Basic 6.0 fundamentals, del training para la certificación de Miscrosoft.
- 8. Mastering Microsoft Visual Basic 6.0 Development, del training para la certificación de Miscrosoft